# are and use No. 29 Sept 20-26, 1983 38p

SOFTWARE **REVIEWS FOR:** 

Spectrum, BBC, TI-99/4A, Dragon, Oric, Commodore 64, Atari

**GAMES TO** TYPE IN FOR: Spectrum, TI-99A/4A Commodore 64, Dragon, Oric

PROGRAMMING **ADVICE FOR:** Commodore 64,

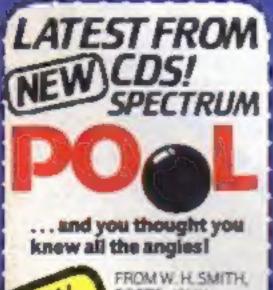

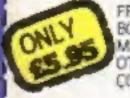

BOOTS, JOHN MENZIESAND OTHERLEADING COMPUTER STORES

CDS Micro Systems

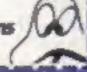

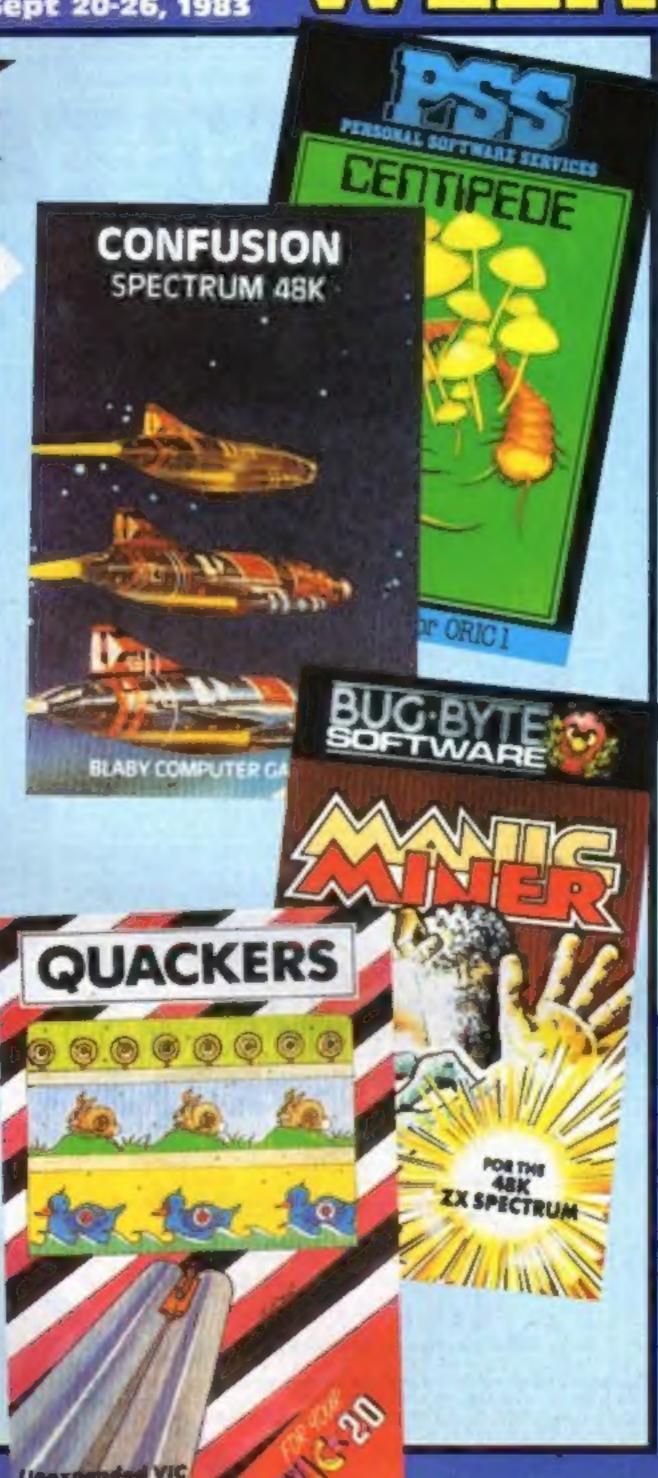

#### 'Improved' Spectrum causes software problems

In an attempt to solve two longstanding problems with the Spectrum's graphies, Sinclair has created a new headache for some software houses.

The latest Series 3 Spectrums, produced over the last six to eight weeks, contain a new ULA (uncommitted logic array) chip. The new chip is intended to improve the quality of the Spectrum's colour graphics display, and to ensure that it is now compatible with all makes of TV set.

But according to Mary Reinman, of Sinclair Research, the new chip has had "unforeseen side effects".

Continued on page 3

#### Parents: 'You're to blame'

Parents are to blame for girls falling behind in computing, according to Acorn's boss.

He was commenting on his company's research, plus a survey - first reported in Home Computing Weekly - showing boys are 13 times more likely than girls to use micros at home.

Chris Curry, Acorn's joint managing director, said: "Many teachers in our survey pointed out how many more boys than girls use micros at home.

Continued on page 5

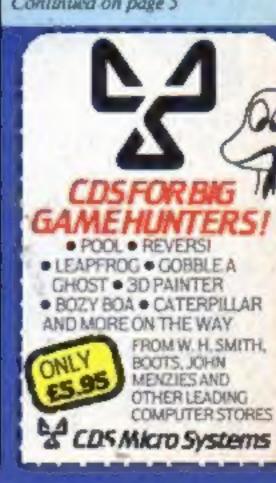

Tobustness and reliability were excellent... a really good feel to the action... a pleasure to use... not one game failed to load... nice professional ... I like it... very impressed GIANT TEST VICCOMPUTING (Vol. 2 Issue 5 June, '83)

# DON'T JUST TAKE OURWORD FORIT!

SUPERB SOFTWARE FOR THE VIC 20

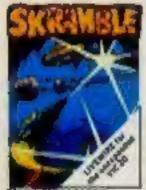

estroy the enemy installations and missiles in their under ground allo. Joystick

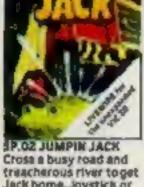

Jackhame Jaystick or keyboard, Multi-colour

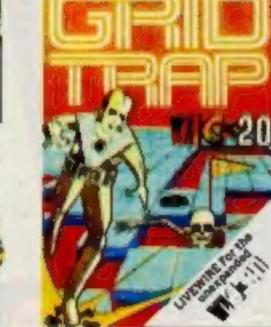

SP.04 CRIDTRAP Your man has been placed on a grid of traps which open after he walks over them. Defuse the time bombs in less than 60 seconds Further hezards are presented by a series of mines scattered around the grid which cannot be warked on and a wandering BOOT which must be avoided. The more life 100 000 points Programmed in Machine Code, Hi-res-Colour Graphics and novel musical sound affects. Joystick or keyboardconing

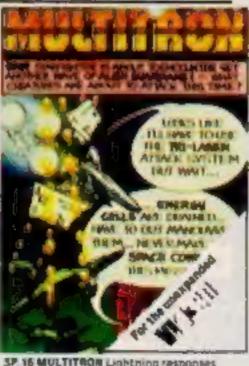

SP 16 MULTITOON Lightning responses are demanded when manning your Starfighter through what can only be described as the biggest allen encounter of all time. Use your laser cannon, destroy or be destroyed. The Cosmic Phoenia. Space Furtles, Star Hoppers, 7ri-Missiles, Warp Stingers, and Meanles defend the action. The ultimate journey now awaits you. The winding space corridor! Hi-res. colour graphics. Sound effects. Joystick or keyboard M/code. £7.95

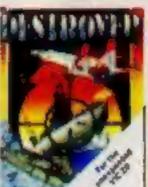

Battle against Sea Air attack with the destroyer H M 5 Victory. Joystick not

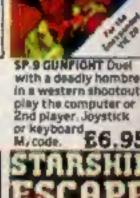

Pilot your rescue craft. through the asteroid belt and save the strandedcraw Joystick or keyboard £6.95

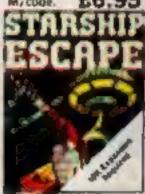

**ESCAPE** A compelling and exciting real time graphic space adven or keyboard E9.95

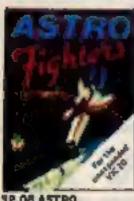

your base against the

suicidie fleets of ation

hoverships. Joysticks

or keyboard £7.95

**39.08 ASTRO** FIGHTERS A space due! played by two players at once. Requires Joystick. £6.95 M/code.

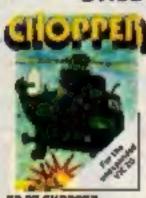

Destroy the poisonous

scorpions to survive.

Joystick or kayboard.

£7.95

cact) and deadly

M/code.

SP.07 CHOPPER Attack and destroy the enemy base but watch out for guided missiles. Joystick or keyboard. M/code.

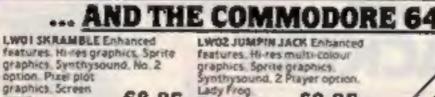

£8.95 LOS TRIAO Hi-res graphics, Sprite

SP. 17 AT THE CIRCUS

expansion Educational

adding and subtracting

olds 3 Levels animated

Mustrated £5.95

Requires 3K or more

program for 4-8 year

graphics (not

Crocodilesett graphics 2 Player and £8.95 etc. graphics, Synthysound, Plus plot

£8.95 LW04 GRIOTRAP HITES graphics. Sprite graphics. Synthysound CD OF

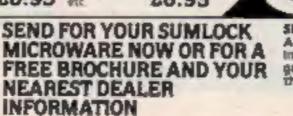

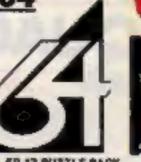

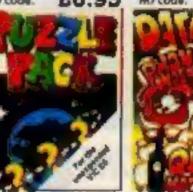

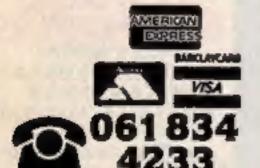

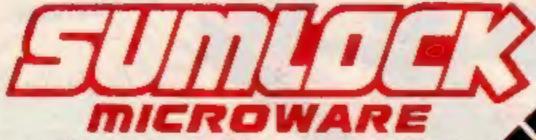

198 Deansgate, Manchester, M3 3NE.

AVAILABLE FROM GOOD COMPUTER DEALERS AND BOOK SHOPS NATIONWIDE INCLUDING: WILDINGS, SHERRAT & HUGHES, JOHN MENZIES, OVERSEAS EXPORT ORDERS ON APPLICATION, ALL SOFTWARE IS FULLY GUARANTEED. PRICES INCLUDE POSTAGE & PACKING. POLEASE SENIO ME THE FOOL JOHNHIC MICROWARE CONTOUR MOEST

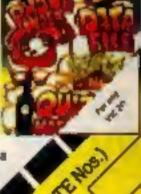

#### BUY THIS SPACE

To advertise your latest products! Ring Coleen or Barry on 01-437 1002 NOW!

Continued from front page

"It has affected some software, though none of our own programs or those from our major suppliers," she said.

Specifically, it appears that the new chip has affected the IN function, used to monitor input ports, when the Spectrum is in graphics mode.

It means that some programs, like Buttercraft's Power Graphics, written for the old series of Spectrums, won't work properly on the new ones.

But Sinclair has no plans to modify future Spectrums. Mary Reinman said: "Rather than seeing Spectrums as being affected, they are to our minds improved. It took a long time to develop the new ULA chip, and changing it again is not something we intend to do. It's really a software problem, and changes will have to be made by the software companies.

"The function affected is one that software companies have discovered for themselves — it wasn't in the Spectrum's manual or in the specifications. We didn't say it would be unchanged for ever and ever."

So far, the number of programs affected by the new chip seems to be small. John Rowland, computer buying manager at W H Smith, said: "to date, we have not received any customer complaints, though

And Paul Cooper, software manager at Quicksilva, said: "I'm not keen on the screen display on the Series 3 machines, because it's shifted to the left by about two characters. But so far the only actual problem we've come across is with one of the

new machines breaking on us."

following this report we will be

#### Stand up your computer

Shinecraft's new computer work station has space for your micro, TV, cassette recorder and programs.

And it's on castors so that you can just roll it discreetly out of the way if your family starts to complain that the micro is taking over. Price: £60.

Shinecrest, 5 The Spinney, Hertford, Herts SG13 7JR

| One Henrie View                                                | -    |
|----------------------------------------------------------------|------|
| One Man's View                                                 | -    |
| MicroTips                                                      | _    |
| Space games on Atari, BBC, T1-99/4A, Dragon, Spectrum          | 10   |
| Spectrum program                                               | .11  |
| Software reviews  Down to earth games for Oric, BBC, Spectrum  | . 13 |
| Dragon program Take aim at the fairground shooting gallery     | .14  |
| Your cassette inlays 1                                         | 5,16 |
| Micro Tip  You can be a film producer                          | . 17 |
| Spectrum program                                               | . 18 |
| TI-99/4A program                                               | . 23 |
| TI-99/4A software reviews                                      | . 25 |
| Commodore 64 program  A fast-action space game                 | . 27 |
| Software reviews Games for BBC, Spectrum, Commodore 64, Dragon | . 31 |
| Oric program                                                   | . 33 |
| Dragon programming                                             | . 35 |
| Software reviews                                               | . 37 |
| VIC-20 programming                                             | . 38 |
| Letters                                                        | .41  |
| U.S. Scene/Best Sellers                                        | .42  |
|                                                                |      |

Acting Editor:
Paul Liptrot
Assistant Editor:
Candice Goodwin
Designer:
Bryan Pitchford
Managing Editor:

Ron Harris

Commodore 64 programming

Advertisement Manager:
Coleen Pimm
Assistant Advertisement Manager:
Ricky Holloway
Limited Advertising:
Debra Stupple
Chief Executive:
Jim Connell

Argus Specialist Publications Ltd.

145 Charing Cross Road, London WC2H OEE. 01-437 1002

Home Computing Weekly is published on Tuesdays. Distribution by Argus Press Sales and Distribution Ltd, 12-14 Paul Street, London EC2A 4JS. Printed by Alabaster Passmore & Sons Ltd, of London and Maidstone, Kent. Design and origination by MM Design and Print, 145 Charing Cross Rd., London WC2H OEE

# NEW FREE CATALOGUE 24 PAGES OF SPECTRUM BEST 01-789 8546 SOFTWARE SUPERMARKET

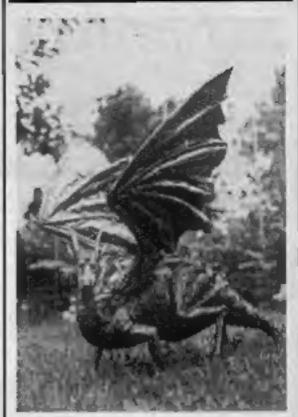

Program that Dragon - page 14

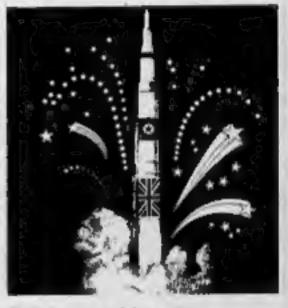

Into space with your Commodore 64 — page 27

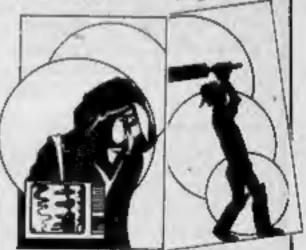

Colourful cassette inlays to cut out and keep-pages 15 and 16

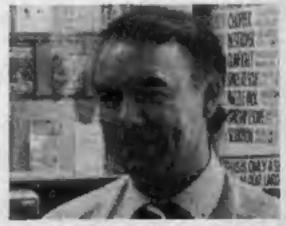

What's the connection between this man and the Space Shuttle? Find out on page 40

# Professional Software for Spectrum and ZX81

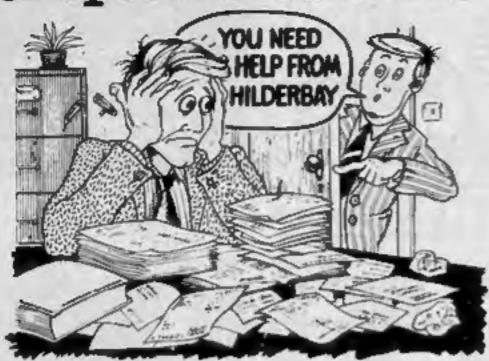

#### SPECTRUM 48K

■ Payroll: Weekly, monthly, hourly. All tax codes, and pay levels.

Guaranteed correct. £28 00 ■ Statutory Sick Pay: Better than
programs costing 10 times as much on other machines. £40.25

■ Stock Control: Over 1500 inns. Find, add, delete, in 2 seconds!

Sinclair or full width plain paper printer (with interface) supported
£25.00 ■ Spectrum Demo Tape: Demonstration versions of payroll,
stock control, SSP. On one tape. £3.95 ■ Critical Path Analysis: Enter
network of over 500 activities. Program finds critical path. Durations
and costs can be modified, and the calculation repeated. Pull width
printer supported. £15.00

#### SPECTRUM 16K (usable on 48K)

■ Mortgage: See how repayment amount affects duration and total amount paid. While paying see how much interest and how much capital you are paying Month by month table printed On the same tape ■ Loan: Calculates true interest when paying instalments etc. £8.00 (both programs together)

#### Parallel Printer Interfaces:

Spectrum to many popular dot matrix and daisywheel printers. The package includes interface, simple word processor, 3 sets (different) of printer software, cable, centronics plug, full instructions. The LLIST and LPRINT commands are supported. Many other features also. £45 inc. VAT Post free. The Deluxe Interface: Includes all the features of the standard package, and also has a 3.5 mm jack socket and special circuitry which allows the ZX Spectrum to Save and Load, without having to unplug or switch anything! £55 inc. VAT. Post Free. The Professional Interface: Includes all the features of the deluxe package, but also allows the ZX Spectrum to be used as a very powerful peripheral processor for a bigger computer! Software is supplied which post-processes word processor output with straight right and left margins. £99 inc. VAT. Post Free.

#### Tape Loading Problems With Your Computer?

Helps with dropouts and to check tape playback level right first time. Helps with dropouts and to check tape quality tool Standard model £8.95. De luxe model £7.95 ■ The Microcomputer User's Book of Taps Recording: Is a practical guide to help you get programs in and out of your computer. Written for the computer user — but several audio and computer professionals have found it useful! ISBN 0.946476.00 4. ONLY £3.15 incl. postage (£2.90 in shops — temporarily out of stock) ■ Test and Alignment Cassette: Tape loading problems are often due to a mis-aligned tape head. Align your tape head by ear with our tape — no instruments required! £4.90

#### ZX81 16K

■ Budget: Keeps track of expenses and compares with budget 50 headings plus 12 months or 12 categories £15 00 ■ Financial Pack: Contains three programs: Mortgage, Loan and VAT £8.00 All items are post free and include VAT Programs are supplied with comprehensive manuals.

Remember - We at Hilderbay pride ourselves in the development of high quality professional software that is fully functional and with full support

Contact us now for further information on these products and our full range of Apple II Software.

TRADE ENQUIRIES WELCOME ON ALL PRODUCTS

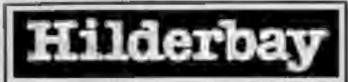

Professional Software

Hilderbay Ltd Dept. III Wav 8-10 Parkway Regents Park London NW1 7AA Telephone: 01-485 1059 Telex: 22870

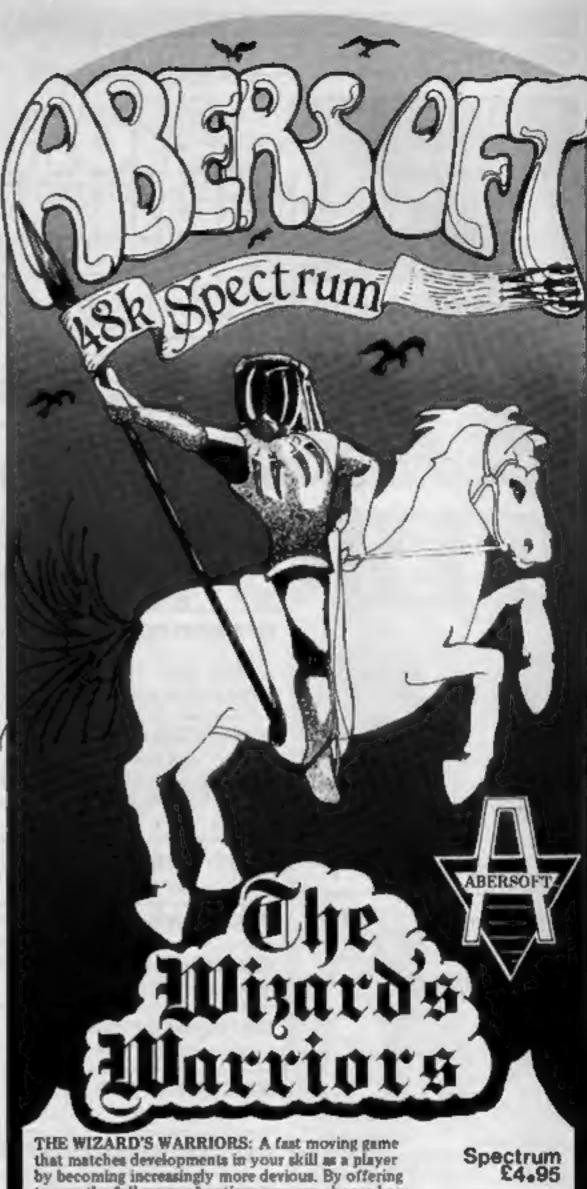

THE WIZARD'S WARRIORS: A fast moving game that matches developments in your skill as a player by becoming increasingly more devious. By offering to you the full range of options you can choose how to control your warrior through the maze. A full implementation of this program enables such features as a continuous series of sound effects, arcade quality graphics, double-point scoring, and—for the very artful —bonus lives.

FORTH: A full implementation, Ideal for writing fast moving arcade type games. Allows the full colour and sound facilities of the Spectrum to be used. Future Microdrive enhancements will be made available.

Spectrum 14.95

ADVENTURE ONE: Features a save game routine as the game can take months to complete. 'a remarkably good version,...well worth the money.'

ZX81 £5.95

MAZEMAN: A fast action m/c game that reproduces the spirit of the original.

"...is very accurate and fast," .... Which Micro?...

\$pectrum £4.95 ZX81 £4.45

CHESS 1.4: Ten levels of play with this m/c program, Good graphic screen display.

'In a class of it's own.'

... Your Computer...

ZX81£5.95

INVADERS: Very fast m/c action, includes mystery ship and increasingly difficult screens.

ZX81 £4,45

Z MAES AFALLEN, BOW ST., DYFED, SY24 5BA 24hr Ansaphone 0970 828851

... Sinclair User ...

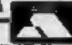

#### Continued from front page

"This has two effects. First, boys get ahead of girls in computer studies. Indeed, the evidence shows that for young teenagers, boys are probably spending more time on computer studies at home than they are at school.

"Second, as the boys race ahead, the girls lose both interest and confidence - a situation aggravated by the relatively small number of machines so far in schools.

"Britain is in danger of losing half its talent if girls don't acquire vital computer skills.

"It is clear that much of the problem is due to parents giving home computers to their sons rather than to their daughters.

"This 'leg-up' for boys means that girls are neither able to compete with their more knowledgeable brothers in school, nor in the even fewer jobs outside."

Some teachers, said Acorn, were so worried that they were starting girls-only computer courses.

A spokesman said the latest research had given added emphasis to an article in the July 26 issue of Home Computing Weekly, headed: "Girls - micros are for you, as well."

#### Autumn crop of cartridge games

When you've seen the film and read the book, you can play the game.

We've told you about Wargames, the new film about a boy computer genius who accidentally triggers off the countdown to a nuclear war. Now

#### A million tests later...

Software company Sumlock has moved into add-ons too with a £12.95 joystick with switches claimed to have been tested with a million simulated operations.

The Pro Ace, with a 41/2ft cable, is for the VIC-20, Commodore 64 and Atari computers and video games machines and will be on sale next month.

Later models will fit the BBC. Dragon, Spectrum and Oric.

The joystick, guaranteed for two years, has two fire buttons one on the top and one at the front.

Sumlock, Royal London House, 198 Deansgate, Manchester M3 3NE

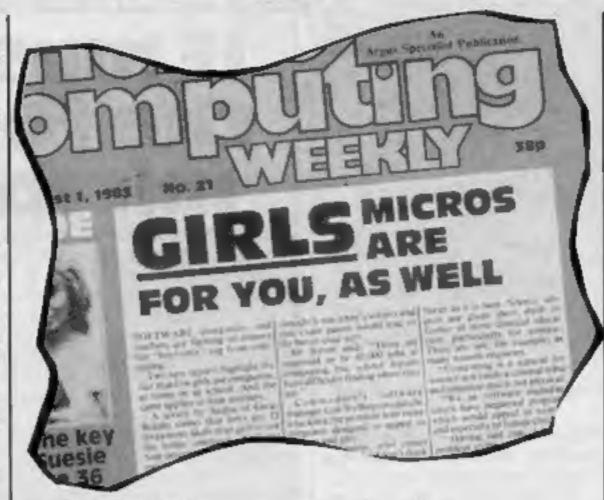

Our article in HCW 21 - now concern is growing

Thorn EMI has announced Computer War, a cartridge game based on the film, in which the player's task is to prevent total destruction of the planet.

It'll be available from Thorn EMI dealers in September for the Atari 400 and 800 at just under £30 and for the VIC-20 at just under £20.

Other games cartridges out this month are Major League Hockey for the Atari 400 and 800, at just under £25, and Medieval Joust for the VIC-20, at around £20.

Lagging behind the rest, but expected by October, three of Thorn's games will also be available for the TI-99/4A: Computer War and Submarine Commander, priced at around £30, and River Rescue, at around £25.

Thorn EMI, Upper Saint Martin's Lane, London WC2H 9ED

#### Winners by 100 legs

Two young areade game players are off to Munich to compete in the International Final of the Atari Player of the Year Competition.

In the National Final, held in London on 20 August, contestants had to try their hand at Ataris Centipede cartridge. Stuart Murrey, aged 14, won the under-18 event with a score of 221,983.

The over-eighteen event was won by 19-year-old Andrew Brzezinski, with a score of 197,710.

Over 80,000 people originally entered the competition in local Atari stockists. If the two national winners manage to beat the opposition in Munich, they win an expenses-paid trip for two to the 1984 Olympic Games in Los Angeles.

#### Briefly

RAMwise is the name A&F Software has coined for its programs which will fill the available RAM - including add-ons - and then auto-run. It means that computers with extra memory can run 1

the more sophisticated programs. A&F began with software for the Atom and is launching six Atom titles, priced at £5.75-£6.90, in time for Christmas. A&F's range now covers computers like the Spectrum and BBC.

A&F Software, 830 Hyde Road, Manchester M18 7JD

Sinclair Research has brought out five new tapes for the Spectrum and one for the ZX81, ranging in price from £4.95 to £12.95. For the Spectrum: Monitor and Disassembler, Zeus Assembler, The Cattell IQ Test, a squares puzzle called Flippit, and a Grand Prix game named Chequered Flag. Mothership is a space adventure for the ZX81 with 16K of RAM.

Sinclair Research, Stanhope Road, Camberley, Surrey

0 0 0 Pinball Wizard, an American import for the unexpanded VIC-20, is claimed to give many of the features of a real pinball table, including nudge. Price: £7.95

Terminal Software, 28 Church Lane, Prestwich, Manchester M25 5AJ

# You could be on our pages

We welcome programs articles and tips from our readers.

PROGRAMS should, If possible, be computer printed to a width of 48 characters (use a new ribbon) and/or sent on cassette. Check carefully that they are bug-free. include details of what your program does, how it works, variables you have used and hints on conversion.

ARTICLES on using home computers should be no longer than 2,000 words. Don't worry about your writing ability - just try to keep to the style in HCW. Articles most likely to be published will help our readers make better use of their micros by giving useful ideas, possibly with programming examples. We will convert any sketched illustrations into finished artwork.

TIPS are short articles, and brief programming routines which we can put together with others. Your hints can aid other computer users.

Competitive rates are paid.

Keep a copy of your submissions and include an SAE if you want them returned, Label everything clearly and give a daytime and home phone number if you can.

Paul Liptrot, Home Computing Weekly, 145 Charing Cross Road, London WC2H OEE

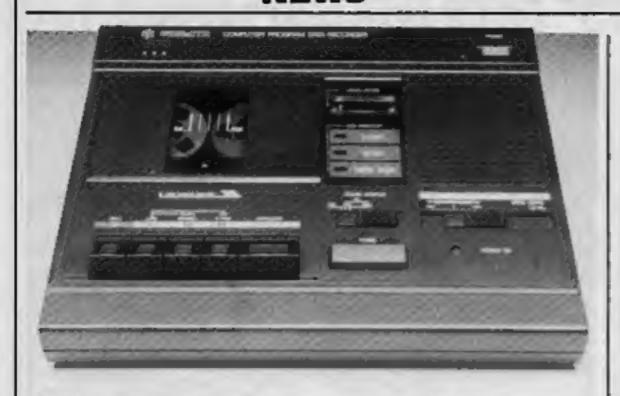

The CPD 8300 computer cassette recorder from Smiths — a new look and more features

#### New-look recorder

W H Smith has launched a new own-brand computercompatible cassette recorder, which should be in their branches within the next couple of weeks.

The new recorder is called the CPD 8300, and is said to operate reliably with any personal computer that loads and saves programs using standard microphone and earphone sockets.

The CPD 8300 has all the features of Smiths' original computer cassette recorder, but has

#### Dragon takes flight

Dragon owners can fly through the air with the greatest of ease with the Dragonfly Flight Simulator from Hewson.

But Dragonfly should not be confused with Hewson's Night Flight program for the Spectrum. According to Gordon Hewson. "Dragonfly is written by a completely different person, who flies as a hobby — it's not a conversion from Night Flight.

"Because of the Dragon's limited graphics, some of the instruments you find in the Spectrum program are missing, and information like the bearing has to be given in figures.

"But there are two runways on Dragonfly, and you can do things

like loop the loop and barrel rolls."

You take off from Norwich Airport and fly a circuit landing at their either Hethel or back at Norwick, depending on how much of a challenge you want. At Hethel, there are no runway lights, and you have to make your landing with the aid of a radio beacon.

Dragonfly can be played with a joystick and costs £6.95.

Hewson, 60a St Mary's Street,
Wallingford, Oxon OX10 0EL.

been redesigned to give better visibility. It has a three digit tape counter and a cue/review facility.

the also features an electronic pause which can be overridden by computer control, using the remote motor control socket. This also means that you can use the recorder while the Remote connection is still plugged in.

Both Save and Load levels are adjustable, and there are two Save input sockets to cater for computers with Save signals of different levels. The signal level indication meter lights up for easier viewing.

The recording/playback head has also been designed to be easily adjustable.

Price: £39.95.

W H Smith, 10 New Fetter Lane,
London EC4A 1AD

#### lan makes a Splat...

Software writer Ian Andrew, 24, is bringing out his first game under his own label.

Mr Andrew, who wrote Mined-Out for Quicksilva, is now the managing director of Reading-based Incentive Software — and his mother, Barbara, is the company secretary.

For the last four-and-a-half years he has been seiling collectors' postcards by mail order and it is the profits from this that are being used to launch Incentive.

The new company's first cassette is Splat, a £5.50 game for the 48K Spectrum due out in about a fortnight. Mr Andrew said he and 18-year-old lan Morgan wrote it over six months. It featured a £500 prize for the best score by January.

Mr Andrew said: "I've got several ideas in the pipeline. I'll have to see how Splat goes. I thought it would be a bit of a challenge to compete with the big boys." He would continuing writing for Quicksilva.

Incentive Software, 54 London Street, Reading, Berks RG1 4SQ

# If music be the food of micros...

The British home micro industry has reached an impasse: it cannot go much further in its present direction without stagnating. Furthermore, for the first time it now faces serious competition from Japan with the arrival of the Sord M5.

So is this new jewel in the crown of British industry finally to go the way of so much of manufacturing industry recently? Is it to suffer the same indignities as cars, motorcycles and cameras at the hands of the ruthlessly efficient Japanese export machine?

For several reasons the answer is probably no — at least, not for a long time. For one thing, the home micro industry enjoys a degree of government collaboration that the rest of manufacturing industry does not.

British micro makers also have an advantage in components: the Americans and Japanese may lead in big RAMs and processors, but the UK is widely renowned for low volume custom-made chips.

There is also, I believe, a more subtle reason why our micro industry will survive — one related to innovation.

Consider the car industry. The innovations on new cars tend to be limited and cautious, the approach is evolutionary rather than radical. Competition between companies is on the basis of cost which usually depends on production management.

Contrast this with a computer program which requires virtually no production management but consists, as nearly as anything

can, of pure ideas.

Most manufactured objects fall somewhere between these two extremes, but if we imagine a scale with cars at one end and programs at the other then micro computers will tend to fall nearer to programs than they do to cars.

The fact that the Japanese are very successful at making cars and the British very successful at producing good software

therefore promises well for the micro industry.

There is however a critical difference between having a talent for innovation and applying it in the right place, and recently the market has grown a little stale.

New models tend to look very much like old models, and you could be forgiven for thinking that the only reason the micro was invented was to play games that have changed remarkably little since Space Invaders.

One innovation likely to catch on is the Microdrive and its partner the Interface 1. With the competition nowhere in sight, it is likely that interfaces to connect the Microdrive to other micros will be made. Nevertheless the Microdrive is a device more likely to consolidate old markets than create new ones.

Ironically, it is the M5 itself with its "mini synthesizer" that

clearly indicates one way forward.

I am constantly astonished that a country like ours, with such an enormously successful music industry and where Yamaha sell thousands of organs every year, should produce home computers on which the music facilities are invariably poor, derisory or nonexistent.

Manufacturers naturally want to keep the cost of the basic unit down, but there is also a general lack of musical add-ons. Music could well provide a growth area that is as large as the whole industry is at present. With the increased popularity of standard interfaces a potentially fast growth area.

British micro manufacturers have made a huge impact both at home and abroad. With a little imagination and making full use of their advantages they are ideally placed to sound off the Invaders.

S.J. McQuillen Freelance Writer Kinmel Bay, Rhyl

This space is for you to sound off about the micro scene, to present bouquets or to hurt brickbats. Share your views by sending them to Paul Liptrot, Opinion, Home Computing Weekly, 345 Charing Cross Road, London WC2H 0EE. Please include your occupation and your interest in computing.

### NEW HOME COMPUTER CABINET

£95 incl. VAT & Delivery

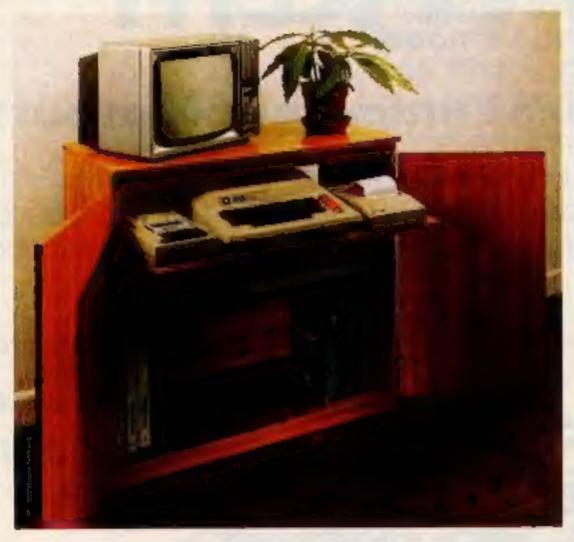

Especially designed for your home computer system, whilst also accommodating your video recorder.

Our cabinet has been custom designed after intensive consultation with P.C. users to provide maximum comfort and convenience during those long hours spent slaving over a hot micro.

The cabinet includes many features not previously available, and as well as combining the very best aspects of modern furniture design, it provides an ergonomic and practical layout for all the major components of your system.

In fact, we are proud to claim that your cabinet will look perfectly at home in your lounge, dining room, or even bedroom.

#### JUST CHECK THESE STANDARD FEATURES

- 1 Smooth sliding shell locks in position just where you require it and neatly glides away after use.
- 2 The computer shell has been designed to allow adequate 'Knee room' for you to sit comfortably, and will avoid 'programmers back-ache'.
- 3 Adequate room to position tape recorder, printer, disc-drives, etc., alongside computer for ease of use.
- 4 All cables neatly and safely out of sight, while allowing all units to be permanently connected if desired.
- 5 Lots of storage space for cassettes, cartridges, books, listing paper, joysticks, etc.
- 6 With shelves and doors closed, instantly becomes an elegant piece of furniture.
- 7 The lower shelf accommodates all makes of video recorders currently available.
- 8 Smart teak effect finish.
- 9 Supplied as a flat-pack. Very simple to assemble, using just a screwdriver. Full instructions supplied.

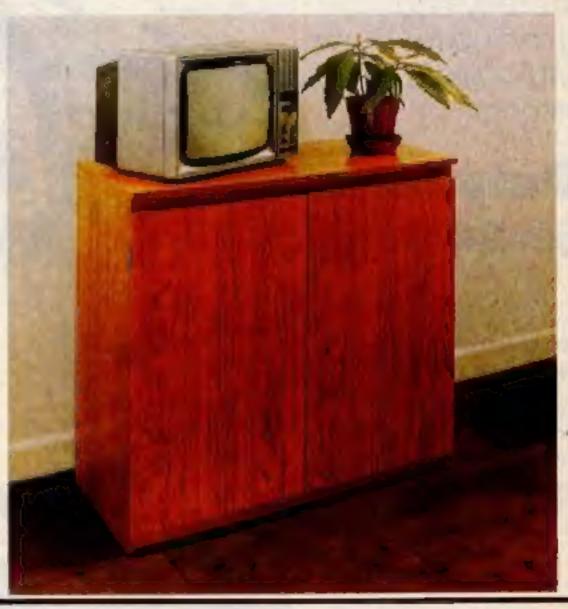

TERMS OF OFFER UK Mainland Customers only. Please allow up to 28 days for delivery. Cash with order or charge to one of the credit card accounts specified. Money back guarantee if not satisfied provided the goods are returned undamaged within 72 hrs of the customer taking receipt.

| OR | DE | RF   | OF | M      |
|----|----|------|----|--------|
| UB |    | P. F | UF | TAKE . |

| Please send me one of your new Home Computer Cabinets as advertised. I enclose my cheque for £95.00 or please debit m |
|----------------------------------------------------------------------------------------------------|
| Access/Barclaycard No                                                                                                 |
| Address                                                                                                    |
|                                                                                                    |

# NOW AVAILABLE FROM W. H. SMITH AND BOOTS

# EVEREST (ASCENT

### A graphic simulation of man's ultimate endeavour!

Stake your claim to the Top of the World in this strategic vertical adventure. Aim to conquer the 29,141' summit of the world's highest peak ... struggle from base camp to base camp ... survive the elements ... watch out for avalanches, thin ice

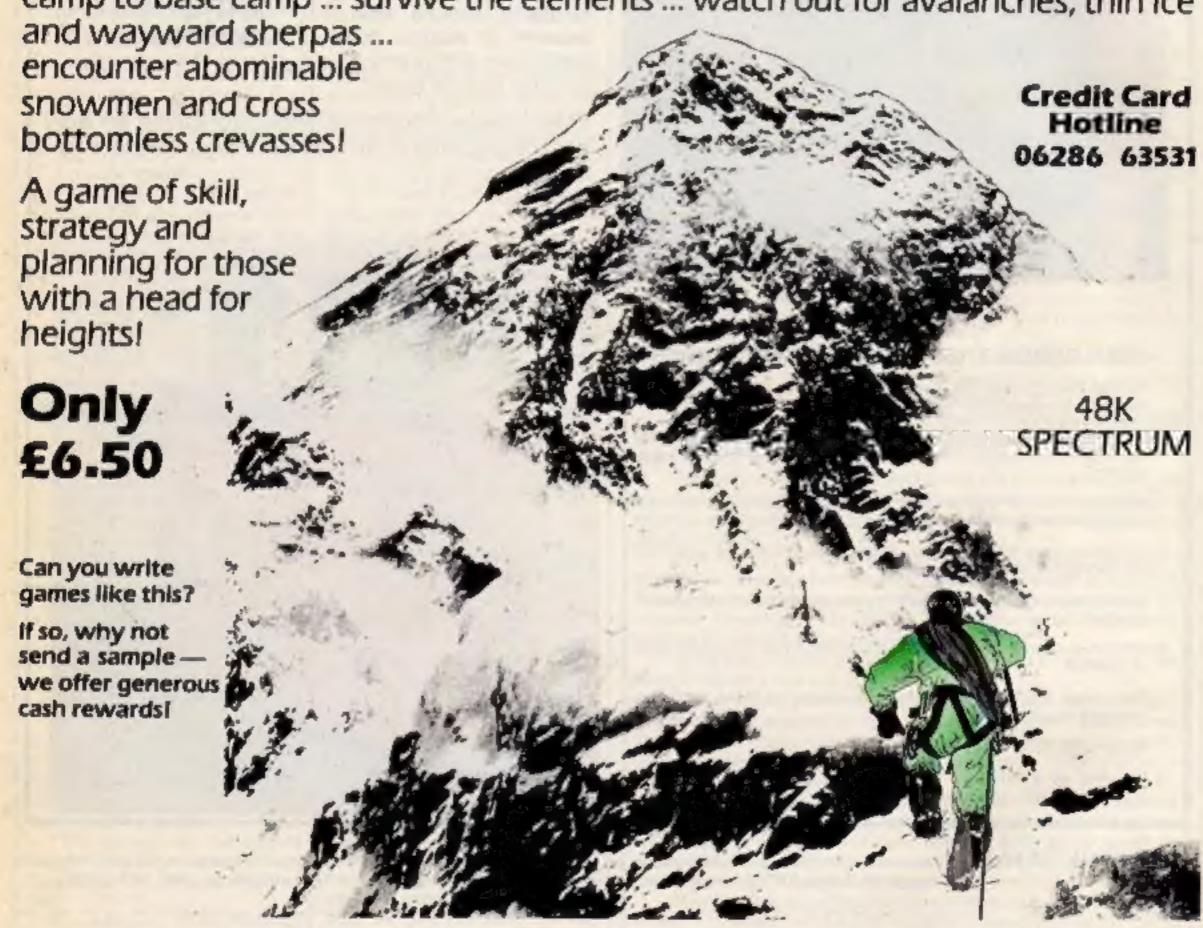

DEALER ENQUIRIES WELCOME — EXCELLENT DISCOUNTS AVAILABLE WRITE OR RING JOHN SALTHOUSE

#### RICHARD SHEPHERD SOFTWARE

ELM HOUSE, 23-25 ELMSHOTT LANE, CIPPENHAM, SLOUGH, BERKS. TEL. [06286] 63531

#### **MICRO TIPS**

#### **Double your** height VIC-20

Not many VIC-20 owners realise that double height characters can be produced on their machine. But it is possible - just enter the following program:

10 POKE 56,24: POKE 55,0

20 A = 6144

30 POKE 36879,27

40 FOR X = A TO 7678 STEP 2 50 B = PEEK (32768 + (X - A) /2

60 POKE X,B

70 POKE X + 1.B 80 NEXT X

90 POKE 36867, PEEK (36867)

100 POKE 36869,254 110 POKE 36881,20

120 PRINT "(CLR)": NEW

Line 120 is to clear the screen. If the program is run/stop and restored, it must be entered again. Make sure the program is saved before running.

Philip Bidwell

#### Data speed VIC-20 / Commodore

This program may be used on a VIC-20 or Commodore 64, speeding up a file saving on both machines. As data is saved at 300 baud, any improvement is a blessing, saving both time and tape space.

The program uses routines in the ROM to save at the same baud rate, but achieves greater speed (usually 10 times faster) by saving individual bytes instead of whole variables, totally in machine code. Thus, saving speed is increased but reliability

is exactly the same.

For example, to save a screen to tape, the quickest method in Basic is to use integer variables, which as a file take up five bytes each. The whole screen takes seven minutes to save. Using Dataspeed, variables are stored as 1 byte and the screen takes 40 seconds to save.

To use the program, AS must first be set to the function you want the routine to perform: saving or loading. A % is then set to the start of memory to be saved, and B% to the finish of the memory section. The program may then be run.

Note that on loading, the variables will be stored at the same locations that they were

saved from.

Machine code is stored at the top of Basic RAM. To protect it from being erased by variables, the pointer to the top of Basic

Here's a selection of bright ideas sent in by our readers. If you've made a discovery about your micro, why not share it with other enthusiasts by sending it in to us at: Micro Tips, Home Computing Weekly, 145 Charing Cross Road, London WC2H OEE.

RAM is lowered using lines 10 and 20,

Lines 30 to 60 poke the routine into this RAM. The mid part of the program operates this routine and converts the integer variables into a form usuable by machine code. Locations 251 to 254 are vectors for the machine code. Finally, lines 1000 onwards contain data of the machine code to be poked.

David Rees

1 REMM DATRSPEED # 3 REMODRATID REESO 18 POKE51,8 POKE52,159 POKESS 8: POKES6, 159 38 FORH-8T041 48 READA POKE40784+H, A 58 NEXT H

REM & ROWSAVE OR LORD # REA"BRVE

188 REM & ROWSTART BX=FIN1SH & 118 RX=4896 BX=4352 AXHAXAND255

138 RY=(R%/256)RND255 148 BX=BXPND255 158 BY=(30/256)PMD255

168 IF RS-"SRVE" THEN 200 178 IF R#="LORD" THEN 408

REMO SRVE . POKE251 RK POKE252 RY 218 POKE253, BK POKE254, BY

228 87848784 238 END 399 REMM LORD # 400 SYS48726 418 END

DRTA162, 1, 168, 255 DRTR32,196,255 DRTR169, 8, 32, 189, 255 1028

DALLES - 522 1 166 - 523 DATA164,254,32,216,255 1858 DATA96

DATA162, 1, 168, 258 DRTR32, 186, 255 1078 DATA169,8,32,189,255 1090 DATA162,255,160,255 1188 DATA32,213,255,96

#### Take a BREAK ZX81

Every ZX81 owner knows that the BREAK key is situated in the bottom right-hand corner of the keyboard. However, we've found that if you press SHIFT, Z, V and B simultaneously, this will also interrupt a program and produce the D report code.

I also have some useful USR routines. If you type RAND USR 836, the display will freeze until only the BREAK key is engaged.

And here's an alternative to typing NEW to clear your program. If you type RAND USR 0 (followed by NEWLINE), this will act in the same way as the NEW command.

ZX81 owners are probably aware of the POKE numbers in Chapter 28 of the ZX81 manual. However, poking address 16384 can affect the screen display very dramatically. Try POKE 16384,40 or POKE 16384, 171.

> Andrew Barr & Andrew Medcalf

#### Cap it all Oric-1

I recently discovered yet another way of turning on or off the caps lock on the Oric.

As you will already know, CHR\$(20) switches caps lock, but caps lock has a toggle effect.

To get around this you can PEEK into the screen location where the caps reminder normally is.

So to switch off caps use: IF PEEK (#BBA4) = 67 THEN PRINT CHR\$(20)

And use the same line to switch them back on again.

J.B. Laverick

#### **Rolling titles** TI-99/4A

Here is a tip for that nice "rolling titles" effect, for the muchneglected TI-99/4A.

1 REM ROLLING TITLES PROGRAM

2 CALL CLEAR 3 FOR M = 1 TO 12

4 CALL COLOR (M. 6, 1) 5 NEXT M

6 CALL SCREEN (16) 7 REM P. M-G, 1983 FOR HCW

10 FOR I = I TO 1020 READ AS (I) 30 PRINT :::::

40 PRINT TAB (13) -LEN(A\$(1))/2; A\$(1)

50 NEXT I

60 DATA ANYTHING YOU LIKE, COULD BE PUT, IN HERE, JUST ALTER THE LOOP, INCREMENT TO SUIT

70 DATA YOURSELF, YOU COULD EXIT PRO-GRAM. SUBSTITUTING THE RESTORE, STATEMENT WITH CALL KEY ETC, GOOD COMPUTING

80 RESTORE

90 GOTO 10

Peter Maskell-Glynn

#### **Amazing** draws Spectrum

Try the following: 10 PLOT 100,100 : DRAW 10, 10,44

This powerful effect is probably the result of a bug in the Spectrum's ROM, but by careful manipulation we can produce some clever patterns using a small amount of memory. Loffer no more examples, since this routine is best learned through practice.

Tim Boone

#### Direct colours Spectrum

Go into Extended mode (cursor E) after a line number and press 2. The cursor will have turned red. What we have done is altered the paper colour directly. CAPS SHIFT followed by a number 0-7 gives us directly the ink colour as printed above the appropriate key

Using this method we can also directly employ the BRIGHT, FLASH, and INVERSE commands - see the table on page 115 of the Spectrum manual for the combinations.

The users of this are many and varied. You can highlight REM statements, manipulate colours within strings of graphics and even produce blank listings.

After the copyright message on your amazing program, go into extended mode, press CAPS SHIFT 0, and then O again in Extended mode. The listing will appear all black: safe from prying

Incidentally, each direct colour command takes up only two bytes instead of the eight you would use typing INK X. Enough of my chat - go away and practice.

Tim Boone

#### SOFTWARE REVIEWS

# Watch that space

Our review panel boldly goes to check out another batch of space games

#### Venus Voyager 2 Atari 400/800 32K £14.95

English Software, 50 Newton St. Piccadilly, Manchester M1 2EA

Argh! I've always believed in making games challenging at the lower levels, but this is ridiculous.

The scenario is simple. You have to manoeuvre your spaceship down into caverns, avoiding collissions, to rescue six people by landing on the pads.

There are various static objects such as radar and space mines to be avoided.

Simple? This pilot admits to rescuing one person from the six caverns with his regulation six ships.

The ship responds well, and

#### Startrek BBC £5.95

Logic Systems, 129 High Street, Cherry Hinton, Cambridge

Another company boldly going where others have boldly been before! For the newcomers, this game involves wandering around a grid type galaxy, exterminating Klingons and refueling at starbases. You have control over movement, phasors, torpedoes and shields.

All the standard information is given, long/short range scan, Enterprise status etc. An added feature is to choose Klingon ship mobility — 0 is static, 6 is fast, and you have a time limit in which to complete your mission.

There are many factors in choosing a display format on the BBC — good graphics but with little text, Model A with limited memory etc.

Logic Systems have compromised with a Mode 7 text display — probably in order to get it into a model A — but have, at the expense of the graphics, got all the necessary information on screen at once.

The game loaded easily and, with the aid of the cassette insert, I ventured forth; a pencil and paper is also useful.

It took a few plays, but the commands soon became familiar. Response was fast, even though the program is written in BASIC, and the game demands quick thought rather than quick reactions.

Colour and sound are used effectively and the screen layout is easily read. R.E.

| instructions    | 70% |
|-----------------|-----|
| playability     | 75% |
| graphics        | 60% |
| value for money | 90% |

\* \* \* \* \*

#### Operation Moon TI-99/4A (Extended

Lantern Software, 4 Haffenden Road, Tenterden TN30 6QD

BASIC) £10

I have mixed feelings about this program, whose araphic excellence is marred by apparent deficiencies (still!) in the Sprite facility of Version 110 Extended BASIC.

The aim is to ferry supplies from three planet-based platforms to a mother ship, avoiding collisions with an orbiting comet and confrontations with 'bloodred banshee space bata'. You can get the bats with 'glee bombs' or the comet, but you need to exercise care!

The detailed, if difficult-toread, instructions warn that docking must be spot-on.

But on several occasions I noted either a lack of vertical movement while close, but not close enough, to the mother ship (you need to back off and try again), or an apparently perfect docking, pixel for pixel, which results in an airlock opening in space on attempting unloading, and hence disaster. Bugs such as these are extremely disheartening, and confusing to the novice.

The degrees of difficulty offered are I:hardest to 10:easiest, and control is through the keyboard rather than joysticks. Although the game will interest younger players, it does not warrant its high price.

P.R.

| instructions    | 809 |
|-----------------|-----|
| playability     | 75% |
| graphics        | 85% |
| value for money | 40% |

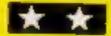

retro control is easy enough, but I just could not succeed.

The ships can be refuelled inflight, but this too was beoynd me.

This one is for people with better reactions than mine, and a lot more patience. M.F.

| instructions    | 60% |
|-----------------|-----|
| playability     | 85% |
| graphics        | 70% |
| value for money | 70% |

#### \* \* \* \*

#### confusion 48K Spectrum £5.95

Blaby Computer Games, Crossways House, Lutterworth Rd, Blaby, Leicester

Your ship can be positioned at any one of six levels in space. Alien craft then approach you from the left and right, and you must destroy them by flipping your craft through 180 degrees and shooting them down.

If you miss the alien craft and they collide with you from the front or the rear, you lose the ship. When you have written off five ships, the game ends.

The graphics are good and so are the sound effects, but the balance of this game seems to be wrong

There appears to be no difference in skill levels between the

six levels in space and therefore, there was little point in moving

All the alien craft accrue the same points when hit and they all move at the same speed (only the colours and shapes are different).

Also, one's craft has an unlimited supply of ammunition, so there is no penalty for continuous use of the fire button. In addition, there was little difference between the 'slow' and 'fast' speed options.

This game seems to have quite a good potential if the plot and balance of play could be suitably redressed.

M.B.

instructions 60% 60% graphics 60% 60% 60%

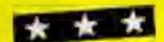

#### Droids Dragon 32K E6.95

J. Morrison, 2 Glendale Street, Leeds LS9 9JJ

An exceedingly difficult, areade style, shoot-out game. Horrible little droids insist on removing a series of shields which support three large and deadly trioxin bombs. If they succeed, then you are immediately relieved of one of your three lives.

Other ways to disaster are to be hit by the discarded lead shields as they drop, or machine gunned by one of the remaining few droids, which start moving at an incredible rate when most of their colleagues have succumbed.

The droids have a further advantage in that they appear to scroll sideways round the screen,

whereas you are forced to move left and right to intercept them.

It is well worth the effort to clear the first screen, though, as a pleasant tune is played and you are rewarded with an extra life. Second and subsequent screens are in a different colour set.

There are two versions on each cassette — joystick, or an even faster version using arrow keys and space-bar.

Loading was always successful with no need to use the back-up copy on the 'B' side. The choice of colours means that a black and white TV set can be used if necessary.

E.C.

instructions 90% playability 85% graphics 90% value for money 90%

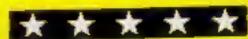

What would you do if you were | walking along, minding your own business, when you saw a helicopter in trouble and its crew

bailing out?

This is what happened to Fred as he was crossing the bridge on the way home for his tea. Being no fool, he realised that if he didn't catch the falling men they would drop into the river and drown.

So he waited for the first men to come sailing down and - well you can find out for yourself what happened by typing in my program for any Spectrum.

Once you have typed it in, it will draw a bridge at the bottom of the screen with Fred standing on it. As the helicopter gets lower and lower, it gets harder and harder to catch the men, but here are only 12 of them.

It can be done, but when Fred has successfully caught the first lot, along comes another helicopter, losing eight rapidly ...

Use O to move Fred left and P to move him right. If you move him off the right side of the bridge, he will appear on the left.

#### How it works 0-180 defines graphics 300-410 main loop 1006-1220 second loop (with parachuter) 2006-2070 acids one on to score 3000-3020 takes away one life. 4000-4078 filmsh 5000-5500 instructions 6000-6040 "you did it?" Note: to save, type in SAVE "PARATROOP" LINE 1

# Be a hero here's the catch.

Help gallant Fred save the helicopter crew from a watery grave, in Geoff Allen's game for any Spectrum

```
BORDER 7: INK 0: C
   10 PRINT AT 10,5; FLASH 1;"Sto
P the tape"
20 PRINT
structions
   25 PAUSE &
   30 IF INKEYS=""" THEN GO TO DO
   32 IF INKEYS<>""" THEN GO TO 5
40 GO TO 30
50 FOR N=0 TO 7: READ a: POKE
USR "b"+n,a: NEXT n
   50 DATA 248,128,240,248,246,24
2,66,252
70 FOR N=0 TO 7: READ a: POKE
USR "a"+n,a: NEXT N
60 DATA 31,64,231,265,79,7,8,7
90 FOR n=0 TO 7: AEAD a: POKE
USR "C"+n,a: NEXT n
100 DATA 169,169,163,126,24,24,
35,229
110 FOR n=0 TO 7: READ a: POKE
USR "d"+n,a: NEXT n
 126 DATA 24,50,126,255,255,231,
195,129
130 FOR n=0 TO 7: READ a: POKE
```

```
    Hints on conversion 4

liliere are seven different
graphics used in my 🗀 🚟
Three for the bridge, two for the
belicopter and two list 🚟 🤄
parachutist. The man on the
ground is the same graphic as the
bouten in College wachulist:

    The Spectrum uses a 

graphics and FOR/NEXT loops
to create thom.
PAPER controls the back-
  ground colour, ---
INK controls the foreground col-
  our and
BORDER controls the border
  colour ·
BRIGHT means exactly that and
can be omitted if your com-
   puter doesn't have this feature
CLEAR means 'clear this screen
FLASH means flash on and off
  fike BRIGHT it can be omit-
"The Specirum's screen ar-
rangement is 20 lines down by 32.
lines across. Line 0 is the first
number in both cases...
  So line 10 which says:
10 PRINT AT 10,5; FLASH I;

    "Stop the tape"

means print at line 10,5%
the Spectrum is maighly in the middle, flushing "stand the tape",
· The Spectrum's sound is con-
```

#### Variables

trolled by the BEEP statement. The only one used is in line 2020

This line can easily be changed for

your computer, was a see

score your score hi high score lives lives left y coordinate of helicopter b x coordinate of helicopter a x coordinate of Fred Q1 number of paratroopers

```
USR "e"+n,a: NEXT n
148 DATA 255,66,36,24,24,36,66,
255
150 FOR D=0 TO 7: READ a: POKE
 150 DATH 129 05,20,12,2,2,1,1
170 FOR 8 0 TO 7: READ 8: POKE
USR "g"+n, a: NEXT n
 180 DATA 129,70,40,48,54,54,125
,128
 208 LET 5:00 =0: LET (ives=5
 250 INK B. LET b=1: LET b=0: LE
 9=13
300 PRINT AT a,b;" 45."
305 PRINT AT 0,0;"Score ";score
" lives ";lives;" Hi score"
     PRINT AT 19,9; INK
LET F=INT (AND:100)
                      INK 念; " 汞 "
 310
 320
      IF ( >=60 THEN GO TO 1998
 338
      LET beb+1
 340
         bagg THEN :
                       PRINT AT 1,2
 350
               ama+1:
                        LET
          LET
                            p=1
      IF 91=91+9 THEN BD TO 6888
376 IF 9=1 THEN : LET 9=28: PRI
 388 IF INKEYS="o" THEN LET 9=9-
386 IF 9=28 THEN : LET 9=1: PRI
 390 IF INKEYS="P" THEN LET 9=9+
```

```
410 GD TO 300
1999 LET c=a+1; LET d=b; LET e=a
1005
 GO TO 300
1100 PRINT AT a,b;" 98."
1110 PRINT AT 0,0;"SCORE ";SCORE"
(ives "; lives;" Hi score"
 h i
     PRINT AT 19,9; INK 2; " T "
PRINT AT c,d; INK 7; "A"
PRINT AT c,d; "X"
1120
1125
1130
1140
     LET bab+1
1150
         E=19 THEN GO TO 7008
1155
                         * = * + 1
      LET CAC+1:
1157
      IF 5=29 THEN
                         PRINT AT 1,2
       14 1
           LET a=a+1:
                         LET
                              p=6
          01 -01+9 THEN GO TO 6000
1180 IF 9=1
NT AT 19,0;"
               THEN . LET 9=25: PRI
1190 IF INKEYS="o" THEN LET 9=9-
1195 IF 9=26 THEN : LET 9=1: IIMI
NT AT 19,28;"
1200 IF INKEY $= "P" THEN LET 9=9+
1226 GD TD 1168
2000 LET 01=01+1
                 10,4
2001 PRINT AT
2009 FOR n=0 TO
     BORDER D
2010
2020 BEEP .1,D
2030 NEXT D
2040 LET SCOTE=SCOTE+1
2050 PRINT AT C.d;"
```

#### SPECTRUM PROCEAM

```
2050 PRINT AT e,d;" "
2065
     BORDER 5
      IF 01=12 THEN GO TO 6000
2067
2070
     BEEP 1,-20
3000
     LET lives=lives-1
3010
3013 IF LIVES =0 THEN GO TO 4000
3016 PRINT AT C.d;" ": PRINT AT
8 d;
      IF 01=12 THEN GO TO 6000
3020 GO TO 300
4000 PAPER 2: INK 7: BORDER 2: C
4020 IF score this THEN PRINT AT
.8; INK 7; " You got the new high score !!"
4021 IF score hi THEN LET himsco
Le
4030 FRINT AT 4,4;" You got ";sc
OLE
4050 PRINT AT 10,0;" Do you want
to play again ?"
4070 IF INKEY = "y" THEN GO TO 27
4075 IF INKEYS="n" THEN NEW
4078 GO TO 4070
5000 PAPER 7. BORDER 7. INK 8: C
L 5
             "By
5010
     PRINT
                  Geoff Allen"
                  PARATRONA BATCH"
5020 PRINT
                  You are Fred . You
5030 PRINT
are just
                  walking atong the
 Menties pio
               bridge when you see in trouble. Its cre
5040 PRINT
 a Chopper
w are bailing out and you must
atch them
5050 PRINT " or they will
  the bridge and drown. When you
have got all 12 down you start
gain"
5060 PRINT
```

PAUSE 8: 60 TO 58 5500 6000 NEXT n 5010 6020 PRINT AT 10,0; FLASH 1; "YOU 6039 did PAUSE @ 6032 PAUSE **5033** 6035 PAUSE 6040 GO TO 280 7000 IF deg+.5 OR deg+1 OR deg+1 -5 THEN GO TO 2000 7010 GO TO 3000

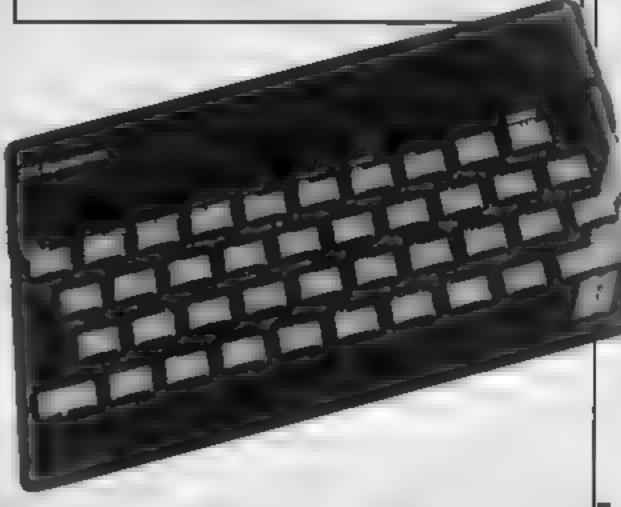

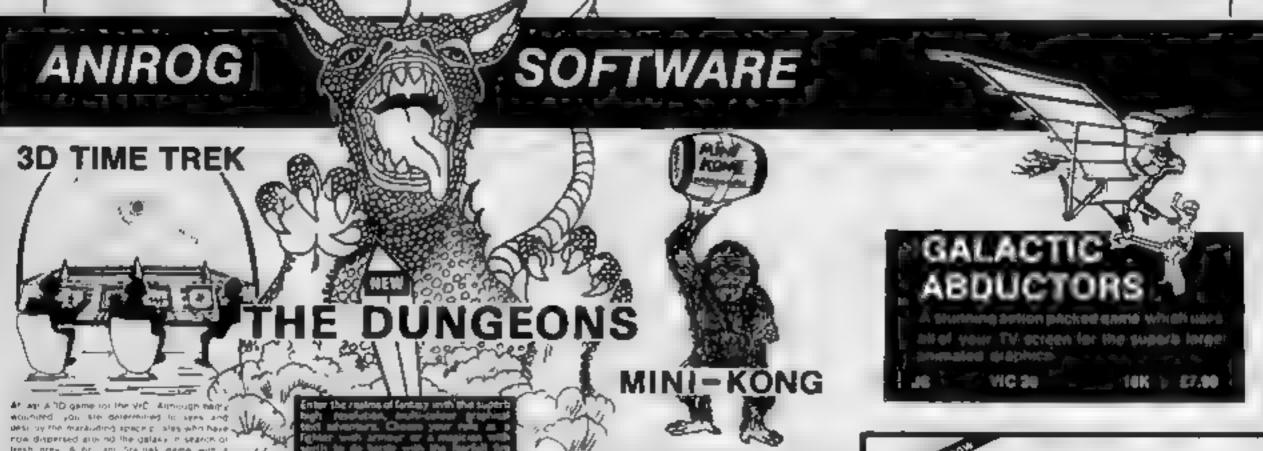

#### XENO II

46

VIC 26

An E-XPANDED-D screen presentation with superb school packed space thinks entirely in mechine code with louf ac packed stegen

COMMODORE 64

difference specialists TD g son-cs and nat all beich prev 6 for an Greinel game win a

16K E8.96

148

£9.96

\$7.50

Menn \$5.00

11/1

VIC 20

DOTMAN

Charle these you as you by to ear the guty and collect points

**YFC 26** 

CRAWLER

10 C 36

All M.C. version of Centilede

Unese Eb.86

46,000 100 30 Test Miles

**KRAZY KONG** 

An C-Whatellif-Mastroom today geographics restrict Marine bewinds designed him framelies Marine de pair by he seems for descrip

**#846** ( ) 10080

SLAP DAB

An emitted game boots do this winds game t PARTER which combines fast action inch strategy. Grant insects hiding under the old plant surface are related by your joint

Marketin / Note 20 -

والمراز المناسات

for UNEXP from the Artife of Krazy Kong comes the equally be right Min. Kong. You we wonder how he managed to ram to much in the unexpanded VAC

By antimic convig aut a evaphed as een to not ing barrely updens, or ing score? Historie and not conget he hand beginning in this at 75.0 presentation.

E 9.3.8. VIC 20 UNDER CLOS

Properly and game as machine, one will To any conjugate and as let use. Bear in the conjugate and including

四個 湖南 VIC 39 Ontry 25 95 E0:25 SPECTRUM 16K 48K E4 95 CR-36 COMMODDRE 44 FLM

**ZOK'S KINGDOM** 

Mills Joh YNC 36 (5.96

TINY TOT'S SEVEN

**RPECTRUM** V1C 28 Mineral CS. 80

#### computers

COMMODORE - BBC - SPECTRUM - DRAGON 32 ORIC - Disc Orives - Printers Memory Add ons and the best selection of software and books B HIGH STREET, HORLEY, SURREY 29 WEST MILL, DARTFORD, KENT. DARTFORD (0322) 82618

#### TRADE ENQUIRIES WELCOME, GENEROUS DISCOUNT

24 HR CREDIT CARD SALES HORLEY (02934) 60(3) PAYMENT BY CHEQUE, P.O., ACCESS/VISA ANIROG SOFTWARE # HIGH STREET HORLEY, SURREY

Dverseas 50p post & packaging

#### Demion Decorator **IIBC B £7.95**

Program Power, 8/8a Regent Street, Chapel Allerton, Leeds LS7 4PE

This is the kind of decorating I could enjoy. The game features the unlikely combination of a paint roller chased by an octopus around a grid. The aim is to guide the roller to paint in the grid squares and points are awarded for each square com-

If the octopus gets too close for comfort pressing the 'stun' key immobilises him for a few seconds. Only five stuns are available, unless you can collect extra stun diamonds on your travels around the grid. The completion of a full grid earns you an extra roller

The instructions on the

cassette insert are adequate, and the program also indicates which keys to use.

The graphics are quite good and the action is smooth, apart from the actual filling in of a square which is a little jerky

As each grid is completed the octopus gets a little faster on the next level -- so save those stuns as long as you can

One useful feature, games programmers please note, is a pause and restart facility, which is just the thing for those occasions when the phone rings as you are about to beat your high score

No obvious bugs were detected, although occasionally the roller did seem to have a mind of its own

| instructions    | 80% |
|-----------------|-----|
| playability     | 80% |
| graphics        | 75% |
| value for money | 75% |

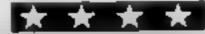

#### Quackers Spectrum

Rabbit, 380 Station Road, Harrow HAI 2DE

Roll up, roll up! Take off your jacket, take aim and take your best shot at 'Quackers' a

delightful and diverting game for the young at heart

The game is set, as you may have guessed, in a shooting gallery and you are invited to take pot shots at moving cats, bunnies, ducks, faces and even a full size, if rather docile, turtle!

Good use is made of colour graphics and sound -- the game feels like a shooting gallery with

### Domestic dramas onscreen

Instead of dodging laser bolts and asteroids, the hazards you'll meet in these games are more down to earth

the numerous targets moving in different directions.

The faces are quite hard to hit due to the presence of a moving wall in front of them with only a small gap in it. If you manage to hit all the targets within the time limit you get to take on the tur-

In my view the game is a little too easy and lacks lasting playability for this. The turtle was an easy 200 points! Nevertheless this povel game will probably become a firm favourite among Spectrum owning children and tired parents longing for a change from 'shoot 'em up' games.

| nstructions    | 60% |
|----------------|-----|
| dayability     | 55% |
| raphics -      | 70% |
| alue for money | 60% |
|                |     |

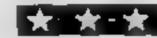

#### Danger Mower BBC 6 25.95

Logic Systems, 129 High Street, Cherry Hinton, Cambridge

Danger Mower is original but also rather boring, unfortunately. The aim of the game is to steer your mower around a lawn and avoid the hazards you meet along the way -- cowpats, rocks, and walls

You have also to collect fuel for the mower, which is spread in cans over the lawn too. You collect points for the areas of the lawn you haven't aiready cut and leave a yellow trail behind your mower so that you know where you've been.

The colours are rather difficult to see unless you have a good monitor, as the yellow cut path on the green lawn shows very litle contrast. The graphics are only

fair too, using just four colours. This is a real pity, as they could have raised my enjoyment of the game considerably

There is also a constantlyplaying tune which, although pleasant in the short term, is wearing over long periods. You can, however, turn this down if you wish

I found the dexterity involved enjoyable, but the lawn was far too big to complete before losing concentration [ have begun to expect more than software houses than this program gives and I feel that it is vastly over-

D.C. instructions 60% playability 50% graphics 60% value for money 30%

#### Centipede Oric-1 £6.95

PSS, 452 Stoney Stanton Road, Covenity, CV6 5DG

Featuring the usual multi-legged creature wandering round the garden at high speed in between the mushrooms, and backed up by mushroom laying bugs, fleas and a spider that appears when you have shot down all segments of the centipede for the first

Starting with three lives, the object is to eliminate the centipede that is travelling down the screen before it, or any of the other insects get you. As you fire at the centipede, it breaks up and attacks from different angles

If you kill the centipede, the game restarts with fresh sheet and, on the third sheet, a

mushroom laying bug will drop from the top of the acreen. On the fifth, there are two centipedes to contend with, but it is difficult to reach this stage.

Although the sound levels are not high, graphics are good, but unfortunately the centipede, mushrooms and spider, along with your gun, are all in white, and lack colour variety. The only brief flash of colour is when you have shot down the centipede.

Centipede is an addictive game and PSS provides a quickmoving, all-action version But I've seen better - and cheaper versions

|                | 85% |
|----------------|-----|
| structions.    | 70% |
| ayability      | 75% |
| ranhiC\$       | 55% |
| alue for money |     |

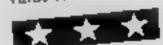

#### Worm 48K Oric £4.95

Pasesoft, 213-215 Market Street, Hyde, Cheshire, SK1 1HF

If the title sounds familiar then st's because this is another rendering of an old favourite, which usually goes by the name of snake

The scenario follows the usual pattern: you are a worm (somehow it doesn't sound as glamorous as a snkae) and your aim in life is to move around the garden eating any stray numbers which you may come across.

With each meal your body increases in length according to the size of the number you eat. Unfortunately for you you cannot stop moving, and so as the game progresses it becomes increasingly difficult to avoid eating your own body (and consequently killing yourself).

As if that isn't enough to contend with there are various other nasties (fortunately stationary) such as spiders and flowers randomly strewn about the garden. Contact with any of these or the garden wall kills you for no readily apparent reason.

This is a competent attempt at a fairly straightforward game. It is fast enough to give it that addictive quality and the inclusion of nine different levels of play should keep you occupied for

quite a while. Another nice touch is a hall of fame to save you noting down your best score of the day G.P

60% instructions 75% playability 55% graphics 70% value for money

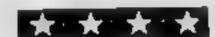

# Set your sights on ducks

instead

#### Hints on conversion

It would be rather difficult to convert Duck Shoot to run on another computer as the Dragon has rather special hi-res graphics commands, such as GET and PUT. The best way is to use the idea and write your own program Sorry, folks!

If you are fed up with blasting alien invaders try blasting ducks instead.

My program for the Dragon, with joystick, is loosely based on the fairground shooting gallery

The joystick acts as your rifle and the button is the trigger.

At the start of each game you get 10 shots and the duck will pass 15 times at a random speed to make it even more tricky to anticipate its position

Duck Shoot is written in BASIC mode 3 with a machine code routine to simulate the gunshot sound.

If your Dragon does not support the high-speed POKE, delete line 10 and that POKE (&HFFD7,0) in line 390.

#### Main variables

**GETA** yellow duck GETB green duck 🕝 U and I DRAW loop for half circles on canvas top of booth HT hit counter SH shot counter JO joystick inputs R main loop RD rifle starting point X1,X2,Y1,Y2 co-ordinates for

C detect hit X random speed for duck

FR detect fire button

Your chance to test your skill at the computer version of a fairground shooting gallery. Alan Gray's Duck Shoot game runs on the Dragon, with joystick

1 REM A. BRAY . 1983 10 POKESHEFD7, 0 20 BOT0540 30 POKESHIFFD6, 04HOTORON #80UND120, 201 CBAVE "DUCKBHOD" T" ISTOP 40 PMGDES, 1:PCL8:COLOR2 50 DRAW"BM16, 19; R1E1H1L1G1F1" 60 DRAN"BM10, 24: R5E2H2L5G2F2" 65 PAINT (14, 22), 2, 2 70 DIMA(11) 80 BET (0, 10) - (20, 30), A, B:PCL6 90 COLDRI 100 DIMB(11) 110 DRAW"5M18, 19:R1E1H1L1G1F1" 120 DR9H\*8M10, 24; R5E2H2L5G2F2\* 130 BET(0,10)-(20,30), B.B 140 COLORS, 1 150 LINE (0, 90) - (255, 90), PSET 160 CDLOR2, 1 170 LINE (36, 91) - (219, 91), PSET 180 COLURA, 1 190 LINE(0, 0)-(0, 192), PSET 200 LINE (0, 0) - (255, 0), PSET 210 LINE (255, 0) - (255, 255), PSET 220 COLOR2, 1 230 LINE (0, 152) - (255, 255), PSET, BF 240 LINE (36, 10) - (36, 92), PSET

250 LINE (36, 92) - (0, 152) , PSET

260 LINE (219, 10) - (219, 92) , PSET

270 LINE(219, 92)-(255, 152), PSET

50-80 DRAW and GET yellow WI-130 DRAW and GET green dock 140-330 DRAW and PARM show booth \* --360-470 main play-loop 390 PUTs yellow duck on noreca and move it along four points at a time: 500-530 hit loop 400 READ joystick, DRAW 450 filt in gun drawing 460 fill in duck at end of run-520 PUT green duck on screen if yellow one is hit 540-580 machine gode shut sound 🕝 590-670 scoreboard 689-750 instructions

How it works : ₹ \*

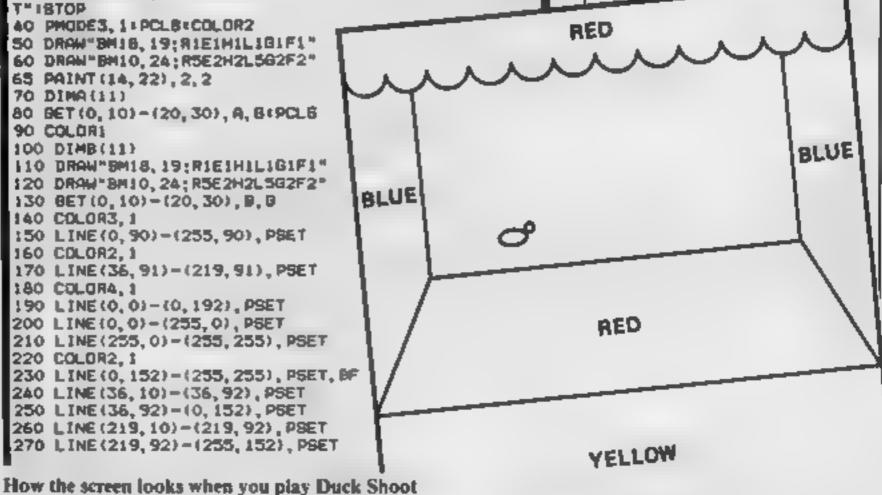

ZBO FORI -170252 STEP181FORU-170101CIRCLE(10+1,10) 10, 2, 1, 0, . SINEXTUINEXTI 290 PAINT (0, 0), 4, 2 300 PAINT (0, 151, 3, 2 310 PAINT (220, 25) , 3, 2 320 PAINT (40, 99),4,2 350 TIMER=01HT=015H=01JD=JOYSTK(0) 360 FOR R=1 TO 15 390 POKESHFFD7, 018CREEN1, OLFOR 1=46TG195 BTEP XIPUT 370 RD=381X=RND(3)+4 360 X1=RD:X2=RD:Y1=132:Y2=150 400 JO=JOYSTK(0) +2. BILINE(X1+JO, Y1+JY)-(X2+JO, Y2+J 420 IF FR-126 DRFR-254 THEN 808UB49018H=8H+1 430 1FBH) =10 THEN 590 450 LINE(X1+JD, Y1) - (X2+JD, Y2), PRESET 460 NEXTITLINE(195, 60) - (212, 80) , PSET, BF 440 COLORI, 4 470 NEXTR 460 0070590 520 IFC=2 THEN PUTIT, 60) -(1+20, 80), 8, PSETIT=45:HT= 490 EXEC32000 HT+1

550 FORI=1 TO 53:READ A&!Z=VAL("&H"+A&):POKE31999+ I, ZINEXT 560 DATA 34, 12, 86, FF, 23, 84, 08, 87, FF, 23, 7F, 01, 47, 8E 87, 98, A6, 80, 8D, 14, A6, 80 570 DATA 8D, 10, 7A, 01, 47, 26, F3, B6, FF, 23, 84, F7, B7, FF , 23, 35, 12, 39, B4, 01, 47, B7, FF, 20, 86, 41, 4A, 26, FD, 39, 0 0,00 580 GOTG40 590 CLB:SCREEN O. 1 500 PRINTE10, "DUCK SHOOT" 610 PRINT@42, "---- -----" 620 PRINTE200, "YOUR SCORE 19 "INT 630 PRINT@264, "WITH ":SH: "SHOTS" 640 PRINT@326, "IN ":INT (TIMER/60): "SECONDS" 650 PRINTEA19, "PRESS ANY KEY TO CONTINUE" 660 EXEC41194 670 80T0350 680 BCREENO, 0:CLS 690 PRINTEIO, "DUCK SHOOT": PRINTE42, "---- ---700 PRINT"INSTRUCTIONS FOR PLAY": PRINT 710 PRINT\*THE JOYSTICK MOVES THEN FLASHINGGUN LEFT OR RIGHT" 720 PRINTIPRINT"THE BUTTON FIRES THE BUN, YOU", "HAV E 10 SHOTS AND THE DUCK WILL PASS DNLY 15 TIMES" 730 PRINTIPRINT AT THE END OF THE GAME YOUR ", "SCO RE WILL BE PRINTED" 750 G0T020

540 CLEAR 200, 31999

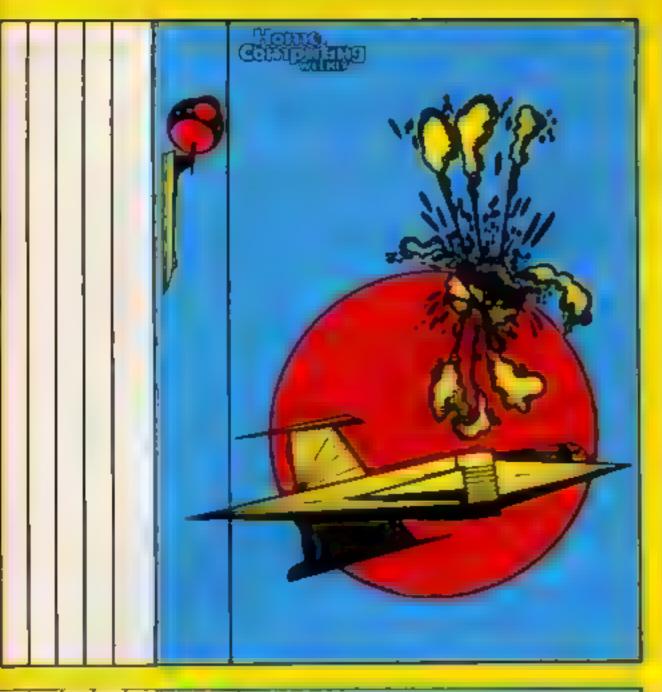

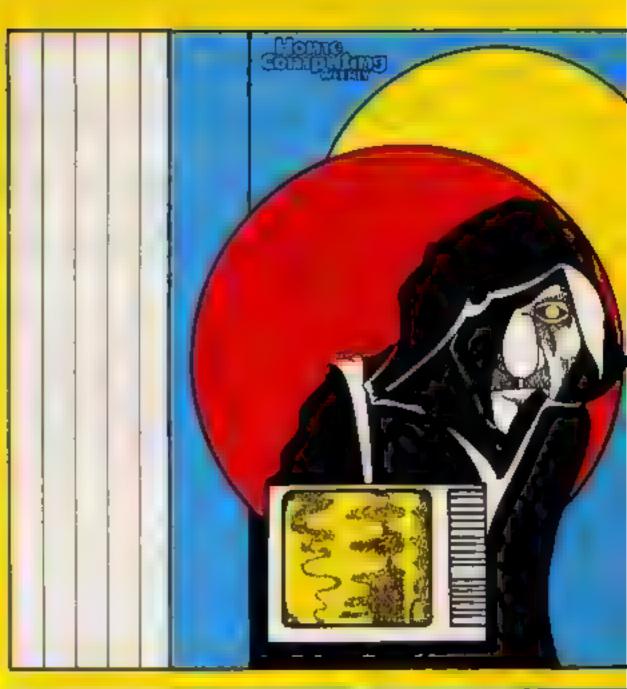

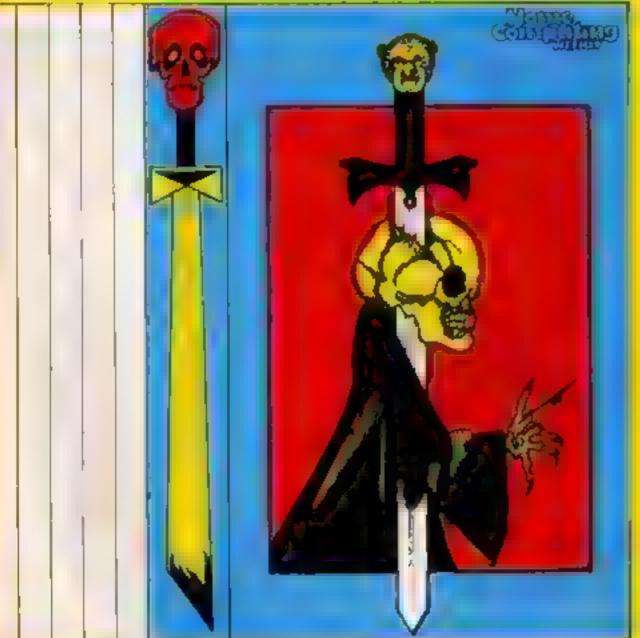

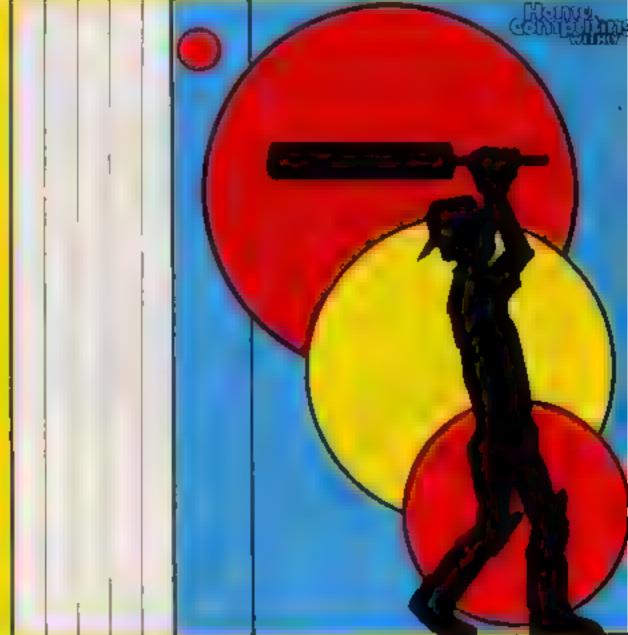

#### LOOK WHATS TURNED UP!

SPLAT AN ORIGINAL 48% ZX SPECTRUM CHALLENGE BY THE AUTHOR OF MINED-OUT OBJECTIVES EXPLORATION, SURVIVAL AND EATING GRASS!! Zippy. Plams, Rivers, a massive 21K play area, 7 levels to explore, User defined controls, also Kempston & A G F jovstick compatible, £500.00 high score competition SPLAT evolution by lan Andrew & lan Morgan, Price £5.50 — post free Also available from all good computer shops — dealer enquiries welcomed

INCENTIVE SOFTWARE LTD . 54 LONDON ST. . READING RG1 4SO . (0734) 591678

| Side 2 | Program name | Side 2 | Side   |
|--------|--------------|--------|--------|
| Side 2 | Program      | Side 2 | Side 1 |
|        | name         |        |        |

Your free inlays — just cut them out and place them inside your cassette boxes. They're ideal for recording your own programs and the listings you type in from Home Computing Weekly. Drawings by Chris Adam-Smith

# You're a film producer, thanks to the computer

If you have seen the Walt Disney film Tron you will know how animation can be created by computers.

Each frame of the film was composed of millions of pixels, using huge mainframe computers.

The Dragon's maximum of 49152 pixels seems meek in comparison, but they can still be used to great effect if you have an ordinary home video recorder.

The diagram shows how to set up the video so it will record pictures from the computer.

Make sure first that you have enough mains sockets within easy reach - and don't overload any one socket

Set up the computer and video recorder as usual, then take the aerial lead out of the video and in its place put the computer's TV lead. Any picture or sound that is transferred to your usual TV can also be transferred to a video recorder.

Try taping an arcade game. You can analyse it to find your weak points and improve your ability at the game.

Although you probably haven't noticed it yet, you have already witnessed one of the advantages the Dragon has over its rivals, channelled sound.

Most other computers, like the Spectrum and the Oric, produce sound internally and do not transfer it to the TV. As a result, it would also not be

Link your computer and a video recorder and you can create some great graphics and sound effects on the screen. Brian Hughes shows you how

transmitted to the video j quence, or to add music to a recorder.

Using a computer like the Dragon, you could channel prerecorded sounds from an audio cassette to a video cassette very easily.

This can be used to add sound effects to an animated sehome-made pop video.

Here is how to add sounds to animation using the Dragon:

- 1 Record the sound effects on a cassette tape
- 2 Set up the video recorder and computer as I've described

- 3 Load or tape the program for the sequence.
- · AUDIOON:-4 Type MOTORON:RUN. Do not press enter yet
- 5 Find the recorded effects on the cassette and press play (the tape recorder should not start until the enter key has been pressed)
- 6 Press record/play on the video recorder and press the enter key on the computer

The program will now be taped on the video recorder with the sound effects added.

In my opinion, the best use of this technique is for the credits and titles at the beginning and end of a film.

However, a really enthus:astic film maker could take over where Disney left off.

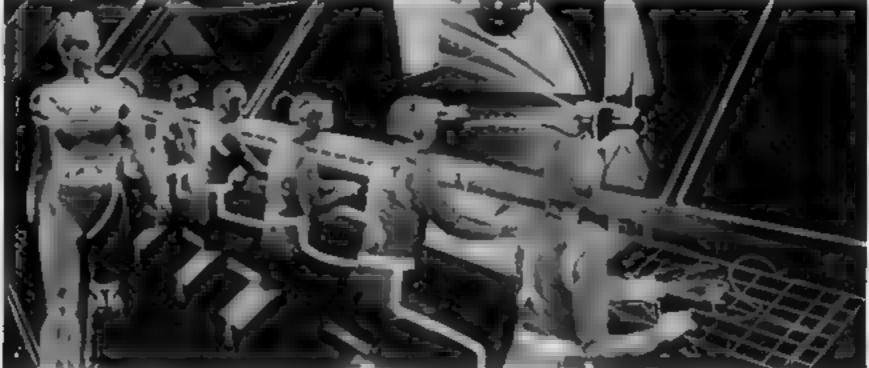

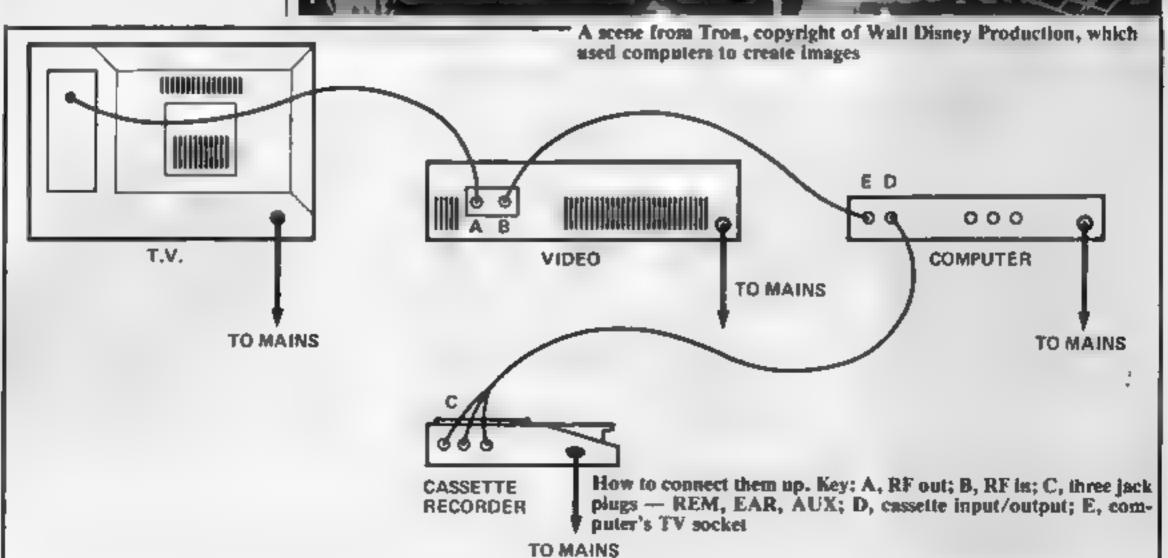

# It's your move — against the Spectrum

#### How it works

The game is played in an array a(m,n), where m denotes the column and a the row number, counting from the bottom row. hach element in the array can have one of three values: +1 (occupied by the computer), ‡ (occupied by the human player) and 0 (crapty):

A winning row of 4 in any ore total 4 4 the computer has won, and € 10 tiles player has won. A total of + 3 or + 3 in any row of

Lour elements indicates a potentral winning move by the computer and human respectively. · Block by block, this is how the program works:

1-3 assigns values to the variables used in the program. These remain fixed values. used to avoid use of numbers in program lines.

\$-7 print golumn numbers on serom +<sub>1</sub> +<sub>2</sub>

10-70 direct the program wichrough this kurious subroutines in the proper sequence

1000-2940 subrouting to determine the computer's move, hy calculating the same of all combinations of loss elements in a row white the

I this is three, then a potentad winning move is indicated. If the vacant space is on the bottom: row, the computer acgapies it and wina. -

.If on higher rows, it thesi checks to see if the space below th vectorist of letermine if A winning move is possible.

 In 2000-2620 ti checks to s If a blocking move is required, This is a semilise contine to the one above, except the check is for a total of  $\frac{1}{2}$   $\frac{1}{2}$  in any few of

If no winning or blocking move has been found, the program proceeds to 2700-2940, which will complete any line of two moves, for either computer

vertical directions. I an alternal move is found, passesser jumps to 3950 to make a random move 😁 🦠 3950-3980 subrouting to deter-

5000-5270 subrouting 46-check if game has been won ---

6000-6120 subroutine to get player's move (print eight spaces in line 6070) ---

BINKI-BIOD seis: up arcay and draws frame, Note: CODE \*\*FN\*\* \* 168; CODE \*\*\*\* ■ 39; «CODE (\*\*CAT\*)

F 207 9NH-9120 cad of game

#### Try to get a row of four before the computer does, in David Haworth's game of strategy for any Spectrum

Variables Hints on conversion The program is written in sum-2 and so on until ple BASIC with a minimum of graphics so conversion to other computers should 7000 straightforward. 9000 9100 60 (note CODE "('less (han' sign)" = 60

```
t LET a=UAL "I": LET b=UAL "2": LET o
#UAL "3": LET d=UAL "4": LET e=UAL "5":
LET 1=UAL "6"
   2 LET 9=UAL "7": LET 2=UAL "0"
   3 LET k=UAL "7e3": LET [#UAL "9e3": L
ET p=UAL "9100"
   4 CLS
   5FOR x=a TO 9
   5 PRINT AT zic+c*x;x
   2 NEXT ×
   8 LET U=CODE "K"
  10 GO SUB VAL "8e3"
```

15 GO SUB VAL "3950"

20 GO SUB VAL "5e3"

17 GO SUB k

1970 FDR m≃a TO d 1080 FOR n≈b TO f 1090 IF a(m,n)+a(m+a,n)+a(m+b,n)+a(m+o,n )=0 THEN GO SUB VAL "1130" 1100 NEXT n 1110 NEXT m

25 GO SLIB k 30 GO SUB UAL "5e3" 40 GO SUB UAL "1e3" 1120 GO TO VAL "1170" 50 GO SUB k 70 GO TO VAL "20" 1000 BEEP 4/9,4 1001 FOR mea TO d 1010 IF a(m,a)+a(m+a,a)+a(m+b,a)+a(m+c,a )=0 THEN GO TO UAL "1030" 1020 NEXT m 1025 GO TO VAL "1070" 1030 IF a(m,a)=z THEN LET a(m,a)=a: GO 5 UB k: GO TO p 1040 IF a(m+a,a)=z THEN LET a(m+a,a)=a: GO SUB k: GO TO p 1050 IF a(m+b,a)=z THEN LET a(m+b,a)=a; GD SUB k : GO TO P 1060 IF a(m+c,a)=z THEN LET a(m+c,a)=a: GO \$UB k: GO TO p

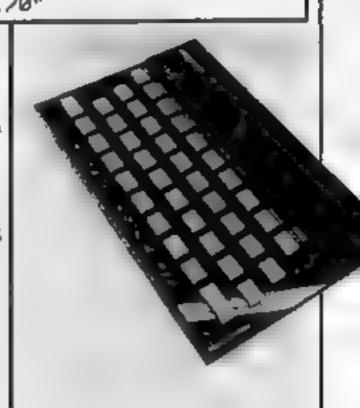

My game is a relaxed alternative

to the usual shoot-em-up computer games. No fast reactions

are required — all you need is

by six array, and the first player

to get four squares in a row -

either horizontally, vertically or

to compensate for its inferior

intelligence. Its moves are

printed as O and yours are

skill level will reflect your own

skill level in understanding the

logic of the game and

translating it into computer

Spectrum there wasn't enough

memory for all the logic 1

wanted to include. If you have

the 48K version, there is plenty

of scope to extend the program

logic to make the computer play

a more attacking game, and

logic to stop the computer from

making random moves which

are advantageous to its human

graphics, colour and sound.

You could also improve the

In particular, I would suggest

between lines 2940 and 3950.

Unfortunately, in the 16K

As you play, the computer's

The computer has first move,

diagonally — wins.

printed as X.

logic.

opponent.

The game is played in a seven

#### SPECTRUM PROGRAM

```
1130 IF a(m,n)=z AND a(m,n-a)<>z THEN LE
T a(m,n) >a: GO SUB k: GO TO p
1140 IF a(m+a,n)=z AND a(m+a,n-a) <>z THE
N LET a(mta,n)=a: GO SUB k: GO TO p
1150 IF a(m+b,n)=z AND a(m+b,n-a)<>z THE
N LET a(m+b,n)=a: GO SUB k: GO TO p
1160 If a(m+e,n)=z AND a(m+e,n-a)<>z THE
N LET a(m+o,n) = a: GO SUB k: GO TO p
1165 RETURN
1166BEEP a/9,a
1170 FOR m=a TO 9
1180 FOR n=a TO c
1190 IF a(m,n)+a(m,n+a)+a(m,n+b)+a(m,n+c)
)#0 THEN GO TO UAL "1220"
1200 NEXT n
1210 NEXT m
1215 GO TO UAL "1230"
1220 LET a(m,n+o)=a: GO SUB k: GO TO p
1230 FOR maa TO d
1240 FOR n=b TO c
1250 JF a(m,n)+a(m+a,n+a)+a(m+b,n+b)+a(m
+o, n+o)=c THEN GO SLB UAL "1290"
1260 NEXT n
1270 NEXT m
1280 GO TO VAL "1340"
1300 IF a(m,n)=z AND a(m,n-a) <>z THEN LE
T a(m,n)=a: GO SUB k: GO TO p
1310 IF a(mta,nta)=z AND a(mta,n)<>z THE
N LET a(mta,nta)=a: GO SUB k: GO TO p
1320 IF a(m+b,n+b)=z AND a(m+b,n+a) \langle z T
HEN LET a(m+b,n+b)=a: GO SUB k: GO TO p
1330 IF a(m+c,n+c)=z AND a(m+c,n+b)<>₹ T|
HEN LET a(m+c,n+c)=a: GO SUB k: GO TO p
1335 RETURN
1340FOR m=d TO 9
1350 FOR n=b TO c
1360 IF a(m,n)+a(m-a,n+a)+a(m-b,n+b)+a(m
-0,0+0)=0 THEN GO SUB VAL "1400"
1370 NEXT n
1380 NEXT m
1390 GO TO VAL "1450"
1410 IF a(min)=z AND a(min-a)<>z THEN LE
T a(m,n)=a: GD SUB k: GO TO p
1420 IF a[m-a,n+a]=z AND a(m-a,n)<>z THE
N LET a(m-a,p+a)=a: GO SUB k: GO TO p
1430 IF a(m-b,n+b)=z AND a(m-b,n+a)<>z T
HEN LET a(m-b,n+b)=a: GO SUB k: GO TO p
1440 IF a(m-c,n+c)=z AND a(m-c,n+b)()z T
HEN LET a(m-c,n+c) = a: GO SUB k: GO TO p
1445 RETURN
1450FOR m=a TO d
1460 IF a(m,a)+a(m+a,b)+a(m+b,c)+a(m+e,d
)=c THEN GO SUB VAL "1490"
1470 NEXT m
1480 GD TO VAL "1540"
1490 IF a(m,a)>z THEN LET a(m,a)>a: GO S
UB k: GD TO p
```

```
1500 IF a(m+a,b)=z AND a(m+a,a)<>z THEN
LET a(m+a,b)=a: GO SUB k: GO TO p
1510 IF a(m+b,c)=z AND a(m+b,b) <>z THEN
LET a(m+b,c)=a: GO SUB k: GO TO p
[1520 \text{ IF } a(m+c,d)=z \text{ AND } a(m+c,c) <> z \text{ THEN}
LET a(m+e,d)=a: GO SUB k: GO TO p
1530 RETURN
1540FOR m=d TO 9
1550 IF a(m,a)+a(m-a,b)+a(m-b,c)+a(m-o,d
>=e THEN GO SUB VAL "1580"
1560 NEXT m
1570 GO TO VAL "1630"
1580 IF a(m,a)=2 THEN LET a(m,a)=a: GO S
UB k: GO TO P
1590 IF a(m-a,b)=z AND a(m-a,a) <>z THEN
LET a(m-a,b)=a: GO SUB k: GO TO P
1600 IF a(m-b,c)=z AND a(m-b,b) <> z THEN
LET a(m-b,c)=a: GO SUB k: GO TO p
1610 IF a(m-c,d)=z AND a(m-c,c) <>z THEN
LET a(m-o,d)=a: GO SUB k: GD TO p
1620 RETURN
2000BEEP a/9,c
2001 FOR maa TO d
2010 [F a(m,a)+a(m+a,a)+a(m+b,a)+a(m+c,a
) =- c THEN GO TO VAL "2030"
2020 NEXT m
2025 GO TO VAL "2070"
2030 IF a(m,a)=z THEN LET a(m,a)=a: GO S
US k: GO TO U
2040 IF a(m+a,a)=z THEN LET a(m+a,a)=a:
GO SUB k: GO TO U
2050 JF a(m+b,a)=z THEN LET a(m+b,a)=a:
GO SUB k : GO TO U
2060 IF a(m+c,a)=z THEN LET a(m+c,a)=a:
GO SUB k: GO TO v
2070 FOR m=a TO d
2000 FOR n=b TO f
2090 IF a(m,n)+a(m+a,n)+a(m+b,n)+a(m+o,n
)>-c THEN GO SLB VAL "2130"
2100 NEXT n
2110 NEXT m
2120 GO TO VAL "2170"
2130 IF a(m,n)=z AND a(m,n-a)<>z THEN LE
T a(m,n)=a: 60 SUB k: 60 TO v
2140 IF a(m+a,n)=z AND a(m+a,n-a)<>z THE
N LET a(mta,n)*a: 60 SU8 k: GD TO v
2]50 IF a(m+b,n)=z AND a(m+b,n-a)<>z THE
N LET a(m+b,n)≥a: GO SUB k: GO TD v
2160 ]F a(m+c,n)=z AND a(m+c,n-a)<>z THE
N LET a(m+c,n)=a: GO SUB k: GO TO v
2165 RETURN
2170FOR m=a TO 9
2180 FOR n=a TO c
2190 IF a(m,n)+a(m,n+a)+a(m,n+b)+a(m,n+c
)=-c THEN GO TO VAL "2220"
2200 NEXT n
2210 NEXT ID
```

2215 GO TO VAL "2230"

#### SPECTRUM PROGRAM

```
2220 LET a(m,n+o)=a: GO SUB k: GO TO v
2230 FOR m=a TO d
2240 FOR n=b TO c
2250 IF a(m,n)+a(m+a,n+a)+a(m+b,n+b)+a(m
+0,8+0)=-0 THEN GO SUB VAL "2290"
2260 NEXT n
2270 NEXT m
2280 GO TO VAL "2340"
2300 IF a(m,n)=z AND a(m,n-a)<>z THEN LE
T a(m,n)=a1 GO SUB k1 GO TO v
2310 IF a(mta, nta)=z AND a(mta, n)<>2 THE
N LET a(mta,nta)=a: GO SUB k: GO TO v
2320 IF a(m+b,n+b)=z AND a(m+b,n+a)<>z T
HEN LET a(m+b, n+b)=a: GO SUB k: GO TO V
2330 IF a(m+c,n+c)=z AND a(m+c,n+b)<>z T
HEN LET a(m+o,n+c) =a: GO SUB k: GO TO U
2335 RETURN
2340FOR m=d TO 9
2350 FOR n=6 TO c
2360 IF a(m,n)+a(m-a,n+a)+a(m-b,n+b)+a(m
-0, n+0)=-0 THEN GO SUB VAL "2400"
2370 NEXT n
2300 NEXT P
2330 00 TO VAL "2450"
2410 IF a(m,n)=z AND a(m,n-a)<>z THEN LE
T a(m,n)=a1 GO SUB k1 GO TO U
2420 IF a(m-a,n+a)=2 AND a(m-a,n) <>2 THE
N LET a(m-a,nta)=a: GO SUB k: GO TO v
2430 IF a(m-b,n+b)=z AND a(m-b,n+a) <> z T
HEN LET a(m-b,n+b)=a: GO SUB k: GO TO v
2440 IF a(m-e,n+o)=z AND a(m-e,n+b) <>z T
HEN LET a(m-o,n+o)=a: GO SUB k: GO TO v
2445 RETURN
2450FOR m=a TO 0
2460 IF a(m,a)+a(m+a,b)+a(m+b,c)+a(m+o,d
) =- 0 THEN GO SLB VAL "2490"
2470 NEXT m
2480 GO TO VAL "2540"
2490 IF a(m,a)=z THEN LET a(m,a)=a: GO S
⊔B k: 60 TO ∪
2500 IF a(mta,b)=z AND a(mta,a) <> z THEN
LET a(m+a,b)=a: GO SUB k: GO TO v
2510 IF a(m+b,c)== AND a(m+b,0) <>2 THEN
LET a(m+b,c)=a: 60 SUB k: 60 TO v
2520 IF a(m+o,d)=z AND a(m+e,e) <> z THEN
LET a(m+o,d)=a: GO SUB k: GO TO v
2530 RETURN
2540FOR m=d TO 9
2550 IF a(m,a)+a(m-a,b)+a(m-b,c)+a(m-c,d
)=-0 THEN GO SUB VAL "2580"
2560 NEXT m
2570 GO TO VAL "2630"
2580 IF a(m,a)=z THEN LET a(m,a) =a: GD S
US k: GO TO v
2590 IF a(m-a,b)=z AND a(m-a,a)<>z THEN
LET a(m-a,b)=a: 60 SUB k: 60 TO v
2600 IF a(m-b,c)=z AND a(m-b,b) <> z THEN
```

```
LET a(m-b,c)=a: GO SUB k: GO TO v
2610 IF a(m-e,d)=z AND a(m-e,e) <> z THEN
LET a(m-e,d)=a: GO SUB k: GO TO v
2620 RETURN
2700FOR m=b TO d
2710 IF ABS (a(m,a)+a(m+a,a)+a(m+b,a))=2
 THEN GO TO VAL "2748"
2720 NEXT m
2730 GO TO VAL "2800"
2740 IF a(m,a)=2 THEN LET a(m,a)=a: GO S
UB k: GO TO v
2750 IF a(mta,a)=z THEN LET a(mta,a)=a:
GO SUB k : GO TO U
2760 IF a(m+b,a)=z THEN LET a(m+b,a)=a:
GO SUB k: GO TO v
2800 FOR m≥b TO d
2805 FOR n=b 10 f
2810 JF ABS (a(m,n)+a(m+a,n)+a(m+b,n))=2
 THEN GO SUB VAL "2840"
2820 NEXT n
2825 NEXT M
2830 GO TO VAL "2900"
2840 IF a(m,n)=z AND a(m,n-a) <> = THEN LE
T a(m,n)=a: GO SUB k: GO TO v
2850 IF a(mta,n)=z AND a(mta,n-a) <>z THE
N LET a(m+a,n)=a: GO SUB k: GO TO v
2860 IF a(m+b,n)=z AND a(m+b,n-a)<>z THE
N LET a(m+b,n)=a; GO SUB k; GO TO v
2870 RETURN
2900FOR maa TO 9
2910 FOR n=a TO c
2920 IF ABS (a(m,n)+a(m,n+a)+a(m,n+b))=b
THEN LET a(m,n+b)=a: GO SUB k: GO TO v
2930 NEXT n
2940 NEXT IN
3950 LET maatINT (RND*9)
3960 LET n=4
3965 IF n=9 THEN GO TO VAL "3950"
3970 IF a(m,n)<>2 THEN LET n=n+a: GO TO
UAL "3965"
3975 LET a(m,n)=a
3980 RETURN
5000FOR m=a TO 9
5010 FOR n=4 TO c
5020 LET s=a(m,n)+a(m,n+a)+a(m,n+b)+a(m,
n+c)
5030 IF s=d THEN GO TO P
5040 IF sand THEN GO TO L
5050 NEXT n
5060 NEXT m
5065 BEEP a/9,0
5070 FOR m=4 10 d
5080 FOR n=a TO f
5090 LET ==a(m,n)+a(m+a,n)+a(m+b,n)+a(m+
esn)
5100 IF s=d THEN GO TO p
5110 IF s=-d THEN GO TO 1
5120 NEXT n
```

#### SPECTRUM PROGRAM

```
5130 NEXT P
5140 FOR m=4 TO d
5150 FOR n=a TO c
5160 LET s=a(m,n)+a(m+a,n+a)+a(m+b,n+b)+
a(mto,nto)
5170 IF s #d THEN GO TO P
5180 IF sand THEN GO TO !
S190 NEXT o
5195 NEXT m
5200 FOR mad TO 9
5210 FOR n=a TO c
5220 LET s=a(m,n)+a(m-a,n+a)+a(m-b,n+b)+
a(m-c,ntc)
5230 IF sad THEN GO TO P
5240 IF **-d THEN GO TO 1
5250 NEXT n
5260 NEXT m
5270 RETURN
6000BEEP 4,2
6001 INPUT "Your move (col)";a*
6010 LET m=UAL a$(1)
6020 IF m(a OR m)9 THEN BEEP .5,0: GO TO
UAL "6000"
6030 LET n≈a
6040 IF n=9 THEN GO TO VAL "6090"
5050 [F a(m,n) <>z THEN LET n=n+a: GD TO
UAL "6040"
6060 LET a(m,n)=-4
6020 PRINT AT 21,0;"
6080 RETURN
6090PRINT AT 21,0;"Col Full"
6110 BEEP .5,10
6120 GO TO VAL "603"
7000 FOR m=a TO 9
7010 FOR n=a TO f
7020 IF a(m,n)=a THEN PRINT AT n*(-0)+21
,mxc+c;"O" = BEEP a/e,b*m
7025 IF a(m,n) =-a THEN PRINT AT n*(-0)+2
1, mito to ; "X" : BEEP a/e, bim
7030 IF a(m,n)=z THEN PRINT AT n*(-0)+21
,m#c+c}" "
7040 NEXT n
7060 NEXT M
7070 RETURN
(1,e)s MIG0008
8020 FOR I=CODE "" TO CODE " CAT " STEP
 UAL "24"
8030 PLOT 1,16
8040 DRAW z, VAL "144"
$050 NEXT |
8060 FOR J=16 TO VAL "160" STEP VAL "24"
8070 PLOT CODE "'", J
8080 DRAW CODE "FN ", Z
8030 NEXT J
8100 RETURN
9000PRINT "You win"
9005 BEEP b,z: BEEP b,b: BEEP a,c: BEEP
```

a,b: BEEP b,z 9010 GO TO VAL "9105" 9100 PRINT "I win" 9102 BEEP a, 12: BEEP a, 2 9105 INPUT "Another Game?";a\$ 9110 IF a\$(1)="y" THEN RUN 9120CLS

-----

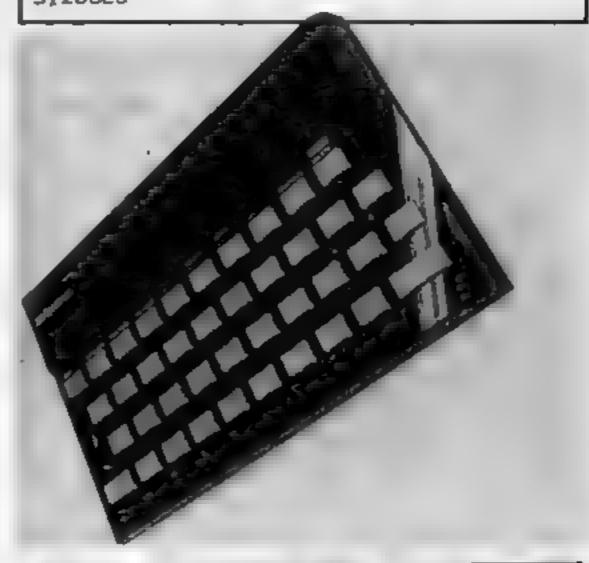

# GALAXY

### Number One For Texas

| LOOK NEW LOV       | <b>V PRICE</b> | S                |        |
|--------------------|----------------|------------------|--------|
| T199/4A            | £109.95        | Speech Editor    | £17.50 |
| Extended Basic     | 59.95          | Editor/Assembler | 59.95  |
| Chess              | 29.95          | Dragon Mix       | 22.95  |
| Adventure/Pirate   | 26.50          | Alien Addition   | 22.95  |
| All Adventures     | 13.95          | Mini Memory      | 59.95  |
| Speech Synthesiser | 42,95          | Music Maker      | 25.50  |
| Chisholm Trail     | 17.50          | Invaders         | 17.50  |
| Terminal Emulator  | 46.95          | Parsec           | 25.50  |
|                    |                |                  |        |

99er Monthly Magazine

individual copies or by subscription

#### LANTERN CASSETTE SOFTWARE

| Battlestar Attack   | £10.00       | Blasteroids         | £9.95 |
|---------------------|--------------|---------------------|-------|
| Operation Moon      | 10.00        | Character Generator | 8.00  |
| Scrolmaster         |              | Ascot Stakes        | 8.00  |
| Pearl Diver         | 8.00         | Code Breaker        | 5.95  |
| All orders over £25 | receive a £1 | gift voucher!       |       |

#### TEXAS CC40 COMPUTER £179.95 PLUS MANY MORE PROGRAMMES

(Dealer angueres welcome)

Remember! There are no extra charges at Galaxy. All prices include VAT and postage. Send SE for full list. Send cheque with order or phone or use Barciaycard or Access.

New Ti-user Magazine

VISA

60 High Street, Maidstone Kent Telephone: (0622) 682575 & 679265

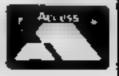

#### TI99/4A SOFTWARE PILOT £5.95

A great new flight simulation game for the unexpanded T199/4A. Graphics display of landing strip and terrain map. plus updated instrument panel. Options for take-off, landing or in flight. Full instructions included. Graphics and sound.

#### **TI TREK £5.95**

Defeat the Klingon invasion fleet. Features include 5 skill ievels, graphics quadrant display, galaxy map, phasors, photon torpedoes, long range scans, damage reports, shield 'control, impulse and warp drive. Full 8x8 galaxy. Full instructions included.

Send cheque or P.O. or telephone with Access/Visa for immediate despatch. Please add 50p p&p to orders under £7. Orders over £7 post free.

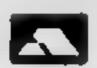

#### **APEX SOFTWARE**

115, Crescent Drive South, Brighton BN2 6SB Tel: Brighton (0273) 36894

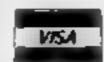

SOFTWARE BLAST IT

#### TI99/4A PRODUCTS

As reviewed in H.C.W. Disarm Bombs in order with a wire guided Robot, Time Limit, Hall of Fame, 5 levels of play etc.

13D MAZE

CODE BREAK Code Break only reviewed in H.C.W. A master. mind (game) like programme 3D maze edded for extre value.

CORE

Under review in H.C.W. Fly past Birds and Planes to arrive at the caves and on to the maze

and colour full ending.

All @ £3,50 each (£2,00 refund against further

purchase if returned within 21 days).

HARDWARE Cassette leads single £4.35 Dual £5.45 Cassette Records £24,98 with single lead £28,75

With Duel lead £29 75 All prices Inclusive S.A E, for illustrated liet CHRISTINE COMPUTING, 6 FLORENCE CLOSE, WATFORD.

Tel: 09273 72941

#### 6502 M.C. **PROGRAMMER**

Commodore or BBC owner with knowledge of BASIC and 6502 machine code needed for major new development. Full time preferred. Age immaterial. Competitive salary. Please send CV plus outline of your computer experience to John Ruck, Marshall Cavendish Partworks Ltd, 58 Old Compton Street, London W1V 5PA.

# It's easy to complain about advertisements.

The Advertising Standards Authority. advertisement is wrong, we're here to put it right.

ASA Ltd Brook House Torrington Place London WCIE 7HM

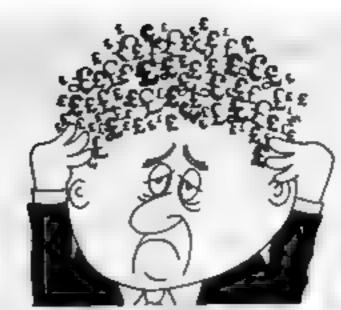

#### Are your finances driving you mad?

Do you find that working out your [inances makes your head buzz? Do you see red? Don't worry, now you can have Hilton s Personal Banking Service on your side, giving you a clear bead start and (hopefully) putting you back into the black!

Maintain permanent records and fully detailed statements of your finances + Search faculty. Bank Reconciliation module is included to automatically match your Bank Statement to your PBS account.

- ZX81 £9.95 (16K)
- ZX SPECTRUM £12.00 (48K)

Challenging.

- DRAGON £12.00 (32K)
- \* BBC £9.95 (32K) PBS only guarenteed after sales maintenance provided.

NEWRELEASES SPECTRUM (48K) . 28,50 GARDENBIRDS A captivating introduction to Ornithology and entertaining PLAY TYPE & TRANSPOSE. \$9.00 Compose, transpose key, Play it Save it, Print it! DRAGON (32K) \$5.00 UTILITIES 1 Including Compress, Catalogus and Copy DISASSEMBLER Prints either to screen or printer in HEX and MNEMONICS MEMORY MAP Over 9 A4 pages of Dragon Memory locations, INVALUABLE! ORDER by POST (specifying machine)

OR at the POST OFFICE using TRANSCASH ACCOUNT 302 9557

Hilton Computer Services Ltd (Dept 8C) 14 Avalon Road, Orpangton, Kent BR6 9AX

Ask for the PBS at your local computerators.

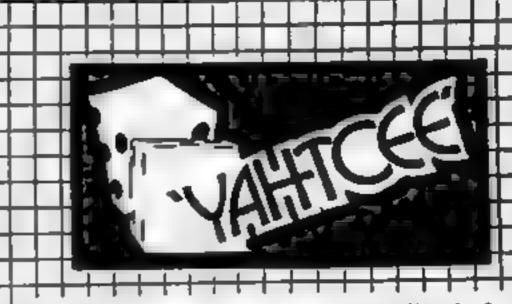

YAHTCEE....This traditional dice is for one or more players and features superb graphics to enhance your enjoyment. YAHTCEE is Fascinating, Absorbing &

#### SPECIAL OFFER

Order YAHTCEE Today for only £7.95 incl and get a ten game cassette FREE

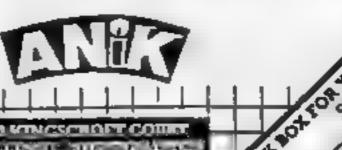

#### TI-99/4A PROGRAM

You'll find out just how dangerous mining can be when you play my game for the unexpanded TI-99/4A.

To reach the jewels you must avoid falling rocks and hammers, open mine shafts...and the Mine Guardians. And you have to reach the top before the timer counts down to zero.

After the instructions are displayed there will be a pause while the array holding the positions of the rocks is built up.

Then the screen will clear and the course will be displayed, consisting of a counter in the bottom left, a cave containing the three sewels in the bottom centre and, a passageway across the bottom of the screen with a Mine Guardian at each end.

In the top right will be an open space containing a man and a number telling you whether he is miner 1, 2 or 3.

You move your man using the arrow keys, plus those between them for diagonal movement. He collects a jewel by

# Dig for a fortune in gems

Glittering prizes await you in Jewel Mining, a game for the TI-99/4A by James Wilson. But first you must avoid the hazards...and beat the clock

dropping onto it and must then return to the open space above.

Whatever the result, the course is reset and you may then try for the next jewel.

If your man successfully recovers all three jewels, you will be given a score and asked if you wish to play again, You will be given the same option if your man fails to survive but, of coruse, there will be no score.

The game can be made easier or more difficult by changing certain values:

390 if the numeric value 1.16 is increased more rocks will appear, up to a maximum of 15 per line

570 if the limit value of the FOR-NEXT loop is increased more men will be available.

the counter numbers could be changed to give more or less time

2010 if the numeric value 1.14 is decreased the lasers are less likely to fire and the opposite is also true

2110 changing the figure 1.16 will increase or decrease the likelihood of hammers drop-

Here are a couple of points of interest about the program.

TI BASIC does not support AND/OR ` statements. However, these can be initiated by enclosing the relational expressions in brackets and using the plus sign for OR and the multiplication sign for AND, as in line 1500 (AND) or in line 1480 (OR).

In lines 1300 and 1310 the new values of I and J are 1060-1080 the ASCII codes for I calculated thus: the expressions

in brackets — for example (KK = 69 — will be given a value of zero if they are false or a value of minus one if they are

Consequently, adding all these values together, then adding them to the values of Y and X gives new values for I

Hints on coversion Conversion should not be 100. difficult on any home computer allowing user-defined characters. Here are explanations of some commands in T1 BASIC, all prefaced by the word CALL

CLEAR equivalent to CLS, places space character in all screen positions.

SCRFEN changes screen colour according to colour code.

CHAR re-defines the standard ASCII characters according to a 16-place hexadecimal siming code

COLOR sets colour of the character group in the format (character group. foreground colour, background colour).

HCHAR positions character and optionally repeats it horizontally in the format-(row-number, columnnumber, ASCII code,1 number of repetitions)

VCHAR as for HCHAR, but repetition is verticulty.

GCHAR takes the format (row-number, columnnumber, return variable) and places the ASCII code of the character found in the specified position in the return variable.

REY places ASCII code of key pressed in the key variable, takes the format (key-unit, key variable, status variable). where status variable indicates whether of not a key

was pressed. SOUND takes the format (duration, frequency, volume) where the duration is in indisseconds, frequency ranges from 110 to 44733 Hz, volume is 0-30. If a -vetrequency ( 1 to 8) is specified, a "white noise" is produced, if a -ve duration is specified, an immediate sound update is carried out. witen the next CALL SOUND statement is enconnected. Optionally, up to three frequencies and volumes may be specified in one CALL SOUND statement to produce chords.

The T1 99/4A uses a screen display of 24 vertical by 32 horizontal in the graphics; mode, and 24x28 when printing [ words. Lack square is further: divided into an 8x8 matrix which is used for defaining the? characters.

(AA 69) will be given a value of zero if they are false or a value of minus one if they are

#### Variables

In the interest of saving memory, several variables are used for different purposes

N controls several FOR NEXT loops, return variable for GCHAR gatements, to detect more shafts, wails and tit timer operating loop.

I is used in several FOR NEXT loops, counter in binlding array holding rocks and in displaying tocks, row mumber in DISPLAY AT sub-roatine

HT holds best (lowest) score 1/4 row column position when

displaying rocks or new row/column position when moving man

Y/X old row/column position when moving man MFN number of men

Q start column location in DISPLAY AT sub-routing JF number of jewels "in tran-

RK return variable in GCHAR statement to detect rock above man's new position MAN holds ASCII code of man

moving left or right TF score in current game. KK holds ASCII code of key

pressed Sh status variable, detects whether key was pressed in

(ALL KEY statement P holds ASCII rode of space man will leave behind

RV/RH vertical/horizontal locations of a rock above man's new position

W\$ string variable to hold character code in READ statement, or holds message in DISPLAY AT subroutine

R(316), S(6,3), G(3,2) arrays holding positions of rocks, mine shafts, jewels

BO REM JEHEL MINING TO REM BY JAMES MILEON 110 PRINT THE \$7 "JELLE NINING" THE BOY TO GOAN TO THE CAME BELOW 120 PRINT " YOU HAVE THREE HEN TO GIG" " COME OF THE THREE BELOW 1300 PRINT " HOW RETURN THE THREE BUN" " COME ONE RT R TIME BUNDTES TO PRINT " HOW THE BUNDTES " BELOWE OF THE LINE BOOKS AND " TO SERO ON TOU HELD DIE LTP PRINT " LOR REVE WE R. S D Z H C TO" " HOW THE WAN LEFT PERMIT " LTP PRINT " LIP OGEN AND DIRECTORY " HOWE THE WAN LEFT PERMIT " LTP OGEN AND DIRECTORY " HOWE ON TOO ONE RESULTE"

|                                                                                                    | and the the first filled it.                                                                                                    |
|----------------------------------------------------------------------------------------------------|----------------------------------------------------------------------------------------------------|
|                                                                                                    |                                                                                                    |
| 140 FOR INIT TO 5 200 CALL COLONCH, 10,2) 210 HERT H 220 FOR HOS TO 18 210 HERT H 220 FOR HOS TO 18 210 HERT H 200 CALL COLONCID 15 5? 270 CALL COLONCID 15 5? 270 CALL COLONCID 15 15 5? 270 CALL COLONCID 16 12 15 15 290 CALL COLONCID 16 4 2/ 200 DIM AC\$163, 866.3? GL3.2? 200 CALL COLONCID 4 2/ 200 DIM AC\$163, 866.3? GL3.2? 200 CALL COLONCID 4 2/ 200 DIM AC\$163, 866.3? GL3.2? 200 CALL COLONCID 4 2/ 200 CALL COLONCID 4 2/ 200 CALL COL | 948 NEXT Z T100 568 CNLL CLEAR 570 FOR NEWL TO 3 560 IF PEWL THE 610 590 Z-24 600 CNLL HOMBEL 1 130 Z-94) 620 CNLL HOMBEL 1 132 Z-9 630 CNLL HOMBEL 1 132 Z-9 630 CNLL HOMBEL 3 133 Z-9 640 Z-1 650 FOR I = 1 YO Z 660 IF Z-96(316) T-20 670 J-96(Z)-4(I = 1) K32 Z 680 IF J-)32 T-681 Z-20 690 CNLL HOMBEL J 1367 180 Z-271 180 CNLL HOMBEL J 1367 180 Z-271 180 CNLL HOMBEL J 1367 190 FOR Z-91 TO 6 140 CNLL YOMBEL Z 13-8(Z 2)-32-8(Z 3)-7 190 CNLL YOMBEL Z 13-8(Z 2)-32-8(Z 3)-7 190 CNLL YOMBEL Z 13-8(Z 2)-7 190 CNLL YOMBEL Z 13-8(Z 3)-7 190 FOR I = 1 Y 10 4 |
| 450 FOR 2+1 TO 6<br>470 StZ 13-INT(RMDE143+3<br>490 StZ 23-INT(RMDE33+3<br>490 StZ 33-INT(RMDE33+3<br>500 MSXT Z                                                                                                    | 600 CALL HOMBELT 1425 32 30-(25+(1))<br>610 MERT I<br>620 CALL HOMBE 20 12 132 37<br>630 CALL HOMBE 21 12 153 51<br>640 CALL HOMBE 22 12 32 57                                                                                                    |
| 518 FOR 2=1 TO 2<br>529 GC2 13=C2R2>=18<br>538 GC2 23=24                                                                                                    | 650 CALL HOMBRY 23 12 32 3<br>960 CALL VO-MR-28 11 132 4<br>670 CALL HOMBRY 22 10 132 3<br>880 CALL HOMBRY 22 10 132 3                                                                                                    |

#### TI-99/4A PROGRAM

```
828 CRLL HOWAR 22,16,132)
900 CRUL HOMPRO24,2,132 313
910 CHLL HOWRY 23.2 130
928 CALL HOHRK 23 32 137
900 FOR 2-1 TO 3
948 CRLL HOMBEGEZ 23-662 13-1393
938 HEXT Z
966 HE-199N "LETRICHEN"
978 Z-1
988 9-26
999 GOSUB 2838
.000 Z+0
1010 RK-8
1020 Mein. 28
1030 3-31
1858 CRLL HOHRK 4 31 MM1:
1868 CRLL HCHRR: 24 2:477
1878 CRLL HCHRR: 24 4 537
000 CALL HOMARL 24 5-483
1090 FOR 2=1 TO 3
1,40 GALL (SEYCE, OC, 88 >
1128 CALL GCHAR: 24 5-No
      IF H-48 THEN 1160
1149 CRLL HCHMR: 24 5 N-1
1450 GOTO 1250
1168 CALL GCHAR 24 4 NS
178 IF N=48 THEN 1210
1100 CPLL HOMM: 24 5 37>
1200 GOTG 1250
12:8 CMLL GCHRK 24 3:H5
1230 DRLL HOWRE 24 4 57,27
1248 CRLL HOWRE 24 3.H-L>
1250 IP BRCH THEN 1230
```

1248 HEDET Z

1320 IF JOH THEN 1396 IF JAY THEN 1876

```
CALL COMMET UNIN
                                                   EF HC232 THIN 1488
                                             1370
                                             1300 GOTO 1270
1390 P=133
1400 2F JOH THEN 1440
                                                   1x Mon-150 Lidbs 1400
                                                   effect Lab
                                             1436 6070 1468
                                             1440 LF PRO-129 THEN 1400
                                             1450 PRO-129
                                             1468 CHLL HEMBEY-JE-19963
1478 COTO 1278
1488 EF 61613461386346,JCR346,J738277481 (EFF
                                                   CRUL COMPRET 2/87
                                                        HC / E32 PICHC > E36 PECHC > E37 SECHC > E38 271401 - E558
                                             1918 OFLE HOMBET 2-144)
1928 OFLE BOUNCESS -7 87
                                             1538 OFLE HOMER Z.J. H)
                                                    G070 1270
                                             1536 IF 1122 THEN 1500
                                             1568 CALL HOMRET J. 1443
1578 CRUL BOUNDESE -7 83
                                             1500 CALL HOHMY ! ... 19913
1500 CALL HOHMKY, H FT
                                              tere ser
                                             1628 1F RK=136 THEN 1848
                                              1636 1F Y322 THEN 2000
1646 1F (Y343-CJE+6 THEN 1660
1636 1F H-Y324 THEN 2370
                                              SEE DRILL GOWAREST . U. H.)
                                              1670 LF CHC232 HCDCHES /THEN 1708
                                                   2-1768
                                              1690 I-I-1
                                              1788 CPLL HOMBEL - HOWE
                                             1718 CALL HOHMRY X 32
1270 IF RH-126 THEN 1848
1280 IF Y222 THEN 2000 DLOS 1880
$60. 3494CEROCHES 34CROCHES 34CROCHES 34CROCHES 34CROCHES 34CROCHES 33
$3.4 JMX+CEROCHB33+CRXH683+CRXH687+CRXH823+CRXH883+CRXH8833
1948 IF EXECUSES HICEHO HICKNESS THEM 1488
```

100-210 separaco dolor (black), | 13-00-1300 check for one ill an print metractions and sate upper case letter golory: 220-250 define characters from a DATA statements in lines 2890, 2990, 2910 · --260-290 set colors of characters COURSESSONIAMON INTERLYN FOR THE 330-340 glear (sereen<sub>e)</sub> print and sub-equent games - - -BBB seeds aundom aumper Rengialor --- - -360-450 set grray values holding random positions of rodes s 460-500 vet array values a holding position, slepth of shufts - " - -510-540 set array values holding paritions of jeach -- -550-540 elegr serven; set quirent 57ff FOR NEXT loop gontroll-寸代空 590-600 display wait message 610-950 display course 4 mg/a 960-990 display number of cur-From men was a see and 1000-1040 set game variables to start positions, z = + \* \* + \* 1050-1080 display: mun and counter at start positions 1000 control loop for delay but highest press, we will also 11100 detects key pressed in Cari: Takining Kirk, with July 12 1110 adds 4 to serve [ ] All - Jahl operatin son-screen counter was a series of second 1250 detects/whether his/ wavpressed 1270-1280 check for rock - detected in previous runthrough of for man in cave [290&1390 sgr value of P depending on key presided

1300-1310 ser new values of I

1320-1330 check if incorrect

--- rand J -- -- -- ---

key pressed =

How it works - ! copen space is above old position if the man is moving up and stopy the man if there is 1394-1470 change direction of Milds - Sec. A. T. £480 checks be say it must be at - sereen edge 3490-1540 checks for rocks and walls in new position ... 1550-1610 move man - 4. 1620 checks if rock is set to fail 1630 checks if man is in cave-1640-1650 checks to see if man has returned with jewel = s 1660-1770 checks for open mine shaft below man and drops man down shaft := - - -1780-1830 elsech for rock above BOW PARKETON A ..... 1840-1990 fallion rock routine 2000 charles up a cave or passageway. -- .--2010 Paris Paris P 2080-2100 opens- cave -gvit. closes cave entranco (1994) 2110-2230 falling hammer **FURBLISHS** 2240-2260 checks to acc which p jewel is picked up 2270-2310 dead man routine. 2320-23(o) all men dend message 2370-2460 returned sjewel a routine, checks to see if all three jewels returned.

2470-2360 messages for a wint

2640-2720 messages 10 decide

whether to play again --

2730-2820 CALL KEY gooring

2839-2880 DISPLAY A F sub-

2890-2910 DATA Statements

containing codes for defin-

ing characters ------

funtine - -

to select ashether to play

senteren) secore

compares current score with

best score, displays best and

1758 O'LL GOWER (41 JANS) 748 1F CHC23836CHC21352THD1 2278 798 2-2-39 1768 Yell THE GOTO 1650 1780 17 1-1 THOM 1898 1798 ONL GOHNET-1 / BC) 1888 17 RECOLDS THOM 1898 I G G RY=1-1 1020 ID-J 1030 GQ\*O L030 1848 RICHRY 1858 CHLL GOMPCRY+1 IDI NO 1868 CR.L. HOMRIEV-1 SH 1361 1878 CR.L. HOMRIEV BH 221 1800 CFLL 90UND! -1800 -3,2) 1890 IF RVAL THEN 1948 1980 CALL GOVERNIEV-1 RM 22 1918 IF 20336 THEN 1848 .928 EV-EV-1 930 GOTO . B68 1940 IF HARRY THEM 2270 **CATT COMMITTEES UM H3** 1968 IF CHC222 HICHES 139 HICHESTHER THERE 1838 FREE WHITEHS 990 CRLL BOUNDL-1880--6 82 1998 GOTO (948 2000 JF 1421120C3CL737HD1 2000 28 6 [F 0508] [4/] 7/07/1090 2028 CFLA BOUND(500 000 E) 2636 IF JEL2 THEN 2060 2848 DRUL HE-MRK 25/J-15E 32-J> 2858 GOTO 2278 2000 CALL HOHRESSIS LSE J-83 2070 COTO 2270 2000 IF JECHO THEN 2110 2090 CAL, HOMBI 20 17 1323 2180 CAL, HOMBI 23 17 1323 2110 27 84014 1512 746H 2240 2120 DUINTERNOUS HIZ 2130 FOR 2422 TO 24 2140 CALL COMMEZ G NO 2170 IF CHELDS ACCUMING STAR 2160 CPLL HOHRK2-0 1521

```
2170 CRLL HOMBREZ-1 0 327
2100 CRLL BOUNDY-200 INTE10000-27-27
2190 JF H-BYRN THEN 2270
2200 HERT Z
ZZ 0 CPLL BOUNDESS -7 87
2220 CALL HCHMR 2-1 Q 321
2230 CALL HCHMR 21 Q 1033
2240 IF YF324 THEN 1888
 2230 A-CK-183/2
2240 CPLL BOUNC-500-5 07
2270 CPLL BOUNC-500-5 07
2200 NG-170UR PMH E DERO*
2298 2-12
2288 G08U8 2848
 23 & NEXT MEN
2320 MO-TALL YOUR MEN AME COAD"
2240 2-18
2350 GOSUU 2040
2369 0070 2648
2070 GC.JE | >=32
2000 GC.JE | >=JE
2390 FOR Z=1 TO 11
2400 CYLL BOUNCE 40-1806-3>
2410 MERT Z
2420 MM-"JEMEL "SATTHK JEME" RETURNED"
2430 GOOLS 2848
 2440 FOR (-) TO 3
2450 IF GC 1 130332 THEN 590
2460 HENT 1
 2479 CPLL SOUND(288 378 4,559-4,294 4)
2450 CPLL BOUND 400 490 2 550 3 350 2)
2450 CPLL BOUND 200 490 2 550 2 350 2 2
2500 CPLL BOUND 500 390 1,550 L 470 L)
2510 TF MYCOB THIN 2540
 2520 HT-77
 2530 G070 2550
 2340 IF HTSTT THEN 2520
2530 MM-"MBLL COME.
2560 Z-8
2578 GOSLB 2848
SEMB HOW YOU AR MELLINORD WIT 9 TEMETE.
2598 Z=10
2688 G09UB 2016
```

```
SELE MENTYOUR BOOMS PLETTING THE BOOT SCORE PARTNECHTS
2628 2-12
2630 GOSLE 2040
5000 CORN 2040
5000 5-5-5
500 5-5-5
500 100-100 100 Mont 10 M/MA MEMIN.
2678 MM PRESS S FOR SIVE SET-UP H FOR"
2638 GOSUE 2848
2788 ME MEN BET-UP OR F TO PINISHT
2718 2-2-2
2"28 G09U6 2848
2738 2-12
2748 DR., REVOR RX 985
2758 IF $5-6 THEN 2748
2768 OH POSC 9HF* CHERCICCO, 1345 COTO 2748 518.308,2776
2778 CALL CLEAR
2788 HO-THREAS FOR PLRYING-
2798 GOSUB 2848
2000 FOR Z=1 TO 1500 2016 NEAT Z
SESS BLOS
2030 MM-THOUGH ON FOR L HEMITET
2040 DOIS-INTELLINENCES
2000 POR NOT TO LEVEND?
2000 CRLL HOMBICZ SHILPSCCSEGRONS N. 1555
2070 HECT N
2900 GATA 133-0000000000000003-136-1030707C303C7C30-137-0303F7000F03036F-130-C9C
2918 OFFN 139-0000001838753018,144,5500550055005500 152-000077 153-16181838
```

#### Invasion TI-99/4A £5

Stainless Software, 10 Alstone Road, Stockport, Cheshire, SK4 5AH

Here you have the task of singlehandedly defending your island from landing parties of enemy ships. The display on screen shows the constline and your gun, which is strategically placed near the bottom in a bay.

The invasion force appears, one at a time, to the left of the screen and travel horizontally towards the shore

Using keyboard controls to move and fire, your gun is placed so as to blast each ship as it passes. When one is hit, however, it leaves a shipwreck which forms a barrier to any further gunfire.

As the game progresses and more ships are destroyed direct hits become increasingly difficult. Should a ship land on your island the width of the bay in which your gun is placed becomes narrower. The game ends when either you accidentally crash into the bay or complete invasion is accomplished

A simple yet enjoyable game, well crashproofed and with some pleasing graphics, but it is one which you can never actually

The only goal is to achieve the highest score possible before you are ultimately stopped. Some comment on your performance at the end of each run might well make this more motivating. J.W.

| Instructions    | 80% |
|-----------------|-----|
| płayability     | 60% |
| graphics        | 80% |
| value for money | 60% |
|                 |     |

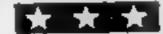

#### Hen House TI-99/4A E27.95 (cartridge)

Galaxy, 60 High Street, Maidstone, Kent

The player controls, using keyboard or joystick, a farmer

who has two conflicting tasks — ) to catch eggs falling from a hen house and place them in a truck, a while also shooting poschers and foxes (and the odd bird).

Points are scored for each bird or poacher shot, and the game ends when aix eggs have been dropped. The pace of the game speeds up as you go along, but there is only one scenario; this

# Games to take home to the range

Our reviewers put on their Stetsons and tell you pardners about some Texas games on cassette and cartridge

could give the game limited playability.

Instructions are far too brief but adequate if you don't mind a little experimentation. You pick the gun up and drop it by moving to screen left, and put the eggs in the lorry by moving to screen tight.

The graphics are quite good, especially the animation of the farmer. S.S.

| instructions playability graphics value for money | 6.  | , | 40%<br>50%<br>80% |
|---------------------------------------------------|-----|---|-------------------|
| - Tanac Tor Interior                              | -47 |   | 00 19             |

#### Torpedo Alley/ Ascot Stakes TI-99/4A (Extended BASIC) £8.00

Lantern Software, 4 Haffenden, Road, Tenterden TN30 6OD

Simple spelling mistakes in the instructions for both programs do little to improve them. While excellent use is made of graphics, interest is not sustained, and skill requirements are negligible (or absent in the case of Ascot Stakes).

Torpedo Alley has you launching two torpedoes simultaneously at three ships running the gauntlet between the rocks at night. Only two degrees of difficulty are offered — easy or hard — the difference lying mainly in the game tempo.

'time' counts up to 120. The game might well appeal to the very young or to those with poor hand-eye co-ordination

Ascot Stakes is graphically excellent, producing a televisiontype pan of the race, but there is no skill involved at all. Punters select their horses, place their bets (you start with £100) and the computer does the rest

You play until either all punters are broke or want to give up — you can't stop unless everybody else wants to!

This game is likely to appeal to only the very young Although providing two programs for the price, the cost is still very high

| instructions    | 75% |
|-----------------|-----|
| playability     | 30% |
| graphics        | 90% |
| value for money | 30% |
|                 |     |

\* \*

#### COY8 T1-99/4A £3.50

Christine Computing, 6 Florence Close, Watford, Herts.

Hidden deep in the earth is the core. To reach it you have to complete all three stages of this game. Firstly your craft descends through clouds, birds and seroplanes and you have to navigate a clear path.

Secondly, after successfully through the sky you go underground negotiating the cave and caverns

It takes a little while to realise that there is only one way through but if you complete this the third part looms up and all that stands between you and the core is the 3D maze

After a number of frustrating attempts you should reach the core. A little light hearted relief will be found here.

If you collide with any part of the scenery your score and the highest so far is displayed along with an invite to play again but no score is given for a successful

Each new game is the same as the last, so once you have reached the core a few times there is very little incentive to play again.

I had no problem in loading this game and found the screen instructions clear, although the spelling of the word 'plains' for planes was a little ambiguous

The graphics are neat but colour would enhance the game.

nastructions 50% 50% playability 50% 50% value for money

#### Rabbit Trail TI-99/4A £27.95 (cartridge)

The score is displayed as the

Galaxy, 60 High Street, Maidstone, Kent

The screen shows a rabbit run. You are the bunny — very nice graphics here. You must hop along your rabbit run collecting carrots and avoiding some nasty

creatures that seem to like rab-

The screen display seems to be a rabbit warren, but on the basis that hawks don't usually fly underground, I assume it must be meant to be a rabbit run, or a series of runs connected by tunnels.

There are seven screens to try your hand at, and the game is against the clock.

Graphics are good, and the

game scores highly for originality and lack of violence (provided you avoid the predators).

Enjoyable. But owners of the 99/4 should note that this module will only run on the 99/4A! S.S.

instructions 50% 80% 80% graphics 95% value for money 80% 1

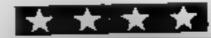

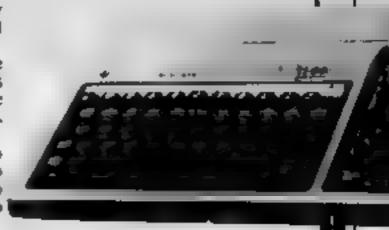

# FOR FIRST TIME USERS

A new series of books which Introduce newcomers to the most widely used micros in the marketplace.

The books assume absolutely no knowledge about computers and the reader is shown even the most fundamental operations such as "switching on" and "loading a program". The books lead the reader through simple programming and then onto graphics, with several programs which show how to achieve pictures and even animation. The books contain a number of specially written programs which show the full potential of these machines.

"The text is liberally supported by all manner of useful diagrams and illustrations (including many black and white photographs of the screen). The overall presentation is excellent. The printing, setting out and listings are clear and positively invite the reader to have a go." **EDUCATIONAL COMPUTING** 

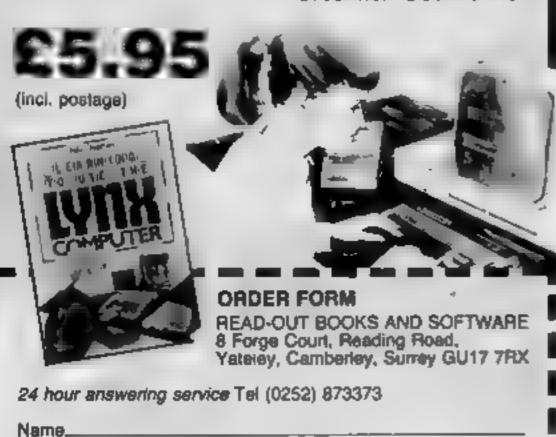

Address NOW AVAILABLE

Please send me......copy/ies all at £5 95 each incl. postage & packing. (Allow 14 days for delivery.)

- Learning to Use the PET Computer.
- ☐ Learning to Use the BSC Microcomputer Learning to Use the ZX Spectrum.
- C Learning to Use the Apple IVIIs □ Learning to Use the Commodore 84.
- □ Learning to Use the VIC-29 Computer

Make cheques payable to Newtech Publishing Ltd.

1 enclose my cheque for £ 

READ-OUT

Signed.

BUW 29

Learning to Use the ZXE4 Computer

3 Learning in Use the Oragon 32 ☐ Learning to Use the 1799 4a

🖫 Laarning in Use the Oric 1

C Learning to Use the Lytt:

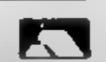

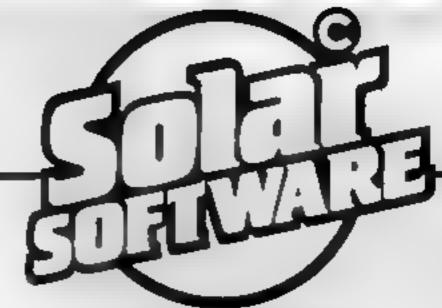

51 Meadowcroft, Radcliffe, Manchester M26 QJP Tel: 061 724 8622

Quality arcade action games for the VIC 20 & COM MODORE 64 CBM 64

GFILTIXIONS The earth is being invaded by an alian force, the GALAXIONS have arrived from a dying planet, determined to destroy civilization as we know it. They came in formation, swooping and diving towards the planet earth. You and you alone can save mankind from the terrifying destruction the alians threaten us with.

> 100% Machine Code 3 Lives

Bonus ship at 10000 Progressive levels of play

A fantastic version of this popular arcade game

100% Machine Code 3 Lives, Bonus fruit, Power pills 4 Very inteligant ghosts

#### **UNEXPANDED VIC 20**

SuperBreakout 100"- M/C £5.00 100% M/C £5.00 Recambles £5.00 100% M/C GALAXIONS 100% M/C £5.00 100% M/C £5.00 **CUNFICHT** £5.00 **ASTEROUSS** 100% M/C 100'- M/C £6.00 Carron Raider

8 & 16K EXPANDED VIC 20 100'- M/C £9-95 FIREBIRDS

All our games are available mail order P&P included from the above address. Orders sent by return post. Also available from all good computer shops.

Distribution, PROGRESSIVE London, P.C.S. Darwen, CENTRE SOFT West Midlands

EXPORT ENQUIRES WELCOME

# Space hazards come in all

#### How it works I-R set up variables 🖅. 9 reads sprite data £1-148 sprite date 150-270 introduction 290-566 rocket attack 570-770 refuelling stage 100-30-0 alien attack 310H-3113 explosion 1 3200-4696 mothership pickup 5000-5104 end mission tilles Billion/file explosion 2 5200-5310 high scoring THRE-70-ID explosion 3 7100-7140 red alert sound HMMH-10030 introduction sound

Alien Attack is a BASIC program using the Commodore 64's sound and low res graphics to the full.

Fundamentally the game falls into the blast'em and beat'em format with an interesting variety of space scenarios.

There are a potential 31 levels of skill available - all determined by the player using the F1 function key as the game titles are first displayed. Don't be over-

#### Hints on conversion

Due to the extensive use of sprites and user defined graphics, which are both powerful tools of the Commodore 64, conversion to any other micro could prove very difficult.

Perhaps the VIC-20, with its similar graphics facilities could shapes and sizes

Packed with action and several varieties of danger, Richard Gibbs' program for the Commodore 64 offers a real challenge. There are up to 31 skill levels

ambitious — you may survive the first section but the difficulty level remains with you.

Stages of play are:

- 1 Introduction titles note sprite letters
- 2 Music from the Planets not Holst, to be sure, but he didn't have to PEEK and POKE every note!

Pressing the space bar appropnately commits you to the

game. Attack sirens wail and you exit from hyperspace to withstand a head-on onslaught.

3 Twirling rockets — evade the rocket using a joystick in port I or keyboard.

CTRL left 2 right left arrow down 1 up

4 Refuelling. Having survived the rockets you can attempt to Variables

VO, WA, H, LO, AT, NU voice 1 sound registers.

X, X1, X2, X3, Y, Y1, Y2, Y3 sprites' x,y locations

HS.HS high score variables DP,50 value of high note

Wh. WO values for voice waveforms. DLMO threetion of spaceship's

movement ARS, ACS variables to print the

tractor beam. HI number of bits on the aben's?

SP number of aben spacecraft.

destroyed T amount of fuel spacecraft has:

SC score

FG sprite 1 location pointer BU tests if laser has been fired

JV value of the joystick (direc-)

RS rocket speed and level of play VIC chip register.

dock at the vintage fuel station to recharge your hthum fuel banks.

Use your steering to manoeuvre, but be aware that doing so could leave you stranded. When you dock with the pump autofill will commence with the

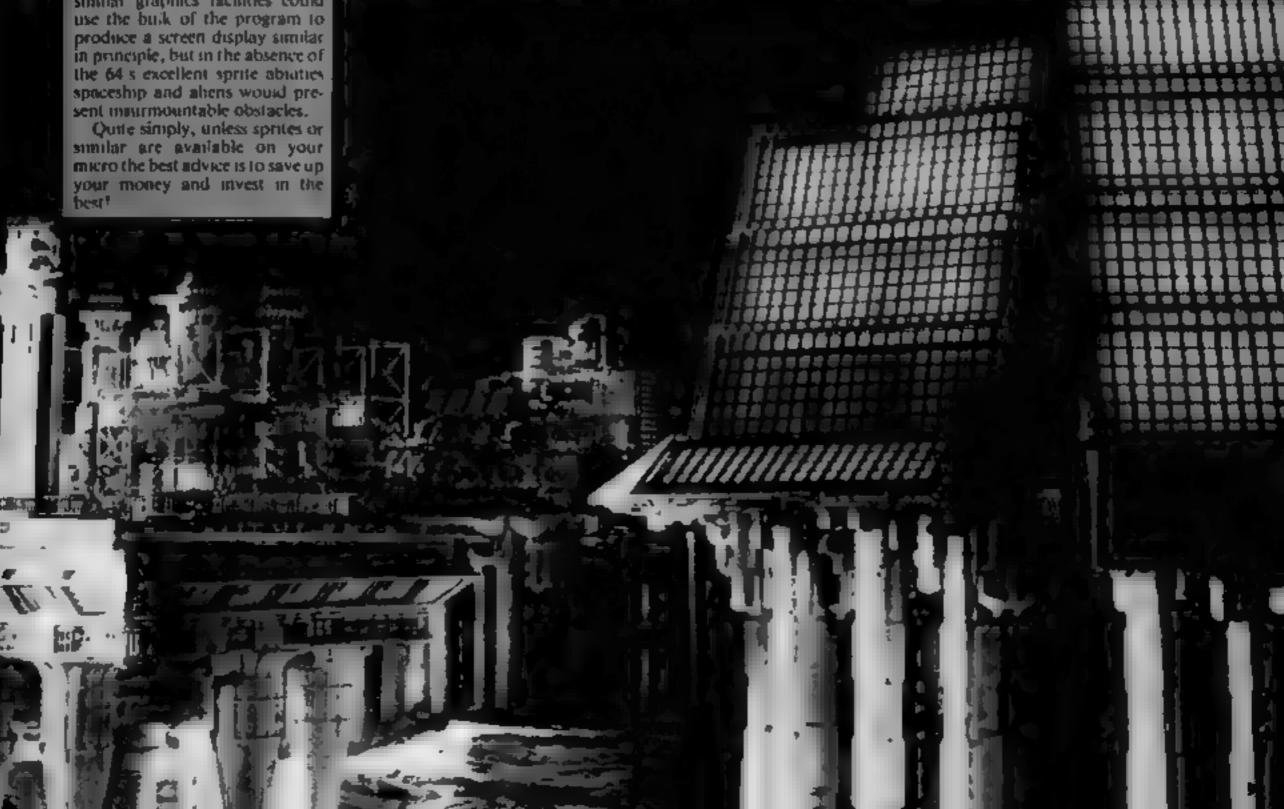

#### **COMMODORE 64 PROGRAM**

energy transfer making your ship pulse with trapped radiation.

5 Now that you have fuel you journey to the rendezvous asteriod to pass on the information you have gathered — the aliens have forseen the possibility of you going there and have planted floating mines, one of which is programmed to move up and down towards the surface to restrict access to the only landing site on the whole asteroid.

You can sideslip between the mines or power in from the sides using more fuel. Joystick fire button or keybaord space bar give you a boost facility — be sparing on its use.

Warning: You must land in the centre of the pad to survive the impact.

6 Alien Attack: Typically, just when you think you are safe another phase begins. Alien kamikaze squads plunge

down at you — their merest touch will destroy you. Your cannon is in auto-fire and by moving left and right you discover that eight hits on their ships causes them to explode into fragments.

The number of these attackers was set by you when you selected game level at the beginning — you only have yourself to blame if you fail now!

, cu 1211 110 w.

7 At last you succeed — when you landed your home-phone rang your mum and here she comes in her mothership. Down comes the tractor beam. Shp into the beam and away you go.

If you make it or even if you fail along the way there is a possibility that you have achieved the high score. If this is the case another sound experience unfolds. Enter your name for immortality...well at least until bedtime. Happy zapping!

```
198 IPV3657MIH216
266 0070178
218 PR1HT-MAN
218 PRINT BRANCE OF THE PRINT PRINT 
  250 OETRO | FRONT INTHERS-86+1
255 | FRONT | THERS |
260 PRINT | THE |
260 PRINT | THE |
260 PRINT | THE |
 270 0070248
280 ANDROW THIRLING FOCKET 000
283 POKEY+33 & POKEY+32 & POKE2041,200
283 POKEY+33 & POKEY+32 & POKE2041,200
283 POKEY+33 & POKEY+32 & POKE2043,200
310 POKEY+21,8 X=0 X1=233 Y=150 PRINT=3T POKEY+23 & POKEY+29,3
310 POKE30263 POKEY+1,Y POKEY+2 K1 POKE2040,200
311 POKE30263 POEK 53263/ANDL.39
312 POKE30263 POEK 53263/ANDL.39
314 FORM-STORM B-1H* (ANDC1/4958) POKE1064+3.46 POKE53336+8.1 MEXT
215 POKE-300 B-1H* (ANDC1/4958) POKE1064+8.01 POKE53336+8 2 MEXT
216 POKE53263 POEK-53263/ANDL.3
216 POKE33263 PEEK ($2005)URIN
317 DUSUFFING
218 FORM-8F01000 MEK*
228 POKEY-21 3 POKEY-39-1
321 PEKEY-21 3 POKEY-39-1
329 POKEY-15 POKER* 00 POKEM# .29
338 POKEY-30,8 JV-PEEK-3632: JV-15- JV-PEBK-35)
331 POKEFU P P-P-1 [FP>200*NEMP-200
340 [FJV-17MEMY-4*1-6
350 [FJV-27MEMY-4*1+6
350 [FJV-27MEMY-4*1+6
350 [FJV-17MEMY-4*1+6
350 [FJV-17MEMY-4*1+6
350 [FJV-17MEMY-4*1+6
350 [FJV-17MEMY-4*1+6
350 [FJV-17MEMY-4*1+6
350 [FJV-17MEMY-4*1+6
350 [FJV-17MEMY-4*1+6
350 [FJV-17MEMY-4*1+6
350 [FJV-17MEMY-4*1+6
                        H-K-HE X2-X2-2 PROBER, 33
18-2-1 THENWAY-3
18-2-1 THENWAY-3
  289 POCEM 129
290 IFV12207HENV1=230
480 IFV14597HENV1=50
410 IFX14147HENV1=50
420 IFX2507HENV1=50
420 IFX2507HENV1=50
    425 POKEM 56 POKELO 67
436 IF PEEKKY+38 PAGEZ-27HE2588
448 POKEY-X POKEY+1,7 POKEY+2 XI POKEY+2,71 POKEH+.8
  450 60 0530
  500 POYEMP, O TEXCOUTHERN ALL
581 POREVO A POREVAZO A POREVAZO A POREVAZO A POREVAZO A POREVAZO A POREVAZO A POREVAZO A POREVAZO A POREVAZO A POREVAZO A POREXAZO A POREMA SA POREMA DA POREMA DA PO
   550 FORAMOTOZNO NEXT PORESHAL 2 PLACEMENT AND PINES
 $60 POKEY-2: 2 A48 Y- OU FOREY X FOREY-; Y FURTHME SHIP HES
$69 REM 448 REFUELTING 488
$70 POKEMP & PRINT 488 PERUELING STATION SPEROHUNING SHIP
                                                                                 MAR 44 OU FOREX X FOREX 1 Y FURNISHED HEST FOREX 21 3
                     POKEYO 15 POKERT 03 POKEMH 129 POKESU 155
30-X+0,15 X1-K1+0.6
 580 IFX.>254*NENPOKEYO-0 00*0688
EMERGENESIK POKEY+1/Y POKEY+2-X1 POKEY+3-Y1 POKEH.? POKELO 49 POKEM-129
 600 PONEYO, IS POKENT BY PONEING 33 PONESO 155 PONEN 2
602 PONEY-10 0 JY-PEEK SOULTY JY-15- JYHKDAN
602 PRINT M
 684 HQ+33
  605 1F3V4.THERY. -Y1 2 1-1 -0.5 MG-129 VR-15
                     |FJV=279EHV: 07102 F07-8 5 MR=129 VR=.5
|FJV=479EHX, 071 2 F07 8.5 Hz= 29 VR= 0
|FJV=870EHX, 07102 T07 8 5 MR=129 VR=18
                     1FX1 /2507HENX1-256
                      LFX1K69TMERX1+69
 650 [FY: >230THENY1=230
660 [FY: (537HENY1=53
663 POKEY=2 ×[ POKEY+3 Y1
 670 (FIFEER VASCINGLAME MEMORIA
675 POREH VA PORELO, INTIGO, 256 POREHP NO
698 90*0681
                                                                                                                                                                                                                     BONUS FOR SPEED ". TO 188 FORM-0103888 HEXT
  499 POKEVO 8 PRIHTSM
 699 SC+SC+70188
   790 PRINT NO DOCKING O.K REFUELING IN PROGRESS'
710 FORA-810158 FOREY-33 A FUNEY-40 A+1 FORS-31058 NEXT FRINT JOSEPH TUEL "1
711 POKEYO 15 POKEMA 33 POKEAT 15 PUNESU 55 POKEM A POMALO C
  712 C-INTERNOL | 0255) POREME O PERENT O PORESU O
714 1-143 PRINTETT NEXT
    728 POKEY+48 2
  738 PRINTING
                                                                                                                                      LUREFUEL IND ONEM
  748 X1=X1+1 Y1=Y1 2 X=X=8 5
```

```
768 POREY A POREY+1 Y POREY+2 AT POREY+3 Y1 *** GC *0 48
                      YAT JURE FORMATORS PRINTING HEXT
      989 POPENTAGE PEER TOURS HERD, JO
BLU FORMAR ON BY MY HAD , 1959 PERESUGAND ON FORESSOUGH & HEXT
BL. FORMAR ON BY MY HAD , 1959 PERESUGAND S. FORESSOUGH & 1821
BLU PRENT TO
      #34 54 H7 ##
#31 555(47 ##
                                                                                                                         POMB PURCHA
      840 POREVELY 255 POREVERS 153
850 POREVEL 30 POREVERS 255 Y3180
       the Pure 2041 206 DIAT POFEVARE 5
      06. POREY 200 POREY+1 150 FORE +4 (00 PUREY+5 150 PURE2040 207 PURE2042 207 062 PUREY+1 50 PURE2042 207 062 PUREY+1 50 PURE2042 207 063 PUREY+1 50265 0646 208 063 PUREY+1 50265 0646
  976 [FV]-20394031314240001(1917HD:099
975 [FV]>2067HE:0100
976 [F:PEEK(V-30)HH021427HE:0100
                    POKEY-28 8
[FES->4874EN72***]+8-5 POKEY-2 V3 (AV3)29874EN73*208
[FES->4874EN72***]-8-5 POKEY-2 V3 (AV3)29874EN73*208
    982 |FR$CHEFTEHT3HT3HE _ POLEVAT Y2 |FY32298THENT3H288
983 PRINTTHEADSCHARMENTSHEET UE. - T |FTCHTHENT399
984 PRINT 37
                   DOTOB79
    999 PRINT
    1801 POKEV-21 2 FORM-8T0568 NEXT PRINTING
1818 POKEV-1 Y POKEY-2 78 POKEY-3 8 POKEV-29 3 POKEV-23 2 POKE658 255 POKEVO. 8
1828 POKEY-21 3 POKE1848 286 Y-204 X1-78 Y1-8 X3-X+18 Y3-Y-18 POKE658, 255
  1838 PCKEY+38 # JV-PEEX 56321/ JV-15- JVMMD15/ PCKE2841/284
1848 IFJV-47HERXXX-5 KD-X-5 MD-2 T-T-1
1838 IFJV-87HERXXX-5 KD-X-5 MD-2 T-T-1
1868 IFMO-27HERXI-XI 3
1878 IFMO-17HERX;-XI+3
                        1FX1)245TMD66,425
   1890 | FX1(23716)01,4245
2000 | IFIO 242716;004242 13-252
2001 | IFIO 25716;00425 13-25
 2011 P(-CCSTMERCO T NS-3)
2010 P(-V):00 IF PEEK V-30)PHO(3:0)THEX()[00
2015 PR.MT-MEMBERCORE * SC PR.MT-THEX()[00
2016 PR.MT-TT POKE*O IS POKEMA 33 POKESU 255 POKEM* 15 POKEM 20 POKELO,[20
2017 POKEMA-7 33 POKEMA-7 IS POKEMA-7 255 POKEM-2,[20 POKELO-7,20
2020 POKEV X POKEMA-7 & POKEMA-0 POKEMA 0 POKEMA 0 POKEMA 0 POKEMA-7 & POKEMA-7 & POKE
   2850 POKEY+2 K, FOKEY+3 VI POKE2841.214
2868 IFNO-07HEN(830
   2070 POKEY+21 7 POKE2042 211 POKEY+4 X3 POKEY+5, Y3-18 POKEY+29, 7 POKEY+23 4
                      IFFEERIVE 30 PROZNEDOU-6 Y3-Y-10 POREVEZI 3 HE-HE-1 SC-SC+30 POREVESI HE
                      1FM,)77HENOOSU97808
1FSP>RS/77HENSC+SC+5000 POKEV+21,1 DOTO2200
                      POKEV+5. V3 | FY3C50*HEHG030
    #828 00T01838
  3030 Y34Y-10 3U-0 PCKEY+21.1
3048 00701030
  J.80 POCEY+21.1 FORM+147085TEP-0.2 POCE2040.205 POKEY+23 | POKEY+29,1 POKEY+23,0
J.10 POKEYO M POKEAN.129 POKENT.15 POKESU.155 POKEH.20 POKELO 56 POCEY+40.1
J.11 POKEAN & POKEAT & POKESU &
111] POREMY & POREMY & POREMY & POREMY 1 16 MEXT POREMY 21 @ PRINTYST BOTOSOOG 31.3 POREMY 21 | POREMY 2 10 POREMY 2 10 POREMY 2 10 POREMY 2 6 POREMY 2 11 POREMY 2 12 POREMY 2 6 POREMY 2 14 POREMY 2 12 POREMY 2 12 POREMY 2 14 POREMY 2 14 POREMY 2 14 POREMY 2 14 POREMY 2 14 POREMY 2 14 POREMY 3 14 POREMY 3 15 POREMY 3 POREMY 3
3240 POKEVO 15 FORM-STOZD POKEK A POKEM-7, A PRINTRUG HEDIT
```

750 1FY1<30\*HENPOKEV+21 0 00T0000

#### **COMMODORE 64 PROGRAM**

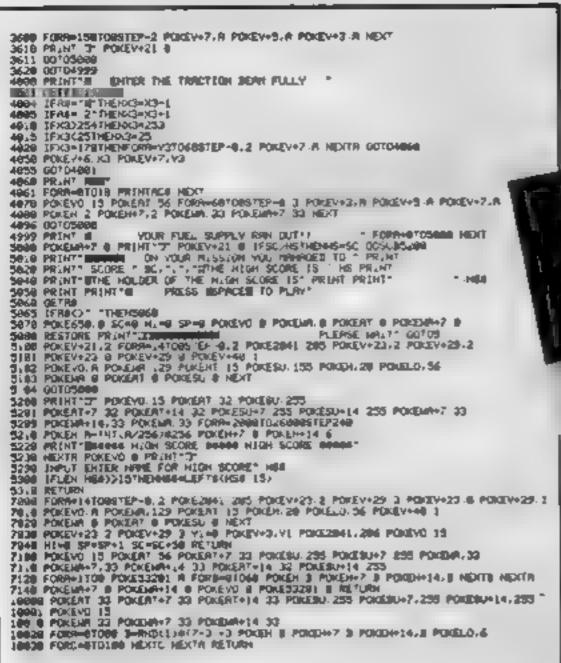

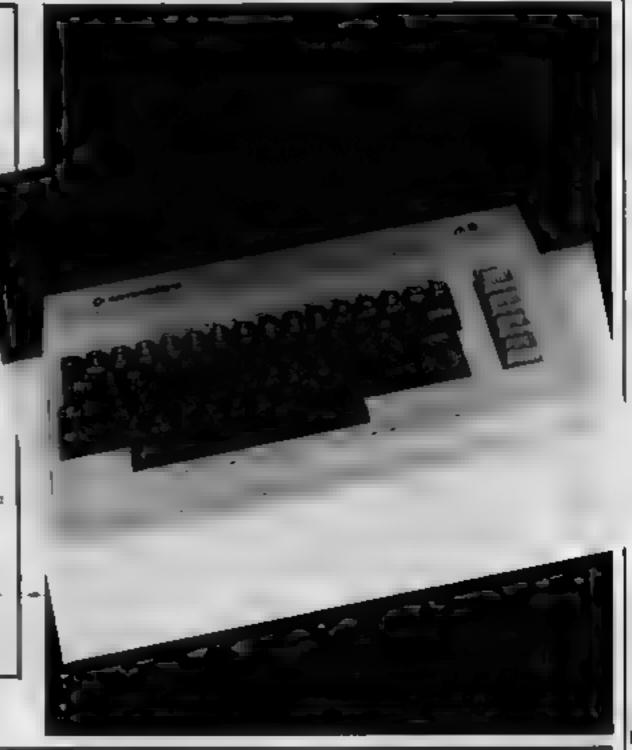

# STATISTICAL LIBRARY

All tapes carry a DATAFILE program that enables the user to INPUT-EDIT-SAVE-READ data on tape.

| TAPEI    | : Descriptive Statistics6.99        | TAPE VI : Principal Components               |
|----------|-------------------------------------|----------------------------------------------|
| TAPEII   | : Statistical Tests14.95            | TAPE VII : Factor Analysis                   |
| TAPE III | : Probability Distribution 14.95    | TAPE VIII: Time Series and Forecasting 19.95 |
| TAPE IV  | : Multivariate Datafile             | Statistical Library100 00                    |
| TAPE V   | : Step-Wise Multiple Regression and | BBC-Model B (disk)125.00                     |
|          | Analysis of Variance in Regression  | BBC-B and Spectrum-48K (8 tapes) 100.00      |
|          | 19.95                               | ZX-81 (7 tapes without Datafile)70.00        |

# Saga Software House

Scientific and Business Packages for BBC-Model B, Spectrum-48K, ZX-81(16K)

133A High Street, Acton LONDON W3 6LY

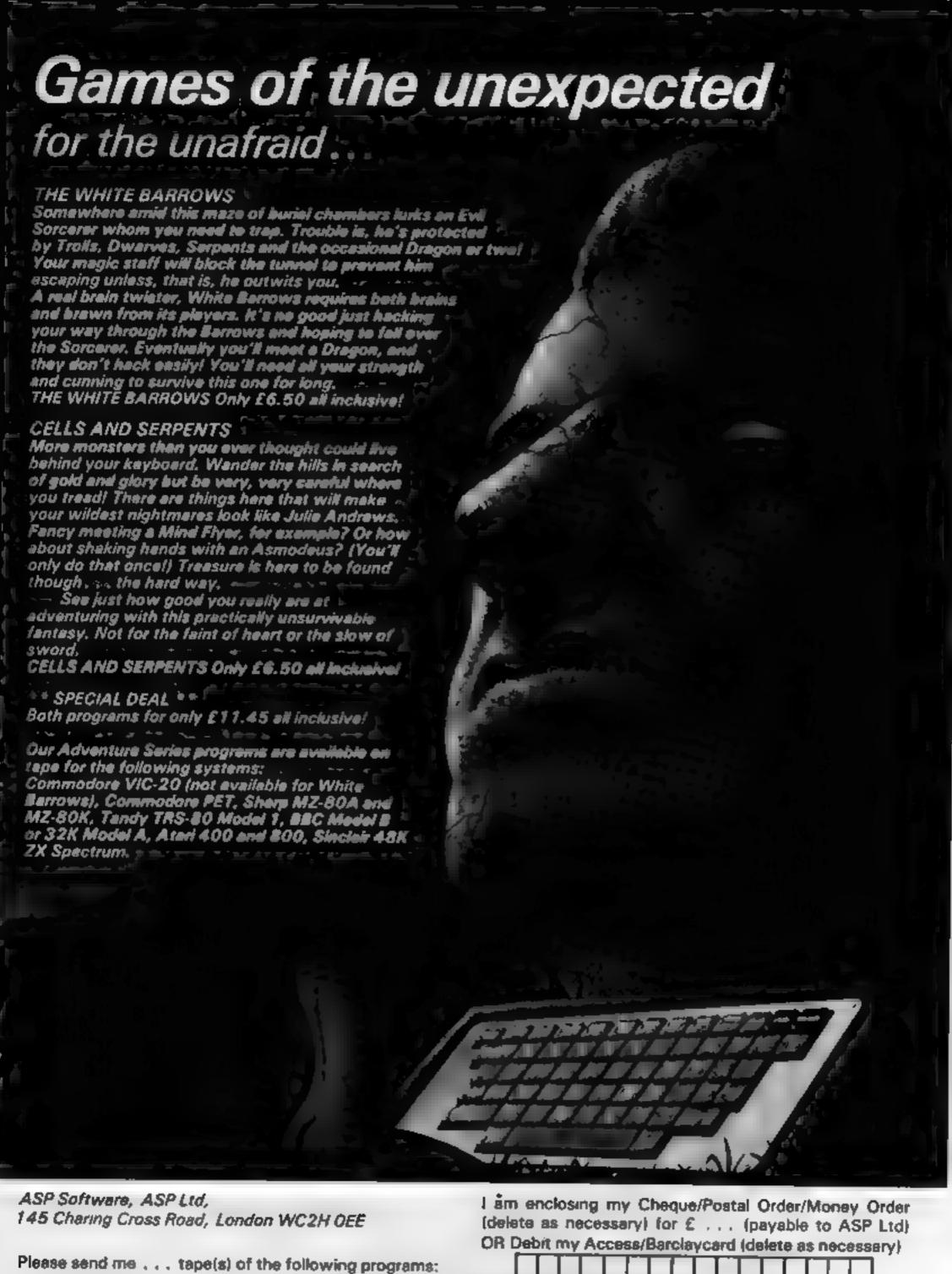

TRADE ENQUIRIES WELCOME

| (delete as necessary) for £ (payable to ASP      | Ltd) |
|--------------------------------------------------|------|
| OR Debit my Access/Barclaycard (delete as necess | ery) |
|                                                  |      |
| Please use BLOCK CAPITALS and include your post  | code |
| NAME (Mr/Ms)                                     |      |
| ADDRESS                                          |      |
| POSTCODE                                         |      |
| Signature                                        |      |

# **Games off** the beaten track

If you're feeling space sick, you don't have to miss the action

#### Shadowfilk Commodore

PO. Box 2. Postern. Andoversford, Cheltenham, Glos GL54 5SW

The instructions describe Shadow fax as a 'real time advenjure' game, but the game controls are more appropriate to an arcade offering

But on loading it turned out to be a sort of mad Donkey Derby You are riding in one direction while about six horses ride towards you

The object of the game is to avoid touching another horse To score points you must zap the enemy horses by firing a thunderbolt at them

You move up and down the screen while the background and

#### Danger UXB BBC B 17.45

Program Power, 8/8a Regent Street, Chapel Allerton, Leeds LS7 4PF

This is a good version of an unusual game which I have seen only rarely in arcades, but which is most enjoyable to play, and uses the BBC sound effects to the

You are a small nondescript figure in the centre of a grid of blue squares, populated by skulls, bonus flags and ticking time bombs

The object is to defuse these bombs by running over them, while avoiding the lethal skulls Should a bomb blow up before you reach it, a life is lost

Sounds easy? Here's the catch You can only step on a square once, and it disappears, leaving a space which cannot be passed You must use the slide control.

which moves an entire row of squares sideways and creates new pathways

The flags can be run over for bunus points, and at the end of each 'phase', you get the chance of more bonus points by dropping your man onto a special Rag surrounded by skuds

After this the game speeds up until you have only seconds to defuse bombs. Also available as an option are 'stamping boots' which chase you round the grid, and you can alter the time delay on the bombs

I particularly liked the sound on this game, and the range of optional features, but I suspect that the novelty would eventually wear off after a few long ses-

| nstructions    | 804 |
|----------------|-----|
| layability     | - 3 |
| raphics        | 704 |
| alue for money | 669 |
|                |     |

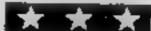

enemy horses scroll from left to right. The graphics give a 3-D of fect with you moving both under and over the background. The galloping sounds used are very realistic and complement the screen display

Either the joystick or the keyboard can be used to control your movements. The controls are fairly easy to handle and should cause no difficulties

The program does have one fault - it gets borning and repetitive quite quickly

K.L. 10% instructions 80% playability 95% graphics value for money 65%

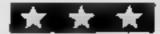

#### Lusicunic Dragon £4.95

Coppice Software, 7 March Street, Kirton-in-Lindsey, Gainsborough, Lines DN21 4PH

No instructions at all were provided with my review copy of Lustianic, but I understand that instructions will be given with retail versions

There are two programs on the tape both of which must be load ed. The main program starts with a micely done graphic representation of an ocean lines

This apparently strikes a rock and the picture changes to show the side of the liner, a desert island and a motor boat. At least I think it is a motor boat but it maybe a floating trampoline

The hopeful survivors leap from the side of the ship and by moving the motor boat you enable them to bounce from it

over the water to the Island Each man rescued scores a point

If you fail the man tands in the water and after three deaths by drowning the game is over. The highest score and current score are displayed and you are asked if you wish to play again

It sounds simple, and so it would be if only one man jumped at a time, but they are impatient and the number and frequency varies. At one time I had five men trying to reach the island at the same time needless to say they did not all make it

This game probably won't make the best sellers list but I found it amusing using both Joystick and keys. J.M.

| mstructions     | 1000 |
|-----------------|------|
| playability     | 70°6 |
| graphics        | 80%  |
| value for money | 80** |
|                 |      |

#### Jungle Fever **48K Spectrum** £6.90

A & F. 830 Hyde Road, Manchester M18 7JD

A superb game in which you control a walking, jumping and, if you're not too careful, falling figure through waterfalls, across pils, over spiders etc.

Excellent playability and multi-level structure, in which all is never quite revealed, kept me glued to the keyboard for many

limitally, I thought that swinghours ing across the pit on a rope was totally impossible (and when you've got on the rope - getting off is a whole new ball game), but your intrepid reviewer did it in the end, only to be confronted by those orrible leg gnashing spiders

As you progress up the levels, the hazards combine in new and more terrible ways.

I got to the lethal combination of pygmies, waterfalls, spiders and arrows and was doing quite nicely until an arrow punctured my crantum from behind. Ah wells

|                 | 60% |
|-----------------|-----|
| INSTRUCTIONS    | 98% |
| playability     | 98% |
| graphics        | 95% |
| value for money |     |

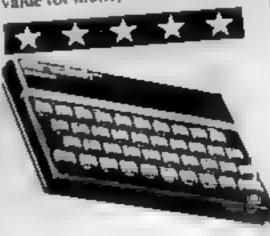

#### Manic Miner ern Spectrum

Bug-Byte, Mulberry House, Canning Place, Liverpool Li 8JB

This game starts with a pleasant view of a house in downtown Surbiton, accompanied by a pleasant rendering of The Skaters' Waltz After a few bars

of this merry little tune, the control keys are displayed, and the computer goes into demo mode

You can choose whether you want to watch this or play the game. The demo will show you every cavern your miner has to explore, this time to the accompaniment of another old favourite, Hall of the Mountain

I m not sure what Grieg would have thought about one of his works being used as the background to a video game, but you have to hand it to them it's very clever

Fach of the 20 caverus contains danger in many different forms. Platforms you jump on to crumble under your feet, there are poisonous plants, stalactites and various creatures which try to foil your plan of grabbin' the cash

All the things you will meet are very strange and weird. There are robots, penguins, performing

seals, Pac-people, mutani telephones, Humpties and toilets (yes, toilets, with seals a flapping)

> N.B. 85 To

INSTRUCTIONS. 100% płayability 100% graphics 100% value for money

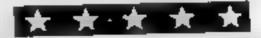

### CALIFORNIA GOLD RUSH

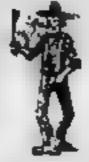

**HOWDEE PARDNERS** 

THIS here's Prospector Jake, I sure am havin' one helluva time tryin' to peg my claim with them injuns a hoot-in' and a hollerin' all over this here territory.

Can YOU help Jake oeg his claim, dodge the arrows, avoid the tomahawks, n' plant his Dynamite? . . You CAN!!

YIPPEE... You need all your skill & CALIFORNIA GOLD RUSH... NOW for COM 64, Spectrum 48, & Dragon Amazing Arcade Action for £7.95 incl.

SPECIAL OFFER: Order California Gold Rush NOW and get a 10 game cassette ABSOLUTELY FREE

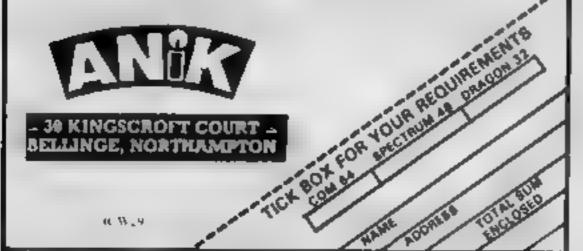

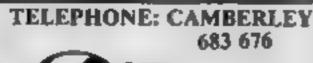

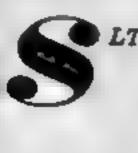

337, LONDON ROAD, CAMBERLEY, SURREY

# 10 BLANK DATA CASSETTES

COMPUTER GRADE TAPE
SUITABLE FOR HOME COMPUTERS
2 WHITE LABELS PLUS 1 INLAY CARD
SUPPLIED FREE

#### CUT ALONG THIS LINE

1 PACK OF 10 DATA TAPES WITH LIBRARY BOXES

NAME.....

ADDRESS......

PRICE: £5.75 INC. VAT

I ENCLOSE CHEQUE P/O FOR

POST & PACKAGING FREE.

100 W 29

IN-CASSETTE COPYING SERVICE ALSO AVAILABLE

### MICROSPHERE

MICROSPHERE COMPUTER SERVICES LTD 72 ROSEBERY ROAD · LONDON NIO 2LA TELEPHONE 01-883 941 I

**EVOLUTION (48K Spectrum)** 

Can you trace the course of evolution from the primordial soup to man, keeping a balanced world and surviving the odd disaster as you go?

Should be easy. —after all it's been done before!

Only 28.95

OMNICALC (48k Spectrum)

The best Spectrum spreadsheet you can buy Written in machine code to be laster to give you more space for data, and to allow more leatures to be included, it is guaranteed uncrashable.

"If more programs shared the quality of OMNICALC, then we might see more Spectrums in offices." Home Computing Weekly 3/5/83

"It is ideal for someone who has just found the spreadsheet concept, but it is also a very powerful tool for anyone who has used one previously."

Sinc air Gaer June 1983

Complete with comprehensive manual E9.95

ZX-BIDEPRINT (Spectrum & 2X81 versions)

Use ZX Sideprint to print sideways, giving you 80/132 etc. characters per line (State version regd) 64.95

CREVABSE & HOTFOOT (any Spectrum)

Can you make it across the ice-cap whilst chasms open and close all around? Or help the rabbit get to fields full of carrots – but remember the plumper the rabbit, the greater the danger.

2 original games for only £4.95

THE TRAIN GAME (any Spectrum)

NEWI

First there were model railways, then there were computers. Now Microsphere gives you both in one

Featuring passenger goods & express trains, funnels, viaducts, points, stations turntable bonus games, collisions, derailments, trate passengers, and everything else you expect from a major railway!

Two track layouts on each cassette. Superb value for money

Only \$5.96

# **TEXAS INSTRUMENTS**

genuine

### T1 99/4A Solid State Software

| <b>EXTENDED BASIC</b> | £52.25 |
|-----------------------|--------|
| MINI MEMORY           | £52.25 |
| BLASTO                | £10.50 |
| CHISHOLM TRAIL        | £16.95 |
| TUNNELS OF DOOM       | £18.95 |
| SOCCER :              | £12.50 |

FOR OTHER CRAZY PRICES

SEND S.A.E. FOR FULL PRICE LIST

PLEASE MAKE CHEQUES/POS PAYABLE TO:

PARCO ELECTRICS
4 DORSET PLACE, NEW STREET,
HONITON, DEVON. EX14 8QS.
TELEPHONE HONITON (0404) 44425

#### **ORIC-1 PROGRAM**

#### Hants on conversion

PLOT AT in One BASIC is equivalent to PRINT AT in most other BASICs.

The Oric uses parallel attributes where most officers used serial attributes.

The One plots colour at the stated coordinates for the rest of that line unless another PLOT statement is used

The colour codes used in the program are as follows for foreground, 1 red, 2 green, 3 veilow, 4 blue, 5 magenta, 6 cyan, 7 white, 0 black For background 17 red, 18 green, 19 yellow, 20 blue, 21 magesta, 22 cyan, 24 black

The program tuns in just over

There's diamonds in them there tunnels - but there's also a hungry monster guarding them.

To get the monster to drop the diamonds, you have to tempt him to drop them by making him chase you underground. Being very short sighted, he will inevitably drop a few, and your fuel level goes up each time you can get to the diamonds and pick them up before he does. Pink diamonds score 15 fuel units and red diamonds score 10.

The screen is divided into three areas: yellow, above ground; pink, just below the surface; and red, deep under ground.

The monster can only dig passages in the pink area because he cannot see well enough in the

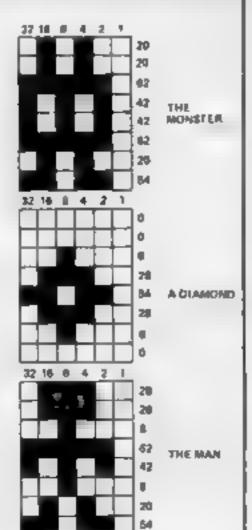

#### USER DEFINED CHARACTERS

- IN GROUND LAYER (PIMO)
- ZMI GROUND LAYER (RED)
- MONSTER
- MAN
- DIAMOND

TO CHANGE THE USER DEFINED CHARACTERS, ALL YOU NEED DO IS CHANGE THE VALUES IN LINES 1010 1000

# can you dig

### Grab the diamonds and tunnel for your life in William Bailey's Digger game for the Oric-1

- 1 S#### : Z####
- 2 INK4:PAPER0
- 3 LU-5
- 4 SCO=8
- 5 SK=0
- B FORF-465921046599:READW:POKEF, W:NEXTF
- 7 FORF=48384T046391 : READW : POKEF , W : NEXTF
- 8 FORF=46326 TO46383:POKEF, 63:NEXTF
- 9 FORF=46360T046367:READW:POKEF,W:NEXTF
- 10 FORF=46344T046351:POKEF,63:NEXTF
- 15 CLS:PRINT:PRINT:PRINT:PRINT:PRINT
- 16 FORF=5T09

XXXXX ! "

- 18 NEXTE
- 21 FORF=10T025
- 22 PRINT": !!!!!!!!!!!!!!!!!!!!!!!!!!!!!!!!
- 99999!"
- 23 NEXTE
- 24 L\*="":[FLU=]THEN26
- 25 FORG=2TOLU:L#=L#+"# ":NEXTO
- 26 PLOT30,0,L\*:PLOT29,0,4
- 30 PING
- 40 F=200
- 50 X=4:Y=36
- 51 MX=4:MY=2
- 90 PLOTY, X, " ":PLOTMY, MX, " ":IFRND(1)>.8
- SANDMX>4THENPLOTMY, MX, "&"
- 91 IFF<100THENPLOTI,0,"
- T10:IFF<50THENPING
- 92 PLOT1,0, "FUEL

":PLOT6,0,STR\*(F)

":WAI

deeper level. In the red area, he will therefore have to follow the tunnels you dig.

Whenever you tunnel into the ground, you lose two units of fuel, and whenever you are underground but not digging you lose one unit of fuel. If fuel is less than 50 units, you will hear a warning "ping" telling you to refuel or die.

You have five lives, but if fuel reaches zero then the game is over no matter how many lives you have.

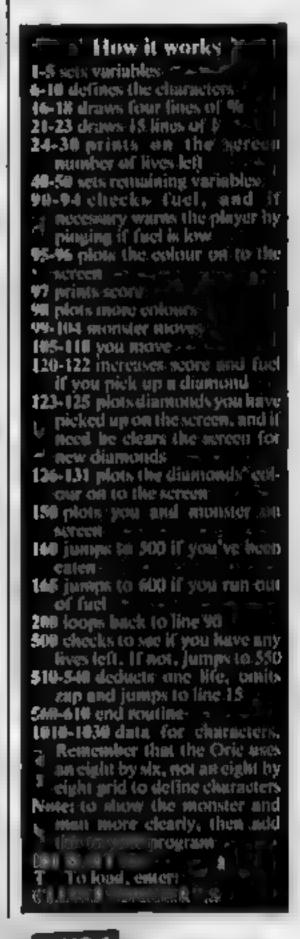

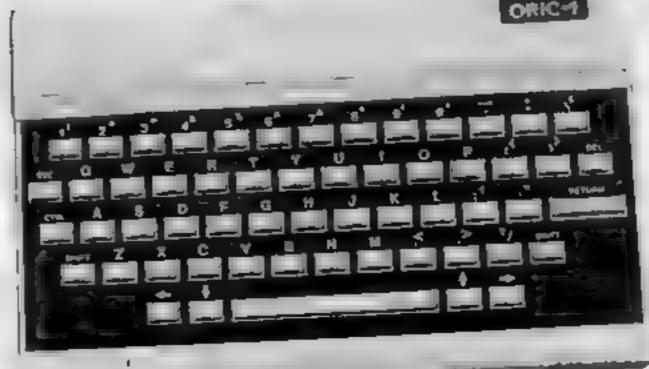

#### **ORIC-1 PROGRAM**

```
93 IFF>100THENI=2
94 IFF < 101 THEN I = 1
95 FORN=10T024:PLOT0,N,1:NEXTN
96 FORN=5 TO9 :PLOTO,N,5:NEXTN
97 PLOT15,0,"SCORE ":PLOT21,0,STR*(SCO+S)
K 3
98 PLOT0,0,1 :PLOT1,4,19:PLOT38,4,16:PLO
TØ, 25, 2
99 IFINT(RND(1)*2)=1ANDMX<>XTHEN103
100 IFMY (35ANDMY CYANDSCRN(HY+1, MX) (>33TH)
ENMY=#Y+1:PLAY1,2,1,5
101 IFMY>2ANDMY>YANDSCPN(MY-1,MX)<>33 TH
ENMY-MY-1:PLAY1,2,1,5
102 GOTO105
103 IFMX <36ANDMX <XANDSCRN(MY, MX+1) <>33TH
ENMX=MX+1:PLAY1,2,1,5
104 IFMX>4ANDMX>XANDSCRN(MY, MX-1) <> 33THE
NMX=MX-1:PLAY1,2,1,5
108 D*=KEY*: IFD*=> CHR*(8) ANDD* <= CHR*(11)
THENK##D#
109 [FK#=CHR#(9)ANDSCRN(Y+1,X) >32ANDY<3
6THENF=F-1:PLAY1,2,2,100
110 IFK#=CHR#(10)ANDSCRN(Y,X+1) >32ANDX<
24THENF=F-1:PLAY1,2,2,100
111 IFK*=CHR*(11)ANDSCRN(Y,X-1) >32ANDX>
4THENF=F-1:PLRY1,2,2,100
112 IFK#=CHR#(8)ANDSCRN(Y-1,X) >32ANDY>2
THENF=F-1:PLAY1,2,2,100
114 IFK#=CHR#[10]ANDX<24THENX=X+1
115 IFK#=CHR#(11)ANDX>4 THENX=X-1
116 IFK##CHR#(8)ANDY>2THENY=Y-1
117 IFK#=CHR#(9)ANDY<36THENY=Y+1
118 IFX>4THENF=F-1
120 IFSCRN(Y, X)=38THENF=F+10:IFX<10THENF
₽F+10
121 IFSCRN(Y,X)=3BTHENS&=S&+"& " :PLAY2,
3,2,500:SCO=SCO+1
122 | FSC0=20THENSK=SK+20:SC0=0:S4="
123 PLOT1,1,"
124 PLAY0,0,0,0
125 PLOT1,1 ,S*
126 IFSK=0THENPLOT0,1,4
127 IFSK=20THENPLOT0,1,6
128 IFSK=40THENPLOT0,1,2
129 IFSK=60THENPLDT0,1,3
130 IFSK=80THENPLOT0,1,5
131 IFSK=100THENPLOT0,1,1
140 PLAY0,0,0,0
150 PLCTY, X, "#" : PLCTMY, MX, "@"
160 IFMX=XANDMY=YTHENS00
165 IFF <- 0THEN600
200 GOT090
500 IFLU=1THEN550
510 LV=LV-1
520 ZAP
540 GOTO15
```

550 PLOT10,5,"\*\*GAME OVER\*\*":PLOT9,5,2
560 EXPLODE
570 PLOT23,5,5
580 GOT0570
600 PLOT10,5,"++OUT OF FUEL++":PLOT9,5,1
602 EXPLODE
605 PLOT24,5,5
610 GOT0610
1010 DATA20,20,62,42,42,62,20,54
1020 DATA0,0,8,28,54,28,8,0
1030 DATA28,28,8,62,42,8,20,54

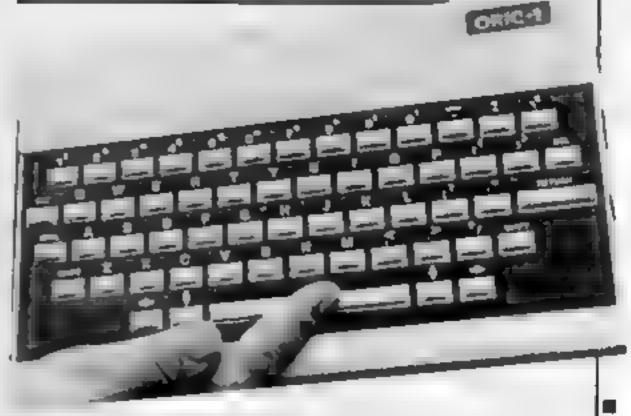

#### A. S. N. COMPUTER SERVICES LIMITED

#### ANNOUNCE

Top USA Software at Discount Prices
At least 20% Discount from Top Selling US
Software

#### Just Look at These:

|                                  | KKP   | A.S.N.       |
|----------------------------------|-------|--------------|
| Zakkon — Datasoft — Atari        | 33.00 | 25.00        |
| Jumpman — Epyx — Atarı CB64      | 33 00 | 25 00        |
| Miner 2049ER - Big Five - Atari  | 41.70 | 30 00        |
| Temple of Apshai — Epyx — Atari, |       |              |
| CB64, IBM                        | 33.00 | 25 00        |
| Zork I to III - Infocom - Atari, |       |              |
| CB64, IBM                        | 33.00 | 25.00 (each) |

All Prices include VAT and Post & Packing is Free (UK mainland only). This is just a selection. We have over 500 Games/Utilities/Educational and Business programmes to choose from. To obtain up to the minute info on any programme, telephone our Hot Line — 07842 57599.

(Export Orders Welcome)

Send all orders with cheque P/O etc to:

#### A.S.N. COMPUTER SERVICES LTD, Dept. H.C.W., 89 Station Crescent, Ashford, Middx.

#### **DRAGON PROGRAMMING**

Like most microcomputers, the Dragon uses a modified version of the ASCII character set to represent characters.

The main differences between the Dragon character set and standard ASCII characters are as follows:

- The ASCII lower case letter codes (97 to 122) are displayed as uppercase letters in inverse video.
- There are no ASCII characters with codes in the range 128 to 255. On the Dragon these codes represent graphics characters.
- Various other ASCII character codes are displayed differently — see table 1.

The following small program will display the characters with codes in the range 32 to 255.

10 CLS 20 FOR I = 32 TO 255 30 PRINT " "; CHR\$(I), 40 NEXT I 50 END

With the ASCII character set the codes between 0 and 31 represents control characters, i.e. characters which are not displayed but which are designed to have some effect on the device receiving them. For example code 7 is BEL and normally a device receiving this code will emit (bell) sound.

The following program can be used to see the effects (if any) these codes have on the Dragon

10 CLS 20 FOR 1 = 9 TO 31 30 PRINT 1, "WO", CHR\*(1), "RD" 40 IF INKEYS = "" THEN 40 50 NEXT 1 60 ENO

If a code has no effect then the PRINT statement in line 30 will display the code followed by WORD, i.e. the character between O and R is ignored. Executing this program reveals that only the codes 7 (BS) and 13 (CR) affect the DRAGON.

Back space (BS) causes the computer to move back a position on the screen before printing and thus WORD comes out as WRD. Carriage Return (CR) causes the computer to take a new line

The memory map of the Dragon indicates that character codes for the characters currently displayed on the screen are held in locations 1024 to 1535, i.e. one byte for each position on the screen. However, examining the contents for these locations reveals that the ASCII codes are not used.

The following program places a code in a fixed position using

# Dragon's characters and how to invert them

Why does the Dragon go to the trouble of converting ASCII codes into others? David Gray shows how they are used for inverse characters

CHR\$ and then uses PEEK to inspect the value held in the display memory.

We can also see that they are not in the same order as the normal ASCII characters.

28 INPUT "CODE PLÉRSE",X
30 IF X(0 OR X)255 THEN PRINT PRINT "INVALED CODE," MANAGEM
48 CLS
58 PRINT 8518.CMR8(X) PEM PUT CODE IN NEXT TO LAST POSITION ON SCREEN
68 Y = PEEX(1534) - REM LOOK AT CODE STORED IN LAST OUT ONE BYTE OF SCREEN
MEMORY
78 PRINT 00 "CODE INSERTED = ".X.
00 PRINT 064, "CODE PEEXED = " Y
30 PRINT 0128 "PRESS ANY KEY TO CONTINUE ".)
180 IF INKEYS = "" THEN 100 ELSE 10

Using this program we can see that the BASIC interpreter is translating ASCII codes into codes acceptable to the hardware driving the screen.

In the case of CR and BS the interpreter does not actually place a value in memory but just uses the information to decide where to put the next character.

Why go to all this trouble?

The answer is simple. Since the normal ASCII characters represented by codes 0 to 31 are not used in the display memory, these extra codes can be used to supply extra characters. Having these extra codes allows inverses of the characters space to ? (codes 32 to 63), which are not normally available in BASIC.

The following program displays all the available non-graphics characters by POKEing values directly into memory.

10 CLS 20 P = 1152 30 FOR I = 0 TO 127 40 POKE P, I 50 P = P+1 60 NEXT I 70 END

From the output of this program we can see that the codes 0 128 POXE 130 NEXT 148 END 150 DATA 150 DATA 150 DAT

We can also see that there is a simple relationship between the code of a non-graphics character and the code of its inverse. Given a normal character with code N then its inverse has code N-64. The following BASIC subroutine uses this relationship to invert a screen image.

3000 PEN INVERT SCHEEN
3018 FOR P = 1024 TO 1535
3026 K = PED P
3030 SF KX63 TIGH K = K-64 BLSE K = 1\*64
3030 HEXT P
3000 RETURN

The following program uses this subroutine to continually invert a screen image

10 G05UE 3000 G010 10

This subroutine has two significant disadvantages: it is very slow (about eight seconds to invert a screen) and it does not work on graphics characters.

However, using the same principles it is possible to write a machine code subroutine to solve these problems. The following program inserts such a machine code subroutine into memory locations 32745 to 32767.

(B CLERR 588 32744 188 FOR P = 32745 TO 32767 118 REND RS 128 POKE P VAL("BH"+AS) 138 NEXT P 148 EHD 136 DATA 8E,84 88. AC 84 81 88 25,84, 88 8F 28,82,88,48. A7,88,8C 85,FF. This subroutine can be executed by using EXEC 32745. It takes about a fiftieth of a second to execute and can be placed anywhere in memory if necessary.

The following program demonstrates the use of this subroutine

- - -

10 CLS
20 REM DISPLAY ALL
CHARACTERS AVAILABLE
TO BASIC.
30 FOR I = 32 TO 255
40 PRINT CHR\$(I),
50 NEXT I
60 EXEC 32745 REM
INVERT SCREEN.
70 FOR I = 1 TO 500
NEXT I REM WAIT.
80 GOTO 60

Two other useful machine code subroutines are given in Table 2 and 3. The subroutine given in table 2 will turn all non-graphics characters into their normal forms and the one given in table 3 will turn them into their inverse video forms. Both subroutines may be placed anywhere in memory.

| Code | ASCIII<br>character | Drag | on<br>acter |
|------|---------------------|------|-------------|
| 94   | ~ .                 | +    |             |
| 95   | _ (underscore)      | +    |             |
| 96   | " (grave)           | • )  |             |
| 123  | 1                   | 1    |             |
| 124  | 1                   |      | Inverse     |
| 125  | }                   | J    | video       |
| 128  | ~                   | +    |             |
| 127  | DEL                 | +)   |             |

Table 1 — differences between ASCII and Dragon character sets

8E,04,00,A6,84,81,7F,22, 02,8A,40,A7,80,8C,05,FF, 23,F1,39

Table 2 — subroutine to turn all non-graphics characters to their normal forms

8E,04,00,A6,84,B1,7F,22, 02,84,BF,A7,80,8C,05,FF, 23,F1,39

Table 3 — subroutine to turn all non-graphics characters to their inverse forms

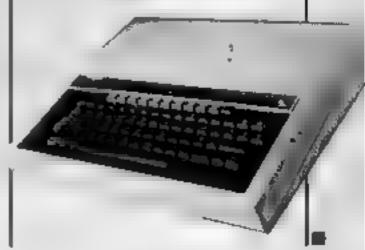

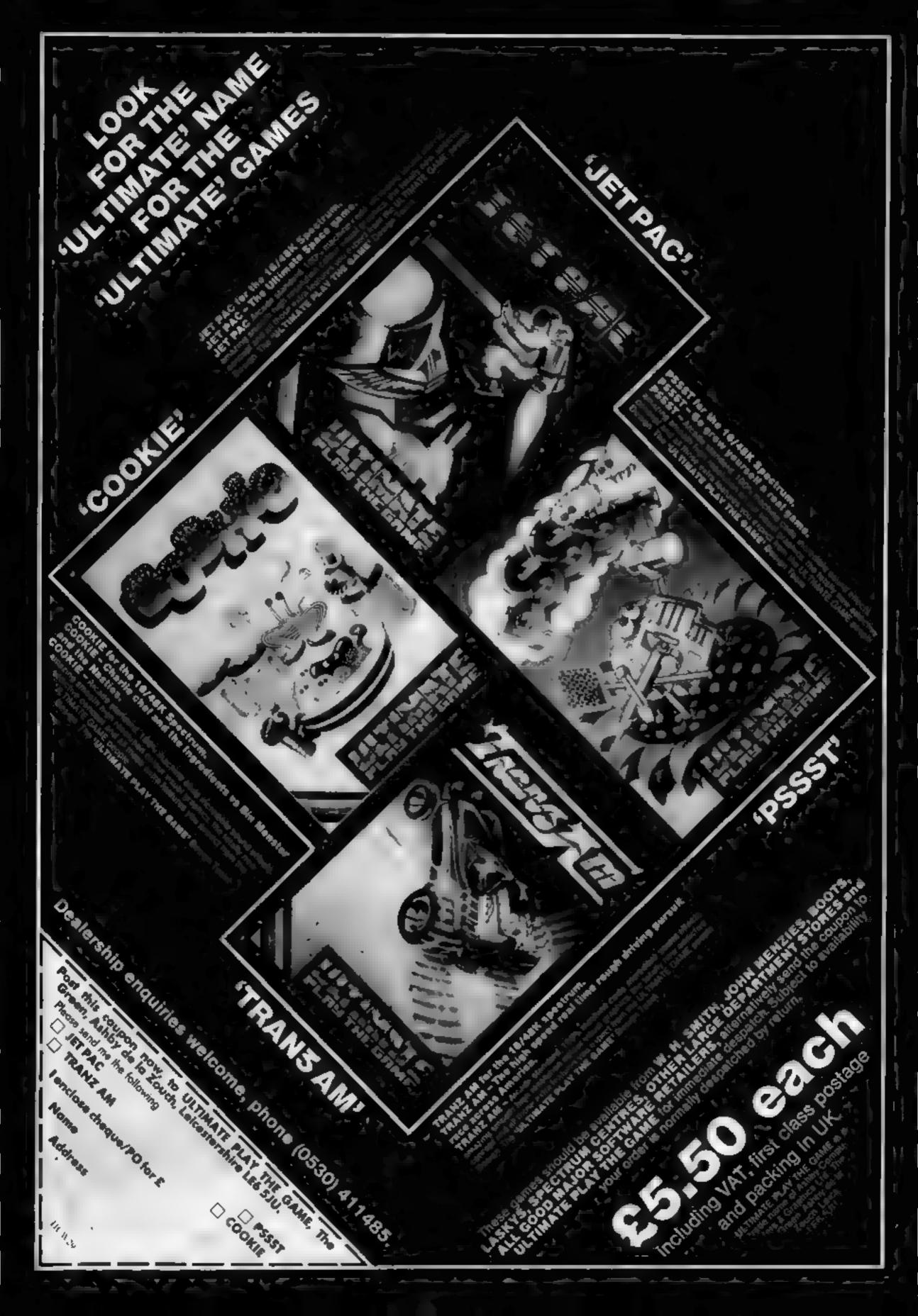

# Just like the real thing?

Read our reviewers' opinions of these simulations of old favourite games and real-life situations

#### SO Navyhta and Crosses Spectrum 66.95

Quicksilva, 13 Paimerston Road, Southampton, SOI 1LL

This game incorporates defineddepth superfast alpha-beta pruning coupled with an ultra-refined static position evaluator and a ruthless killer heuristic. Or so it says in the 'instructions' section of the game (loaded before the game proper).

This section is actually mainly trumpet-blowing, presumably designed to blind the player with science so that he is convinced he has a good game no matter how much he hates actually playing it

If you understand the opening sentence of this review then the game is probably for you as you

# Pregen 32

Bamby Software, Leverburgh, Isle of Harris, PAS3 3TX

Do you think you could become a millionaire by dealing in shares on the stockmarket? Here's your chance to try it out with Bamby's stockmarket simulation game.

Starting with only £50,000 you buy and sell shares in any of forty four companies — four companies in eleven groups of different markets (from Chemicals to Transport).

Three external influences affect the share prices: government action which may affect the companies in one or more sections of, the market; end of year reports, which affect individual companies, and devaluation of the pound, which may affect the lot Written in BASIC (the response time is nevertheless fast enough), this is a one player, black on green, text only game. It is well taid out, with good instructions, a good choice of options and is well error trapped.

A very good game of its type, aithough I would personally have preferred less companies and a two (or more) player option. A pencil and paper to keep track of shares/money is useful when playing this game.

The government action routine seems a bit vague and you are not told which areas of the market are affected, although this could be deliberte in order to increase the difficulty of the game. R.E.

| instructions    | 92% |
|-----------------|-----|
| playability     | 86% |
| graphics        | n/a |
| value for money | 91% |

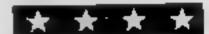

presumably have a strong interest in computerised strategic

But if you don't understand it you should just ignore it and all of the self-congratulatory preamble, because the game is actually pretty good.

It is fast, has four levels of difficulty of which even Beginner is quite challenging, and plays in real time, so exerts strong pressure. It is easy to input instructions and error-trapping is good.

N.W.

instructions
playability
graphics
value for money

75% 85%

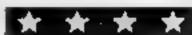

#### Golf Dragon £8

Microdeal, 41 Truro Road, St Austell, Cornwall PL25 5JE

A machine code version of golf for one to four named players.

At the start of the game you can chose the number of holes to be played. The holes are represented graphically and come in three types — easy, tough and very tough. On the harder levels you encounter sand traps and other natural hazards. At all levels, of course, there is the rough.

For each shot on the fairway you pick your club namely wood iron or putter. For the wood and iron you must also pick the number. You must also decide which direction your shot will take, and this is based on a clock face. Once on the green you must

choose both direction and

You can slice the ball and get into all sorts of trouble. Once in the rough you have the options to play or lift. If you choose to lift the area around the ball becomes clear but you do lose two strokes. At the end of each hole your score for that hole the round and par for the course are displayed.

I have never played real golf and I am not an enthusiast but I thoroughly enjoyed this game. I might even become an addict yet.

playability 85% graphics 85% value for money 90%

#### Empire Dragon 32 £6.95

Shards Software, 10 Park Vale Court, Vine Way, Brentwood, Essex CM14 4UR

It's you versus the evil Dragon Empire — the red menacel in a bid to rule the world. A must for budding megalomaniacs.

This is a version of that very popular board game called "Risk" It is extremely colourful and uses hi-res displays showing a map of the world and close-ups of the various 'continents'.

A separate sheet included with
the cassette explains all
manoeuvres clearly giving you
the option to allocate armies to
territories and to attack. All outcomes are judged by the computer and an on-screen "Comment Box" keeps you informed
of your progress.

There are eight levels of difficulty but I soon found that for a fairly even game you had to go to level five or six. The highest levels seem to have the odds stacked against you and, as the Empire always starts first, it's difficult to achieve any success

This is a terrific game, I've played it several times and find it visually attractive and highly addictive. The strategies do vary as each time you select your initial territories. The neutral zones, although unable to attack, can be a help or a hindrance according to their random positioning.

M P. 95% 90%

90%

instructions
playability
graphics
value for money

raphics 95%

#### Hustler Commodore 64 £5.99

Bubble Bus, The Computer Room, 87 High Street, Tonbridge, Kent, TN9 1RT

Hustler is a computer version of Pool. It includes three twoplayer games and three oneplayer games. The idea is a good one and is implemented well, although it is rather limited by using only six coloured balls and a white one. These shapes look like sprites to me.

You must position a white cross in line with the white ball to point your cue in a direction. Pressing the fire button or the space bar will shoot the white ball in the required direction.

There appears to be a few bugs in the program. Quite often the computer will crash when you try to hit the white ball — this can be very annoying! The only way to get out of this is to reset the computer and re-run the program.

Another time a ball bounced out of the centre pocket and ran along the edge of the pool table and off the screen. There were no problems when loading the program though.

The introduction to the program consists of a title page and option page. Both are accompanied by a time which Pot Black viewers may recognise. I think

the author of the program could have been a musician at one time because the tune is excellent.

Overall I would say that the game could have been very good, if only it contained no grembus.

instructions 35% 70% 70% graphics 70% 60%

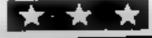

#### VIC-20 PROCRAMMING

One of the main failings of Commodore is their mability to extend the resident BASIC to allow ease of use of the facilities offered by the new machines.

This explains the appearance of the Simon's Basic cartridge which attempts to convert the 64 into a more user friendly machine.

For VIC owners, a Super Expander fills some of the gaps in the BASIC, but at a price. After nearly two years of using a VIC, I realised that it was time that I rationalised the use of some of the VIC's facilities. This article is the result.

One of the functions given in the routine works only on a VIC with eight or more kilobytes expansion and bearing in mind the lack of RAM in the basic machine, the routine is only available on machines with at least 8K expansion.

All commands are accessed by a single SYS call (SYS 24128 (16K) expansion) or SYS 15936 (8K expansion)). The command is defined by two letters followed by any parameters.

For example:

SYS (SA) command, parameter 1, parameter 2

The actual syntax has a little flexibility in that spaces can be included to ease reading.

The parameters can be numeric values, variables or functions. The one limitation is that if you use a variable for the SYS address, then brackets must be used. Here are some examples of acceptable syntax:

SYS24128PA,1,1 SYS 24128 PA,X,Y SYS(24128) PA, RND(1)\*10, Y12 SYS(SA) PA, 0,0

### Get at those VIC-20 commands the easy way

It's tricky making the VIC perform some functions...unless you type in Allen Webb's programs. There's a choice of two listings, for 8K or 16K RAM expansions

SYS SA PA,1,1 will give a syntax error.

Specifically, the commands available are. Colours

SYS (SA) BC, colour.. the border colour

SYS (SA) SC, colour .sets the screen colour

Sound

SYS (SA) VO, volume...sets

SYS (SA) TU, voice, frequency...sets tone

Print at

SYS (SA) PA, X, Y., sets the

cursor to the specified coordinates

Line erase

Set height of screen

SYS (SA) RO, number of rows...sets up required number of rows

Set top of memory

SYS (SA) H1, address of top of memory.

For example, to set the top of memory to \$5000 use SYS (SA) HI. 5\*4096

#### Change location of screen in RAM

SYS (SA) FR, screen number (in the range I to 8)

The VIC with more than 8K expansion supports up to eight screens between \$1000 and \$2000. I discussed how this is done in an earlier article (Home Computing Weekly No 1).

This command will switch to the screen position specified in the parameter. NB a parameter value out of the range 1 to 8 will result in a nasty crash. Before you can access all of the screens you must raise the start of BASIC with

POKE 642,32: SYS 64824

Listings 1 and 2 give the versions for 8K and 16K, Listing 3 gives a short demo which should clarify the use of some of the commands (don't forget to raise the start of BASIC before runn-

Listing 1 — enhanced BASIC, 16K version

#### 0 REM

- 1 DATA32,121,0,201,66,208,3,76,131,94,201
- 2 DATA83, 208, 3, 76, 166, 94, 201, 80, 208, 3, 76, 206
- 3 DATA94,201,76,208,3,76,254,94,201,82,208
- 4 DATA3,76,23,95,281,84,208,3,76,58,95,201
- 5 DATR86, 288, 3, 76, 108, 95, 201, 70, 208, 3, 76, 142
- 6 DATA95, 201, 72, 208, 3, 76, 220, 95, 96, 32, 115
- 7 DATA0,201,67,208,25,32,115,0,32,253,206
- 8 DATA32,138,205,32,247,215,198,20,173,15
- 9 DATA144,41,248,5,20,141,15,144,96,76,8,207
- 10 DATA32,115,0,201,67,208,246,32,115,0,32
- 11 DATA253, 206, 32, 138, 205, 32, 247, 215, 198, 20
- 12 DATA165, 20, 10, 10, 10, 10, 133, 1, 173, 15, 144
- 13 DATR41,15,5,1,141,15,144,96,32,115,0,201 14 DATR65, 208, 206, 32, 115, 0, 32, 253, 206, 32, 138
- 15 DATA205,32,247,215,165,20,133,1,32,121
- 16 DATA0,32,253,206,32,138,205,32,247,215
- 17 DRTR165,20,133,2,166,1,164,2,24,32,240
- 18 DATA255,96,32,115,0,201,69,208,158,32,115
- 19 DATA0,32,253,206,32,138,205,32,247,215

SYS (SA) LE, Y ...erases specified line

20 DATA166,20,32,141,234,96,32,115,0,201,79 21 DATA208,133,32,115,0,32,253,206,32,138 22 DRTR205,32,247,215,165,20,10,133,20,173 23 DATR3, 144, 41, 129, 5, 20, 141, 3, 144, 96, 32, 115 24 DATA0,201,85,240,3,76,163,94,32,115,0,32 25 DATA253,206,32,138,205,32,247,215,165,20 26 DATA133,1,32,121,0,32,253,206,32,138,205 27 DATR32,247,215,165,28,133,2,166,1,165,2 28 DRTR157,9,144,96,32,115,0,201,79,240,3 29 DATA76,163,94,32,115,0,32,253,206,32,138 30 DATA205,32,247,215,165,20,201,15,48,2,169 31 DATA15,141,14,144,96,32,115,0,201,82,240 32 DATA3,76,163,94,32,115,0,32,253,206,32 33 DRTR138, 205, 32, 247, 215, 166, 20, 224, 8, 48 34 DATA2,162,8,133,1,189,193,95,141,2,144 35 DATR189,202,95,141,5,144,189,211,95,141 36 DATA136,2,96,0,22,150,22,150,22,150,22 37 DATR158.0,192,192,208,208,224,224,248,248 38 DATA8,16,18,20,22,24,26,28,30,32,115,8 **39 DATR20**1,73,240,3,76,163,94,32,115,0,32 48 DATR253,206,32,138,205,32,247,215,165,29 41 DATA133,55,133,51,165,21,133,56,133,52 AR BUTYSE 43 FORI=24128T024574 44 READX:POKEI,X 45 NEXT

- 46 POKE55,57:POKE51,57
- 47 POKE56,94:POKE52,94
- 50 Rem
- 60 REM ENHANCED BASIC 16K YERSION A WEBB 1983
- 70 REN

#### VIC-20 PROGRAMMING

Listing 2 -- enhanced BASIC, 8K version

0 REM 1 DATA32, 121, 0, 201, 66, 208, 3, 76, 131, 62, 201 2 DATA83,208,3,76,166,62,201,80,208,3,76,206 3 DATA62,201,76,209,3,76,254,62,201,82,208 DATA3,76,23,63,201,84,208,3,76,58,63,201 DATAB6, 208, 3, 76, 188, 63, 201, 70, 208, 3, 76, 142 DATA63, 201, 72, 208, 3, 76, 220, 63, 96, 32, 115 7 DRTR0,201,67,208,25,32,115,0,32,253,206 8 DATA32,138,205,32,247,215,198,20,173,15 9 DATR144,41,248,5,20,141,15,144,96,76,8,207 10 DATA32,115,0,201,67,208,246,32,115,0, 11 DATA253,206,32,138,205,32,247,215,190,20 12 DATA165, 20, 10, 10, 10, 10, 133, 1, 173, 15, 144 13 DATR41, 15, 5, 1, 141, 15, 144, 96, 32, 115, 0, 201 14 DATA65, 208, 206, 32, 115, 0, 32, 253, 206, 32, 138 15 DRTA205,32,247,215,165,20,133,1,32,121 16 DATA0,32,253,206,32,138,205,32,247,215 17 DRTA165,20,133,2,166,1,164,2,24,32,240 18 DATA255,96,32,115,8,201,69,208,158,32,115 19 DRTR0,32,253,206,32,138,205,32,247,215 20 DATA166,20,32,141,234,96,32,115,0,201,79 DATA208, 133, 32, 115, 0, 32, 253, 206, 32, 138 22 DATA205,32,247,215,165,20,10,133,20,173 23 DATA3, 144, 41, 129, 5, 20, 141, 3, 144, 96, 32, 115 24 DATA0, 201; 85, 240, 3, 76, 163, 62, 32, 115, 0, 32 DATR253, 206, 32, 138, 205, 32, 247, 215, 165, 20 26 DATA133,1,32,121,0,32,253,206,32,138,205 27 DATA32,247,215,165,20,133,2,166,1,165,2 28 DATRI57,9,144,96,32,115,0,201,79,240,3 29 DATA76,163,62,32,115,0,32,253,206,32,138 30 DATA205,32,247,215,165,20,201,15,48,2,169 31 DATR15,141,14,144,96,32,115,0,201,82,240 32 DATA3,76,163,62,32,115,0,32,253,206,32 33 DATA138,205,32,247,215,166,20,224,0,48 34 DATA2,162,8,133,1,189,193,63,141 35 DATR189, 202, 63, 141, 5, 144, 189, 211, 63, 141 36 DATR136,2,96,0,22,150,22,150,22,150 DATA150, 0, 192, 192, 208, 208, 224, 224, 240, 240 38 DATA0,16,18,20,22,24,26,28,30,32,115,0 39 DATA201,73,240,3,76,163,62,32,115,0,32 DATA253, 206, 32, 138, 205, 32, 247, 215, 165, 20 DATA133, 55, 133, 51, 165, 21, 133, 56, 133, 52 42 DATA96 43 FORI=15936T016382 44 READX:POKEI,X 45 NEXT 46 POKE56,62:POKE52,62 47 POKE55,64'POKE51,64 50 REM 60 REM ENHANCED BASIC BK VERSION A WEBB 1983 70 REM

Listing 3 — demonstration of enhanced BASIC

@ REM
18 REM
20 REM ENHANCED BASIC DEMO
30 REM
40 SA=24128
50 FORI=1TQ8
60 SYS(SA)FR, I
70 PRINTCHR\$(147)
80 FORJ=1T0100
90 SYS(SA)PA,RND(1)#20,RND(1)#20:PRINT"#"

100 NEXT J
110 NEXT I
120 SYS(SA)YO,15
130 FORI=1TO8
140 SYS(SA)SC,RND(1)\*15+1
150 SYS(SA)BC,RND(1)\*8+1
160 SYS(SA)TU,1,RND(1)\*50+200
170 SYS(SA)FR,1
180 SYS(SA)RO,RND(1)\*10+10
190 NEXT I
200 GOTO 130

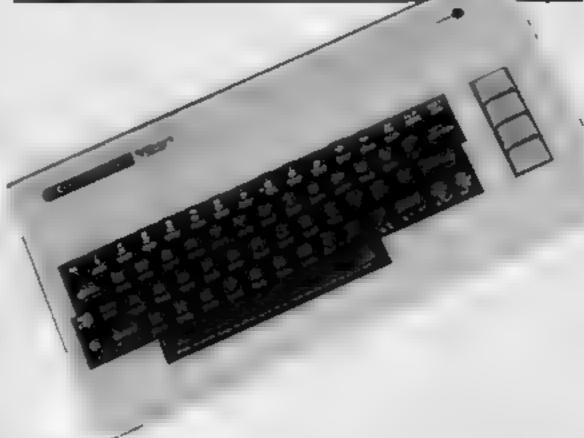

#### Nearly 700 Programmes IN STOCK Ring for our Price List

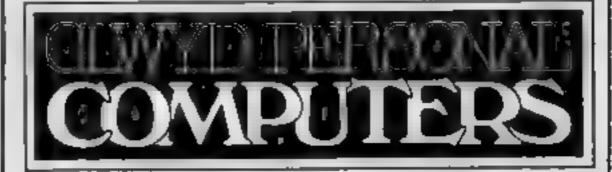

Unit 19, Daniel Owen Precinct, Mold, CH7 1AP

Telephone: Moid 56842
400 inc BASIC £115
800 £290
ATAR \*\* 48K Lynx £215
COMMODORE 64 £225
ORIC 1 48K £139.99p
Phone Orders Welcome on 0352-56842

Postage & Packaging FREE
NEXT DAY DELIVERY AVAILABLE Please ring for details:
I enclose cheque/P.O. for £
or please debit my Access Card No.

NAME
ADDRESS

HCW 29

# How the Space Shuttle launched a software shop

Not many companies involved in microcomputer software can claim to owe their existence to the Space Shuttle. It did however have a part to play in the formation of Sumlock Microware.

"Sumiock was originally involved in office machinery and owned by the American giant Rockwell, but when Rockwell decided to concentrate on major products like the Shuttle contracts, Sumlock was sold to their employees on a franchise basis," said Alan Lee, Sumlock's marketing director.

"From an interest in calculating machines and programmable calculators, we went on to get a dealership for the Commodore Pet, the first affordable microcomputer. We were one of the first in Manchester, and mainly sold business packages and educational software, but eventually the hobby side of the Pet started to grow.

"This meant there was some conflict: we might have a customer trying a complete financial package in one corner whilst another played Space Invaders. It couldn't go on, so we decided to change to the home and hobby side in 1981 with the launch of the VIC 20."

Since then the company has never looked back. It still services business machines in its well-equipped workshop — which also means good service facilities for hobby customers. But now the future of the company is firmly in software production and retailing.

"We sell several VIC programs written by freelance programmers, but now have a team of inhouse programmers and are looking to the formation of a separate company for our software," Alan revealed. The programmers in question are Dave Aron and Steve Course, who have been programming for the company for some 18 months now but only recently became full time staff

Dave and Steve delayed going to University to join the company, a decision neither seems to regret. "We have so many ideas, and the new Commodore 64 is such an exciting machine, we expect to be busy for a long time", Dave said.

"We originally programmed on the VIC and with only 3.5K of RAM to play with it was always a problem deciding which features to leave out of a program. But on Regular readers will have caught our reviews of Sumlock's programs for the VIC. Here Dave Carlos finds out the story behind the software—and Sumlock's move into new programming pastures

the 64, we can put in what we like and still have room to spare?"

"Up to now we have concentration on arcade games — that seems to be what most people want at the moment. But we will soon be writing original arcadequality games using our own ideas. Then we will expand from the Commodore range on to other popular makes," said Steve.

From an attempt at writing a Pacman and a Frogger game in Basic the team, known on their cassettes as 'LiveWire', has come a long way. "We asked them to learn Machine Code and they never flinched," says Alan. "Within a very short space of time they had finished 'Jumpin Jack' for the VIC and the LiveWire series was started."

"One advantage of having the shop is the ability to do market research without too much difficulty. I can't resist talking to our customers and trying to find out what they want from the games. This means we can try to match the product to the customers we know.

"We do feel however that customers should have the chance to see the games before they buy, and the rise in the level of dealer sales makes this more possible."

"An aspect of this business which really worries us is the soft-ware piracy. We recently heard of a local schoolboy who was copying games by the gross and selling them through adverts on the school notice board. This is plain criminal and eventually the industry must do something about it or will be in dire straits.

"Another incident which brought this home to us was when a boy came in to buy one micro and sell another because he had over £150 worth of software for the one he wanted, all of which he got 'from his friend'!"

It is little wonder then that the company is considering the production of future releases on ROMs but "One thing is certain," said Alan, "if we got enough evidence against anyone for copying software, we would have no hesitation in taking them to court and hoping for some stiff penalties."

Returning to Sumlock's software range, Alan admitted some uncertainty about the future of the VIC. "If Commodore keeps the price of the 64 at the present level, then there may still be a future for the VIC at the bottom of the price range. We have three new releases in the pipeline for the VIC 20, adding to our current range of fourteen, but now we are concentrating on the 64," said

"We are just waiting for the artwork for our first Commodore 64 titles which will be Gridtrap and Jumpin Jack. We expect

them to be much superior to anything seen before. They will have 'Halls of Fame', self play, numerous skill levels, one or two player options and include several unique program features. In fact we have tried to incorporate all the features of our present range and add to them from the customer's and reviewer's comments on our past games."

Dave said that time was the main enemy. "We have ideas overflowing but the time to program them all is hard to find. One area we do wish to branch into soon is that of speech synthesis. The Commodore 64 is ideal for this as you can set any note up any way you wish and therefore no hardware expansion is needed."

"It is time we realised that the difference between Arcade Games and micros is that you don't have to put money in them and therefore the games on a micro can be that much more complex and involving," said Steve. "We have some ideas for graphic adventures to exploit this but they will be unlike anything seen yet!"

Overall the company has a great deal of experience in the microfield and doesn't see itself falling behind in any way, "Ideas change so quickly in this business", admitted Alan. "Three months of changes in hardware can change all your plans, but one thing is certain — we expect LiveWire to electrify our future."

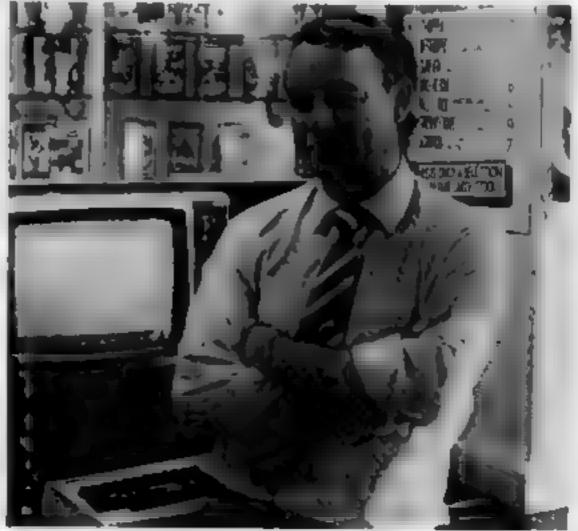

Aian Lee: concentrating on the hobby market

#### **LETTERS**

#### Where's the software?

I have read many letters for and against the TI 99/4A on your letters page. Let me tell you my story

L bought my TI 99,4A a few weeks ago and it cost me £149 95 Not bad, I thought, until three days later in the same shop it went down to £99 95. I put it down to bad suck and thought I must have been too hasty but my problems were only just starting

I can find no good soft ware except games which I like but are all mail order Where is the software for the more serious like myself? But without any doubt the big gest problem is books. In the whole of Manchester - and that includes some very big bookshops - I found only one small paperback priced at £10. I did not bother. But the biggest problem in the shops was how to avoid being crushed by the yards high, feet deep, pites and piles of Spectrum and Dragon soft ware books! Very annoying

K. J. Bates Sutton Estate, balford

#### Why should we weit?

I hope that this letter gets published and that your advertisers read it and take note of the problems facing soldiers serving overseas

I am the proud owner of a Commodore 64 and, like all of my comrades who own various types of computers, I rely on the postal services of magazine advertisements

I have yet to receive an dem of equipment within a satisfactory period of time, i.e. 14 days or even 28 days And asking around 1 find that my comrades are experiencing the same problem Although our cheques are be ing cashed promptly, we have to sit back and wait, and wait, and wait.

Would firms please note that we are not the minority. over here. In fact, as far as ratto is concerned, 27 per cent of my soldiers and friends own some sort of computer but cannot just go to the shops and buy what we

Firms should also deduct VAT from overseas orders and claim it back through the relevant channels

So come on you distributors — pull your socks up and I am sure that your sales will go up at the same time

Staff Sergeant J. Godd BFPO 112

Send your letter to Letters, Home Computing Weekly, 145 Charing Cross Road, London WC2H OEE. Don't forget to name your computer — the best letter could win £5-worth of software. Queries cannot be answered on this page

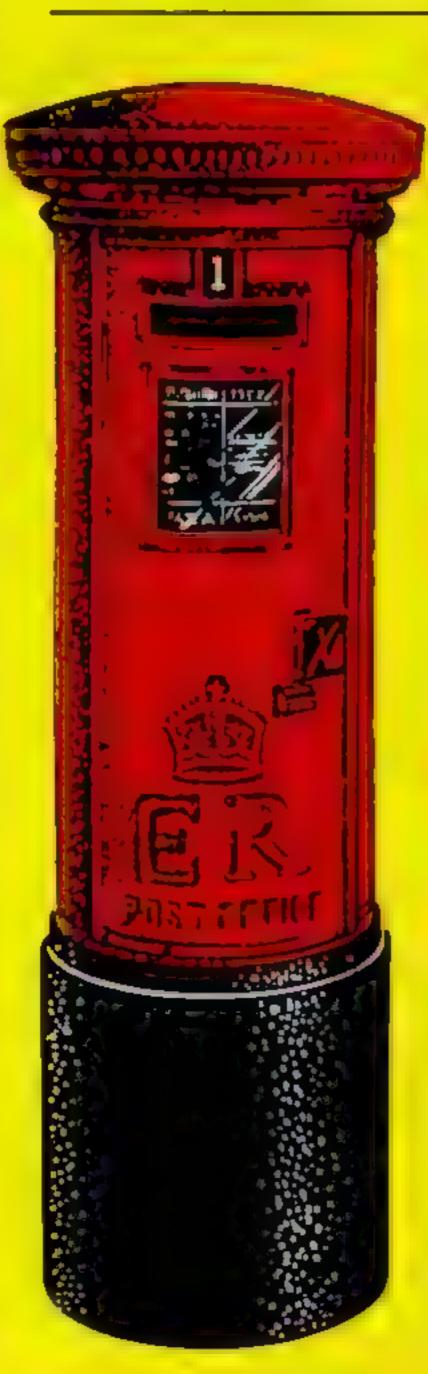

#### Oric problems (continued)

May I take this opportunity for thanking you for publishing my letter in HCW25, I have had a number of letters from readers, some of whom have outstanding grievances with One and all of whom were dissatisfied with the service they have received

Lam happy to say that Oric has also contacted me through its public relations consultants who seem keen to deal with any problems, If any other readers are having problems with One, I will be pleased to hear from them and pass them problems on

Perhaps One will be a little more sensitive to their customers if its responses have to be made in a more public gaze. It is sad that Oric will respond to a letter in the press in less than a week while it is so slow in responding to individual enquines

Keith Ollett, Hookstead, Goldsmith Ave. Crowborough, East Sussex TN6 1RG

#### Popular Puncman

Thank you for the not-sounfavourable review in HCW25, but I feel I must write and clarify a few points

Puneman is one of our best selling programs, mainly to educational establishments, and was written by a qualified teacher using principles in popular use in the teaching of punctuation in many schools

Although some schools vary in their approach to this subject, nearly always you will find that the 'sncorrect punctuation" to which you refer is merely a means of simplifying punctuation to remove the clutter of symbols which a pupil finds himself facing. This gentle introduction to simple punctuation is naturally followed later by more specified fultion in the use of apostrophes, quotes etc. (This is, in fact, following in Puncman 3&4).

The insert tells the user precisely what the program is intended for and which symbols are to be concentrated

The "dreadful slang" is a matter of opinion, but I would again point out that this is written by a qualified teacher in a way which in his experience, will best demonstrate the use and at the same time hold the child's attention

May I respectfully suggest that you should co-opt members of the teaching profession when testing educational software (if you do not do so) but that if you intend making specific criticisms of the educational content. rather than the material content, you should for the more serious educational programs, involve a teacher with expenence relevant to the subject matter of the software

M. E. Kersluke Challesoft, Worcester

Educational software in HCW is reviewed by teachers. with experience of the appropriate oge/study group.

#### Spectrum take over

I am writing to complain about the way that Spectrum advertisements, features and other articles have conte close to taking over the pages of

many computing magazines. The advertisements very often take over a whole page of a magazine and this can be very annoying to other computer users such as me who has paid good money for the magazine. As a T1-99/4A user, yours is the only magazine which I regularly buy because it is the only one which has taken a serious interest in my computer although even yours has become perhaps a little too "Spectrummy"

Paul Leathley Fallowfield, Manchester

#### Making money

lam writing to you concerning the VIC 20 game WACKY WAITERS I have scored £62,23 on it. I would like to know if anyone has bettered this. On my first go I got 61p

Anthony Yowles Knowle, Bristol

# Top Ten programs for the Spectrum

Ultimate (-)

Melbourne House (8)

The Hobbit

Jet Pac

Scrabble

Flight Simulation

Paion/M. House (6)

6 Horace Goes Skiing dk'tronics (--)
7 3D Tanx
8 Horace and the Spiders Psion/M. House (4)

9 Ah Diddums Computer Rentals (-)
10 Test Match

Compiled by W. H. Smith. Figures in brackets are last week's positions

## Top Ten programs for the Dragon

Microdeal (1) Microdest (2) The King Microrleal (3) Frogger Salamander (6) Android Attack Microdeai (5) Nightinght 4 Microdeal (4) Shuttle Microdeal (-) Spece War Morocco Grand Prox Wintersoft (10) Ring of Darkness Microdeal (-) Keterpilier Attack Microdeal (7) Planet Investors

Compiled by Boots. Figures in brackets are last week's

#### Top Ten programs for the ZX81

Chess Sinclair (8) Space Raiders Sinclair (1) Sindair (2) Espronege Island Flight Simulation Sinclair (3) Fantasy Games Sinclair (4) Football Manager Addictive (6) Defender Quicksilva (5) 1K Games Sinclair (4) Asteroids Quicksilva (--) invaders Quicksilva (-) 10

Compiled by Boots. Figures in brackets are last week's positions

Imagine (1)

### Top Ten programs for the VIC 20

Arcadio Quicks Iva (2) Skyhawk Imagine (4) Wacky Waiters Cosmic Crunch (cart ) Commodore (3) Liamasoft (6) Gridrunner Bug 8yte (8) 6 Commodore (9) Panic 6 Sargon II Chess (cart.) Bug Byte (7) 7 Cosmulads Imagine (5) 8 Catcha Snatcha Imagine (10) 8 Frantic 10

Compiled by Boots. Figures in brackets are last week's

positions

positions

#### U.S. SCENE

# Just \$25 for out this

The announcement of a rather clever program for the VIC-20 caught my eve this week. I think it deserves prominent mention.

It is called Research Assistant and will run on any VIC-20 having a minimum of 8K RAM a compatible disc drive, and a printer. In fact, the program will also run on the Commodore 64, although for some reason is not being advertised that way

The package consists of three programs, and comes on cassette, although it is readily transferable to disc and will support disc files and tape files interchangeably.

The first of the three programs is called RA Build. This is the data entry program which allows you to develop note files on tape or disc. The program is menu driven.

When it comes up, the first menu asks if you are going to start a new file, update or add to an existing file, change input/output devices, or quit. If you choose to enter data, another menu asks if you are planning to enter a source, a reference, or add to the end of a file.

Once source entry has been selected, you can then put it in whatever formal you like (such as author, title, comments, etc.)
Once entered, the information can be edited, saved as is, or erased
After a source is on file, you can enter additional references within it and the machine will automatically number these and append them

Each reference can contain the page number and up to 1,020 characters for use as comments. After the comment section, you are allowed to enter up to 12 keywords which the program will then use for indexing. You can then enter two dates to act as a range for each source reference. As entries are made, the program loads them onto either tope or disc as you have indicated.

The second program is called RA XRef. Build. This is the cross reference building program. This allows you to construct a cross-reference table for one or more files built by the previous program

Within the allowances of memory, and provided you have not used the same number for several different sources, you can merge the files. As you build the cross reference, the program allows you to use up to 20 date ranges and associated keywords for indexing. Using a VIC-20 with 8k RAM, the program will have room for about 112 "slots" froughly 1,100 bytes) for the cross reference file. Each of the slots can hold one keyword and as many as five references to it

As the files are read, and the cross references are created, the system puts the identification numbers on the screen as it works. When done, the system returns to the main menu, and the screen also displays how much memory is left

The final program is called RA Print This section of the system is able to print the cross reference or the source files in any order and interchangeably from tape or disc. The printout is formatted as follows: the source files are printed with the bibliographic reference first followed by the comments, in turn followed by the keywords and key date ranges;

The reviewer whose evaluation I read used this program on research notes that he had accumulated over 20 years. He found that the system did all it was advertised to do, and indicated that it would be virtually impossible to hand compile the sort of cross reference list that Research Assistant can do so well and so quickly

He also felt that any experienced historian, genealogist, or jour nulist or other person practiced in research, would find that the note-taking sysem conforms to standard procedure, as taught in school or elsewhere.

The system is very good at error trapping, and is extremely user friendly. It can handle odd reference systems, weird page numbering systems, or even free-form entries having no author citations. Leaving certain data entries blank causes no problems.

Common errors and their fixes are included at the back of the documentation, which is written in clear non-technical English.

If you are doing any sort of research, this program will fill an important gap. Best of all, the price is certainly right. It costs all of \$25 Write for details to TOTL Software, P.O. Box 4742, Walnut Creek CA 94596, (415) 943-7877.

That's all for this week. See you next time

**Bod Izen** 

Fairfield, California

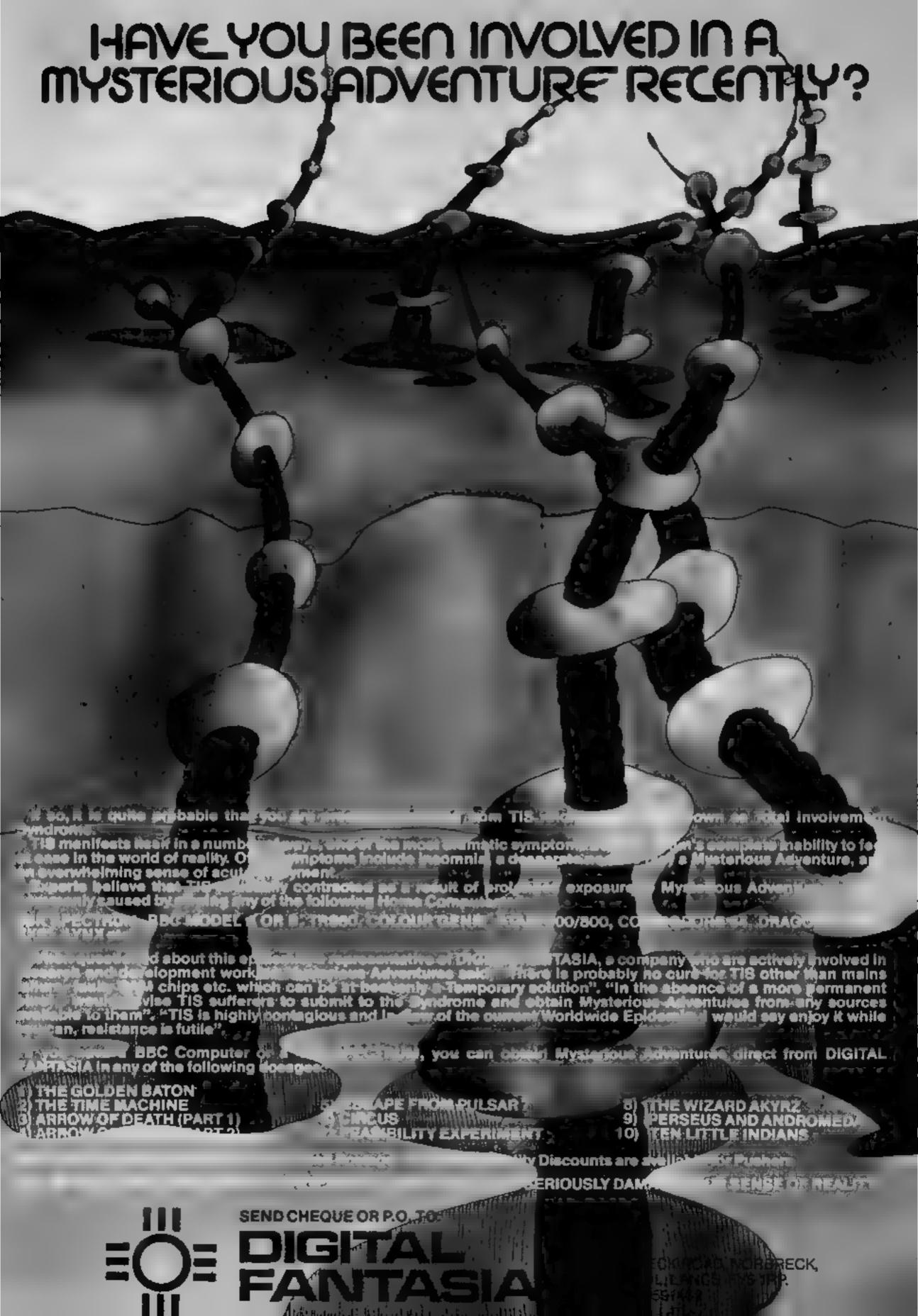

You want to program your own Arcade Games?

# Software STUDIOS CICINO CICINO

Now you can! Produce your own SPRITE BASED MACHINE CODE Arcade Games

NO programming knowledge needed EIGHT pre-programmed games included

#### Please mention

# Somputure Computations

when replying to all Adverts

### COMPUSOUND TELESOUND 84

"THE ONLY ONE OF ITS KIND TO FIT INSIDE THE SPECTRUM"

Probably the worlds smallest modulator!

TELESOUND 64 is ready built and tested to get ful Spectrum sound through your unmodified television set, black/white or colour. The unit can be fitted in minutes without any previous experience. Telesound 64 has been developed using the very latest ultra miniature components so that the size is kept to an absolute min mum.

#### **TELESOUND 84 FEATURES**

Sound and vision together for added reasism • Beep volume controllable from a whisper to a roar • Keyboard prompt click clearly heard to assist program entry • Programs can be heard with loaded • Compatible with all other ZX add ons • No soldering or case culting required • Additional amp filer not necessary • Separate power supply not required

TELESOUND 84 comes with full fitting instructions and costs £9.95 inclusive of post, packing etc. Please state your computer when ordering

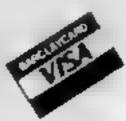

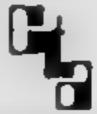

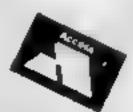

COMPUSOUND dept HCW 32/33 Langley Close, Redditch,

Worcs B98 0ET Tel (0527) 21429/21439

#### **COMMODORE 64 PROGRAM**

Like the look of those flashing characters you've seen on Prestel and Ceefax displays? Using my program, you can get the same flashy effect on your Commodore 64.

The program uses multicoloured text mode. This is a more complex mode than the other three text modes because the whole character set needs to be redefined to make good use of the facilities that the mode offers.

The advantages of this mode, however, outweigh the disadvantages for certain applications. Each dot in the character matrix can be one of four colours. background, foreground, and two others defined elsewhere.

These two other colours have their definitions in two of the 6569 VIC chip's registers, and if these registers are changed then the effect is felt all over the screen, and any character using them will have its colour changed.

So if a character set, or in this case half a character set is defined using one of these special colours, its colour can be changed all over the screen by simply changing one register. For a list of the registers used and their locations, see Table I.

That is the principle behind this program, half of the character set, the reverse field half, is defined using the special colours, one for the foreground colour and one for the background colour. The other half is as normal, except that the characters are only four dots wide - a bit confusing at first, but they are all fairly recognisable.

The method used to change the registers at regular intervals is to redirect the interrupt routine, that is, the one that updates the clock and checks the stop key etc. This is executed every 1/60ths of a second, so it is ideal for our purposes.

Enable flash SYS 49152 Disable flash SYS 49165

## Multicoloured flashing

#### Want to make your Commodore 64's screen look flash? Mike Roberts tells you how to go about it

flash routine is SYS 49152 and the instruction to turn it off is SYS 49165.

There are four modes of operation of the flashing controlled by poking the flash control register. This is at location 822, so POKE 822, I gives you mode 1.

The modes are, mode 0: no flashing of foreground or background: mode 1: flashing background only; mode 2. flashing foreground only; mode flashing background and foreground.

trolled by the speed register at location 823, in 1/60ths of a second, so POKE 823, 60 would make a character flash once every second.

the foreground are in locations 821 and 53283, with location The instruction to turn on the | 53283 being the current foreground colour and 821 the next foreground colour, so POKE 821,1 and POKE 53283,0 would make the foreground flash between black and white

The alternating colours for the background are stored in locations 820 and 53282, with 820 being the next background colour and 53282 being the current background colour, so POKE 820.2 and POKE 53282.3 would make the background alternate between red and cyan.

Unfortunately only eight col- | memory.

ours can be used in multi-colour. mode and for this application, they must have values of eight to

So to get black text, use the Commodore key in conjunction with key 1. Using values less than eight for printing the characters will result in garbage on the screen instead of flashing characters.

So to print flashing text the colour POKEs must be set up as above and the system enabled. The character printing colour must be greater than eight, although only the lower eight colours are displayed, and the text must be printed in reverse field

Of course normal procedure can be carried out for nonflashing characters, except that reverse field cannot be accessed.

To get back to normal mode use POKE 53272,21:POKE 53270,200 and to get back to flashing mode use POKE 53272,19 POKE 53270,216.

Note: Before typing in, or loading this program, the instructions

POKE 44,24:POKE 6144,0:NEW must be executed to reserve memory space for the new character set. This will destroy any program currently in

| 90-   | 0.00            | <b>Mircul</b>          | luction              | <br>4 | - 1  |
|-------|-----------------|------------------------|----------------------|-------|------|
|       | IV-14<br>  V-14 |                        | rikel der<br>Antonio | 242   |      |
| [[40] | alle inis       | AMERICAN<br>Marie (Sa) |                      | daja  | fice |
| Ų.    | Accept          |                        | - The same           |       | -    |
| 11    |                 |                        |                      |       |      |

The speed of flashing is con-

The colours that alternate for

| ING MEN BATH FOLLOWS FOR FLASHING CHARACTER SET<br>118 DATA 60 51 5. 51 48 48 63 8 12 60 51 60 51 51 61 6. 60 51                                                                                                    |
|----------------------------------------------------------------------------------------------------|
| 120 DATA 91 60 St St 63 6 15 48 48 48 40 40 15 0 60 St St. St                                                                                                    |
| 130 20176 21 21 60 0 63 40 40 60 60 60 60 63 6 63 40 40 60 40 61                                                                                                    |
| 190 DATA 40 0 63 5, 40 5, 51 51 62 0 5) 51 51 62 51 81 51/0<br>190 DATA 63 12 12 12 12 12 63 0 63 12 12 12 12, 60 60 0 51/51                                                                                                    |
| 160 5476 60 60 5, 5; 51 0 48 40 48 40 40 40 63 0, 5; 63 65, 60                                                                                                    |
| 170 DATA 51 51 51 0 51 5: 51 60 60 60 51 0 12 51 51 81 51 MA                                                                                                    |
| 100 DATA 12 0 60 51 51 60 40 40 40 0 62 63 51 51 65 63 3 0 150 DATA 66 51 51 60 60 51 51 0 11 51 40 12 3 51 12 0 63 12                                                                                                    |
| 200 2070 12 12 12 12 12 0 51 51 51 51 62 12 0 51 51 51 51                                                                                                    |
| 2.8 DATA 51  2  2  8   195   195   195   195   255   255   195   0. 51   51   63   12   4                                                                                                    |
| 220 DATA 63 51 51 0 51 51 63 63 12 4 14 0 63 3 12 12 12 40 1 230 DATA 63 8 68 48 48 48 48 40 60 8 12 51 40 60 40 51 63 8                                                                                                    |
| 240 24TA 60 12 12 12 12 12 60. 0 0 12 63 63 12 12 12 12 0 12 4                                                                                                    |
| 250 DATA 48 255 255 48 12 0 0 0 0 0 0 0 0 0 9, 12 2 12 12 0 0 0                                                                                                    |
| 260 DATA 12 D. 51 St 51 D 0 0 0 0 0 51 51 255 51 255 51 514 D 12 0 270 DATA 63 192 60 3: 452 14 0 51 51 3 12 40 51 51 D 60 195 60 1                                                                                                    |
| 200 DATE SE 243 204 51 0 3 12 40 0 0, 0 0 0 15 60 48 48 40 0 0                                                                                                    |
| 290 DATA 15 0. 60 15 3 3 3 15 60 0 193. 60 255 60 195 0. 0, 0 3 3 20 2670 12 12 63 63 12 12 0 0 0 0 0 11 12 40 0 0 0 6 63 63                                                                                                    |
| 310 DATA 0 0 0 0 0 0 0 0 14 12 0 0 34 12 12 40 48 192 0 63                                                                                                    |
| 200 TATA 63 51 51 51 63 63 8 12 60 12 12 12 12 63 9 63 51 3 8                                                                                                    |
| 330 DATA 12 40 5) 6) 0 12 51 3 42 3 51 12/8 3.15/81 51/63 3 3 348 5614 3 6.63 40 60/3 3 51/12 0 15/40 40 63/51 51 12/8 63                                                                                                    |
| 350 DATA 3 3. 15  2 12 12 6 63 51 51 63 5. 51 60 8 60 51 51                                                                                                    |
| 368 2474 63. 2. 51, 63 0 0 0. 12 12, 0 12 12 0 0, 0 12 12 0 12 12 12 0 12 12 12 0 12 12 12 0 12 12 12 0 12 12 0 12 12 12 12 0 12 12 12 12 12 12 12 12 12 12 12 12 12 |
| 300 DATA 3 3. 3 12 40 8 12, 5, 3 12 12, 0 12 0 0 0 0, 255 255, 8 1                                                                                                    |
| 290 DATA 0 0, 12 (2.63 63 63 12 60 0 12 12 12 12 12 12 12 12 12 12                                                                                                    |
| 400 DRTM 0 0 0 255 255 0 0 0 0 0 255 255 0 0 0 0                                                                                                    |
| 420 DATA 48 12 .2 12 12 12 12 12 12 12 0 0 0 0 240 252 60/12 .2 48                                                                                                    |
| 430 2018 48 60 63 15 0 8 0 12 12 60 68 240 248 0 8 192, 192<br>448 2018 192 192 192 192 255 255 192 192 240 48 60, 12 15: 3 3 3                                                                                                    |
| 448 DATA 192 192 192 192 255 255 192 192 240. 48 60, 12 15: 3- 3 3 430 DATA 15 12 68 48 240 192 255 255 192 192, 192, 192 192 192, 255                                                                                                    |
| 460 DMTM 299 3 3 3 3 3 0 60 255 255, 255, 255 60 0 0 0 0, 0, 0                                                                                                    |
| 479 DRTH 0 253 253, 0, 5; 63 63 63 62 12 12 0, 48 40, 48 48, 40 40 400 DRTH 40 40 0 0 0 15 63 60 40 40, 195 195, 255, 60, 60 255, 195                                                                                                    |
| MATERIAL DATE 195 0 G0. 255 195 195 255 G0. 0 12 12: 51 51: 12 12 63 0                                                                                                    |
| 580 DATA 12 .2 12 12 12 12 12 12 12 12 12 63 63, 63 12 12 6, 48. 48<br>5.8 DATA 48 255 255 48 48 48 192 192 48 48 192 192 48. 48 48                                                                                                    |
| 528 2419 40 40 46 40 48 40 0 0 0 63 63 51 51 51 8, 255, 255 63 63                                                                                                    |
| 538 DATA 15 .5 3.3 8 8 8 8 8 8 8 0 248 248 248 248 248 248 548 248 248 8 8 8 8 8 255 255 255 8 8 8 8 8 8 8 8                                                                                                    |
| SSE DATA 8 8 8 8 8 8 275 192 192 192 192 192 192 192, 192, 192,                                                                                                    |
| 568 DRTH 204 51 51 204 204 51 51 3- 3 3 3 3 3 3 0 0 0 0                                                                                                    |
| 576 DATA 204 204 53 51 255 259 252 252 240 240 392 192 3 32 3 566 DATA 3 3 3 3 40 40 40 63 63 40 40 60 0 0 0 15 10 15                                                                                                    |
| 590 DATH 15 40 40. 40 63 63 0. 0 0 0 0 0 252 252 12, 12, 12 0, 0                                                                                                    |
| 600 DATA 6 0. 0 0. 255 255 0 0 0 63 63 40 40 40 40 40 40 40 255<br>618 DATA 255 0 0 0. 0 0 255, 255 46 40 40 40 40 40 40 40 40 40 40 40                                                                                                    |
| E ME CONTRA AS AS 19: 19: 19: 19: 19: 19: 19: 19: 19: 19:                                                                                                    |
| 630 19470 192 192 192 192 1 3 3 3 3 3 255 255 0 0 0 0 0 0                                                                                                    |
| 648 DATA 8 295 255 255 8 0 0 0 0 0 0 0 0 0 0 0 255 255 255 3 3 658 DATA 3 2 3 3 255 255 0 0 0 0 240 240 240 240 15 15 15 15 18                                                                                                    |
| 668 DPTR 8 # 8 #- 48 48 48 44 240 140 8 # 8 240 249 249 240 240 B- #                                                                                                    |
| 670 DATA 8 0 246. 246 248 248 15 .5 .5 .5 .06 .02 102 102 101 600 DATA .01 .06 05 89 106 .02 .06 102 102 102 05 106 102 102                                                                                                    |
| 490 hote 195 192 192 196 95 50 191 191 191 191 191 97 95 195 195 192                                                                                                    |
| . 766 DATA 82 182 182 182 183 185 185 186 181 181 185 181 181 186 85<br>718 DATA 186 181 181 185 181 181 181 85 186 182 181 182 182 182                                                                                                    |
| 728 DATA 186 85 182 182 182 186 102 182 184 85 186 89 89 89 89                                                                                                    |
| 730 107 107 107 107 107 107 107 107 107 10                                                                                                    |
| 740 DATE 182 182 182 85 181 181 181 181 181 181 186 85 182 186<br>750 DATE 186 186 182 182 182 85 182 182 182 186 186 186 186 88                                                                                                    |
| 760 DATA 69. 182 182 .82 .82 182 89 85 .85 182 .92 185 .81 101                                                                                                    |
| 778 DATA .0: 95 :06 :06 :02 :02 :06 :06 :06 :05 :05 :02 :02 :05<br>780 DATA :05 :02 :02 :05 :09 :102 :01 :04 :06 :102 :09 :85 :106 :09 :09 :09                                                                                                    |
| 790 DATE 89 89 89 85 102 102 102 102 102 100 100 100 100 100                                                                                                    |
| 888 DATA .82 192 99 99 65 150 150 150 170 178 158 65 182 182 818 DATA 186. 89 186 .82 182 85 182 184 .86 186. 89 89 89 85 186                                                                                                    |
|                                                                                                    |

#### Table 1 — the registers

| Register name       | Location | What it does                                       |
|---------------------|----------|----------------------------------------------------|
| Background colour 1 | 820      | Next background colour to be used                  |
| Background colour 2 | 53282    | Current background colour<br>of flashing character |
| Foreground colour 1 |          | Next foreground colour                             |
| Foreground colour 2 | 53283    | Current foreground celour                          |
| Control register    |          | Determines mode of flashing operation              |
| Time register       | 823      | Determines delay between flashes                   |
| VIC mode register 1 | 53270    | Enables multi-coloured mode                        |
| VIC mode register 2 | 53272    | Relocates character<br>generator (and screen)      |

#### COMMODORE 64 PROGRAM

```
DATA 95.
DATA 182
DATA 65
DATA 95
DATA 96
DATA 186.
DATA 186.
                         102
                                                                                                                           191
161
161
199
195
199
                       85
               85 85, 95, 9
96 185 85,
184, 89 87
186 85 85
                 86.
85.
                                                                                                 65 65 65
65 65 65 65
65 65 65 65
65 65 65 66
65 65 65
                        105
145
165.
179.
                                                                     105. 106 98 95 85.
145, 149 149, 149 14
06 06. 06 90 69, 11
19 149 149 170, 170.
,70. 105 85 85 85
6 106 93 83 85 181,
                                9. 49. 149 149 149
165 170 .70 170 .
182 186 186 186 186
1.81 181 85 85 85
1.185 170 150 150
102 184 89 89 186
184 186 186 89 89
                                                                                                                                86
95
                                                                                         178
                                                                                 196
                                                                      85 96
0 85
86 85
89 85
        DATA
DATA
DATA
                                                                                                  195 191 196
150 156.
99 89 89
91 181 179
                  101
120.
                           185
                                                                                                                    :41
                                                                                                                              150
                                                                                                                                        85
P3
                                                                                                                         178
                         89
                  89
                                                                                             101
                                                    asel
                                                                                    181
                                                                                           170
170
170
                                                       101 149 149
85 106 106 1
85 95 95 8
85 85 95 8
95 85 85 85
149 149 153
86 86 86 85
                                             101
                  101
                            149
                                                                                    101
                                                                                                        101
                                                                                                                 101
                                                                                                                                165 106
                                                                                                       82 85 170
85 85 461
                            101
                                   .0.
                                                                                191
                               90 96
3. .65 1
95 65
49
66, 86
                                                                         65 85
65 65
5 65
153,
                                                                                    85
85
83
                                             6 66
165
65
149
66
                           98
165
                                                                                                    95 85
                                                                                                                           170
49
153
        DAYA
DAYA
                                                                                                                 176
178
153
                  163
                  88,
149
86
                         149
86 (
                                                                                                                                         .43
                                                                                                     15
35
35
95
95
                                                                                                                                    102
                                                                                          9 65
9 66
18
                                                                                      85
                                                                                                              153
                                                                                                                       150
                 170, 170, 169, 169

06. 101, 101, 101

90 90 101 101

101 101 101

179 101 101 101
                                                      106
                                                                                  10.
                                                                165
                                                                           149
                                                                                                            65
35
65
                                                                         45
45
101
                                                               106
                                                                         401
                                                                                   170
                                                   10,
85
101
10,
                                                                                               De Co
                                                             186
                                                                      106
85
                                                                                                                       65
1250
1260
1278
1298
                                                                                                                         65 65
65 65
                                                                                            35 85 87
165, 19;
49, ,49
                                                                                                                101
                                                                                                             15
                                                               101
                                                            101
143
110
85
87
                                                    49
96
85
86
85
                                                                   49
67
47
85
                                               149
                                                                                      170
5 95
65
.e:
                                                                                                65
65
10.
165
                 86
20
86
90
165
                        86 86 85
176 10
86 86 85
90 96 90
                                                                                                                65 65
65
165
3 165
163
                                                                                                                           179
179
165
165
                                                                                                         95
99
95
165
                                              86
                                                                              85
101
15
                                                                                                                         65
                                                                                                                                    165
85
                                             86
95
163
                                                                                                                                              85
                          165. 165.
                                                       65
                                                                                                          165
        3 162 192
21 3 66 56
3 173, 54 3
146 51 3 1
53 3 76 4
                                                                                                                            162 49 142
76 49, 234
52 J 172
J 2 174 38
                                                                                    192 21 3, 80 36 16
6 286 56 3 248 3 7
06 144 12 174 52
186 144 12 172 53
49 234 255 999
```

```
COTOL 400
RESTORE L-2040 IFKO1746SETHENPRINT*ERROR IN BATA" STOP
RESTORE L-2040 IFKO1746SETHENPRINT*ERROR IN BATA" STOP
            POKES A 1-L+1 00701438
POKES6333 127 POKE, 51 FOR1-0702047 POKE4896+1 PEEK(53248+1)
            POKE1 55 POKE56333 129
          | L=49152
| REPDA | IFA=9997HEN:500
| POKEL | A L=L=1 | SOTO:1480
| POKE53272 | 19 POKE53270 | 216
| FOR1=0702040 | READR | IFPEEK(2040+1) CATHEMPRINT| STOP
| HEXT
  1478
  1490
1580
4690
40.8
READY.
```

#### Listing 1 — the machine-code program

```
5000 | NOVEC = 50014
5010 | NG = NEAJ|
5020 | SAKCOL = 80334
5027 | NALCOLI = 20022
5027 | NALCOLI = 20022
5027 | NALCOLI = 20022
5040 | FORCOL = 20KCOL+1
5040 | FLASHCTL = FORCOL+1
5070 | FLASHCTL = FORCOL+1
5070 | FLASHTIN = FLASHCTL+1
5070 | ST | SCOOD
5070 | SE1
5100 | LDM | OFFLIRO
51100 | ST | IROVEC |
5130 | ST | IROVEC |
5130 | ST | IROVEC |
5130 | ST | IROVEC |
5130 | ST | IROVEC |
5130 | ST | IROVEC |
5130 | ST | IROVEC |
5130 | ST | IROVEC |
5130 | ST | IROVEC |
5130 | ST | IROVEC |
5130 | ST | IROVEC |
5130 | ST | IROVEC |
5130 | ST | IROVEC |
5130 | ST | IROVEC |
5130 | ST | IROVEC |
5130 | ST | IROVEC |
5130 | ST | IROVEC |
5130 | ST | IROVEC |
5130 | ST | IROVEC |
                                                                                                  180VEC + 88314
```

FLIRG DEC FLOOUNT BEG DOIT JUNE 180 5258 DOIT LOW FLRSHTIN 5268 STK FLCOUNT 5278 LDR FLRSHCTL 5288 ROR M 5290 BCC FLRSHFOR 5290 LDW BANCOL BELD LDW MALCOLI 5320 STM MULCOLI 5338 STW BANCOL 5340 FLRSHFOR NOR ( 5550 BCC ENDIT 5560 LBV FORCOL 5378 LBK HULCOL2 5300 STV HULCOL2 5390 67X FORCOL 5400 ENDIT JHP 180

Listing 2 — assembler listing showing how the machine code works. Do not type in

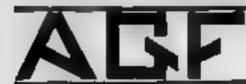

MICRODRIVE COMPATIBILITY

Computer Trede Association

Marrison

# +C1QOpp

# GRAMMABLE

PROMINANTABLE ESTERFACT.

he his the opposition of the a interface of a surprise design of closely the state of the Alexander place and the base of the state of the place of the place of The hyphical groups wouldness on the fige by applied in and-to-only soft-wise being a solution to the first own to the first of the compacts of the compacts of the compacts of the compacts of the compacts of the compacts of the compacts of the compacts of the compact of the compacts of the compact of the compact of the

Fact starts a door not substitute with his apparation and an itel. fore he used sample according to the beat substitute according to the beat substitute according to

Parry le pro Person de la common de la laboritació describilidad de la collegió de common communitario del producto de la collegió de la collegió del collegió de la collegió de la collegió de la collegió de la collegió de la collegió de la collegió de la collegió de la collegió de la collegió de la collegió del la collegió del la collegió del la collegió de la collegió del la collegió de la collegió de la collegió de la collegió de la collegió del la collegió del la coll The hay implication principle elements by ASI means that har one programs can use sught door only by the stage measured by characteristics and the stage of the stage of the s

who applied now being the provided within the phase days have been the man with the payons of the place of the second solution from the payons of the place within the manifest which payons and solution payons are provided by the payons of the payons of t

where the position of the process of the state of the control of the control of t

there configured they as he retained not a Que to heterous frequencies; that for housing with the general field programment is not generally product the retains in this part generally product the retains in this part of the configuration that a part of the law of the configuration and the confidency of the law of the configuration and the confidency of the law of the configuration and the confidency of the law of the configuration and the confidency of the law of the configuration and the confidency of the law of the configuration and the configuration of the law of the configuration and the configuration of the law of the configuration of the law of the configuration of the law of the law of the law of the law of the law of the law of the law of the law of the law of the law of the law of the law of the law of the law of the law of the law of the law of law of the law of the law of the law of the law of the law of the law of the law of the law of the law of the law of law of the law of law of law

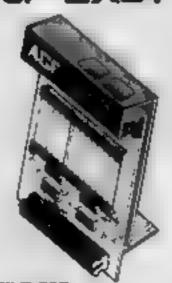

DET PRATURES.

- Programments design grow TOTAL mile-
- Accepts abus. Comprision Fro, Wite, Similative Quest Sheet in Stock ris.
- Help extremes resources for all other players.

PACITAGE CONTROLS SUPPLIED

- Part allowance programming a back the tolking beau. Self-no or back here is non-started by L. P. (2007) at the L. P. (2007) at the L. P. (2007) at
- give in presenting date or requi-Que pack of the Quant Reference (445-44), gramming with far at a planes (445-44), in your passes reappropriately. The art allows are to work the on Engineering of my rate by dead England with relate to twenty the cofference may and company against.
- Video Graffin dismontration program which is reverse weally at 8.430, by Kun-gape host of right force mean and fire que by rook, The or the a smith high resolution deriving program.
- promition productions and full requires

CONTROLLERS -POL CHI SITH OLD PATELLIACE About VCS, About 669, About 809

If you require more deposits for our magning their look receive much seine OLO Jermin

-spe demo groupen, and McDrartstin. ONLY CLEASE VAL + PAP ALL ORDERS CONFUNED PERASE ALLOW LA DAYS FOR DELIVERY FROM UN MASH SS ADDRESS Jr. W 29 SEND C.W.O. INO STAMP NEEDED) TO: A GLF HARDWARE DEPT PRECPOST, EDGINOR REGIS, WEST SUSSEX, PO22 98/8 TEM PRICE TOTAL OYY TEN 33 75 PROGRAMMABLE NTERFACE 7 54 JOYSTICK SI PACKISI DUICK REFERENCE LARDS 1 00 VIDEO GRAFF T FREE DNE 2X SPECTAUM FINAL TOTAL ZX81 C Places -ch DEACER CAPITRIES WE COME LAMIN PARCES OF APPLICATION

# for

The incombine Medicale IS this book apockably discombined as plong use to the four particular of a new ES Superclassic or 2 to \$1 to and particular particular assumption in superclass of the equivalent to the particular assumptions and particular and the equivalent to the equivalent to the equivalen The localities Mail to D. results in the below measure agence on the below he had been fall to be a been found to be a been found to be a been fou

When y number joyain't to plagged into Plants 3 sector on action will make prob-mage the curvan here, up 167-3 and to m. The flowy button will sufficient the S. Pith minuted finance generated the manufacture of the pro-ceed temporary.

which implyies. If the palacetrists of managements are here. Maked. Here the bridge about the country are not as well as the country of the country of the remains and one of the parameters. As measures and one of the parameters are parameters as parameters are parameters as parameters are parameters. If the order to the parameters are parameters as parameters are parameters as parameters are parameters as parameters are parameters as parameters are parameters as parameters are parameters.

COMPATHILITY CAMPITES (24.86)

These materian large chart programs to implifut for the chosen pears wheth will expected it to use the curric large and dissertion parameter comparable with the inverteer Madest II. Charge Top correct. County Our seconds.

AL ADIA
SCHITCHER
SCHITCHER
SCHITCHER
SCHITCHER
SCHITCHER
SCHITCHER
SCHITCHER
SCHITCHER
SCHITCHER
SCHITCHER
SCHITCHER
SCHITCHER
SCHITCHER
SCHITCHER
SCHITCHER
SCHITCHER
SCHITCHER
SCHITCHER
SCHITCHER
SCHITCHER
SCHITCHER
SCHITCHER
SCHITCHER
SCHITCHER
SCHITCHER
SCHITCHER
SCHITCHER
SCHITCHER
SCHITCHER
SCHITCHER
SCHITCHER
SCHITCHER
SCHITCHER
SCHITCHER
SCHITCHER
SCHITCHER
SCHITCHER
SCHITCHER
SCHITCHER
SCHITCHER
SCHITCHER
SCHITCHER
SCHITCHER
SCHITCHER
SCHITCHER
SCHITCHER
SCHITCHER
SCHITCHER
SCHITCHER
SCHITCHER
SCHITCHER
SCHITCHER
SCHITCHER
SCHITCHER
SCHITCHER
SCHITCHER
SCHITCHER
SCHITCHER
SCHITCHER
SCHITCHER
SCHITCHER
SCHITCHER
SCHITCHER
SCHITCHER
SCHITCHER
SCHITCHER
SCHITCHER
SCHITCHER
SCHITCHER
SCHITCHER
SCHITCHER
SCHITCHER
SCHITCHER
SCHITCHER
SCHITCHER
SCHITCHER
SCHITCHER
SCHITCHER
SCHITCHER
SCHITCHER
SCHITCHER
SCHITCHER
SCHITCHER
SCHITCHER
SCHITCHER
SCHITCHER
SCHITCHER
SCHITCHER
SCHITCHER
SCHITCHER
SCHITCHER
SCHITCHER
SCHITCHER
SCHITCHER
SCHITCHER
SCHITCHER
SCHITCHER
SCHITCHER
SCHITCHER
SCHITCHER
SCHITCHER
SCHITCHER
SCHITCHER
SCHITCHER
SCHITCHER
SCHITCHER
SCHITCHER
SCHITCHER
SCHITCHER
SCHITCHER
SCHITCHER
SCHITCHER
SCHITCHER
SCHITCHER
SCHITCHER
SCHITCHER
SCHITCHER
SCHITCHER
SCHITCHER
SCHITCHER
SCHITCHER
SCHITCHER
SCHITCHER
SCHITCHER
SCHITCHER
SCHITCHER
SCHITCHER
SCHITCHER
SCHITCHER
SCHITCHER
SCHITCHER
SCHITCHER
SCHITCHER
SCHITCHER
SCHITCHER
SCHITCHER
SCHITCHER
SCHITCHER
SCHITCHER
SCHITCHER
SCHITCHER
SCHITCHER
SCHITCHER
SCHITCHER
SCHITCHER
SCHITCHER
SCHITCHER
SCHITCHER
SCHITCHER
SCHITCHER
SCHITCHER
SCHITCHER
SCHITCHER
SCHITCHER
SCHITCHER
SCHITCHER
SCHITCHER
SCHITCHER
SCHITCHER
SCHITCHER
SCHITCHER
SCHITCHER
SCHITCHER
SCHITCHER
SCHITCHER
SCHITCHER
SCHITCHER
SCHITCHER
SCHITCHER
SCHITCHER
SCHITCHER
SCHITCHER
SCHITCHER
SCHITCHER
SCHITCHER
SCHITCHER
SCHITCHER
SCHITCHER
SCHITCHER
SCHITCHER
SCHITCHER
SCHITCHER
SCHITCHER
SCHITCHER
SCHITCHER
SCHITCHER
SCHITCHER
SCHITCHER
SCHITCHER
SCHITCHER
SCHITCHER
SCHITCHER
SCHITCHER
SCHITCHER
SCHITCHER
SCHITCHER
SCHITCHER
SCHITCHER
SCHITCHER
SCHITCHER
SCHITCHER
SCHITCHER
SCHITCHER
SCHITCHE PENETRATOR. \* Will require GUE Mercary

THE PRAYERS

Proven recent by disciplina for palations infrom support
 Accept Auni, Comprison Pro. Wise, Starfighest, or First, our Joyatana
 Spend Joyata Audity

JOYAT LCKS CONTROLLERS ONLY 27 54 Line MAT + PAP.

C. 4 redshir from re-

ACTION INTERFACE IS COMPATIBLE SOFTRANS IN INCOME Person private Para San Carrier Para Sanarana Para Rapi Person B Fr Constitution of Spirits of Spirits of Spirit Company Labert Sept Rept Contract Contract Contract C SO COL Significant Committee of the Committee of the Committee o (4.00 SECURITY PROPERTY. \* State "AGF version

| PLEASE ALLOW 28 DAYS FOR DELIVERY                      | ALL ORDERS CONFIRME |
|--------------------------------------------------------|---------------------|
| FROM WRAMES MISS                                       |                     |
| ADDRESS                                                |                     |
| 14 W 9                                                 |                     |
| SENO CWO (NO STAMP NEEDED) TO A.G.F. HARDWARE, DEPT    |                     |
| PALEPOST BOGNON REGIS, WEST SUSSEX, PO22 98 P          |                     |
| OTY TEN                                                | TEMPRICE TOTAL      |
| INTERFACE MODULE 11                                    | 16.96               |
| 107574CK(S)                                            | 7 (A                |
| SOFTWARE                                               | _                   |
| SOFTWARE                                               |                     |
| ZIGHT C ZX SPECTRUM C Please such                      | FINAL TOTAL         |
| 20 4 5 6 1 2 3 2 6 1 2 1 2 1 2 1 2 1 2 1 2 1 2 1 2 1 2 |                     |

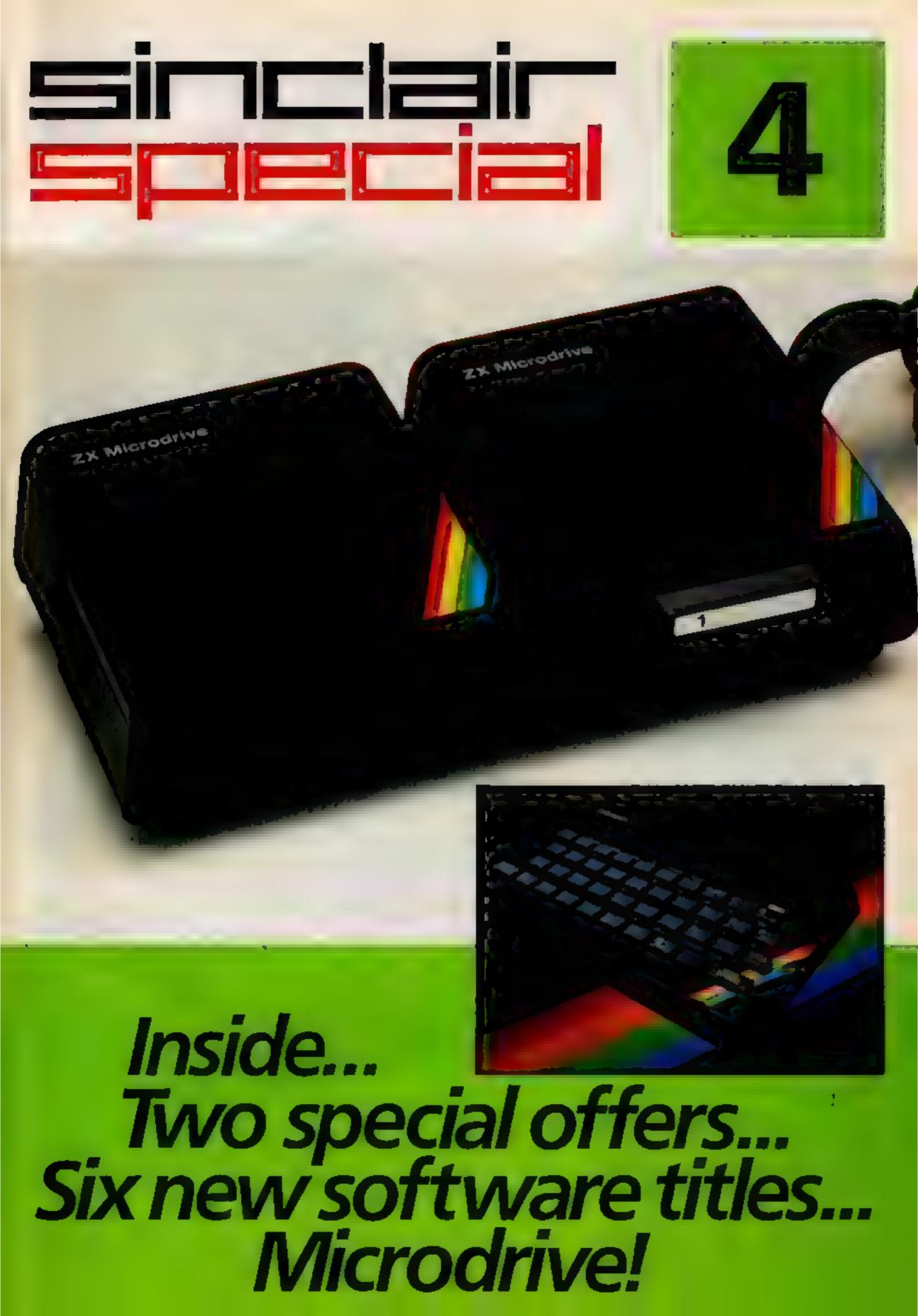

# Something for everyone, from Sinclair!

Welcome to another Sinclair Special. Even if you're not yet a Sinclair owner; I believe you'll find something of interest in this latest issue

For instance, if you're looking for the best way to begin computing, turn to our back page. You'll see that leading Sinclair retailers are now offering the popu ar ZX81, complete with a 16K RAM Pack and a free software cassette, all for £45. That means savings of at least £29 on one of the world's all-time best-seiling computers.

Those same retailers are also offering the ZX Printer at its regular price of £39.95, but accompanied by a free 5-roll Paper Pack, worth £11.95.

if you want to add even more speed and versatility to your ZX Spectrum system, you'll be pleased to hear that the new ZX Microdrive has now been officially announced.

Microdrives are being released on an order of priority basis.

Spectrum owners who purchased direct from us will be sent order forms, in a series of mailings that begin with the earliest names on our list of Spectrum owners. If you didn't buy direct from us by mail order, send us your name and address (use the coupon in this Sinclair Special). Well add your name to the list, and send you a colour brochure and details on how to order.

Finally, If you're looking for more ways to use your ZX system, take a look at the software opposite. There are programs for programmers, a space-chase and car race for arcade-game players, a brand new logic game for those who ve exhausted 'the cube'.

The Cattell IQ fest is based on the definitive professional psychologists' test—and forms an accurate but easy way of measuring your own IQ. All the new programs are available direct from us, through the order form in this issue.

You'll see what I mean about Sinclair having something for everyone And well have even more to show you at two forthcoming exhibitions the PCW Show at the Barbican Centre, from September 28th to October 2nd, and the Great Home Entertainment Spectacular at Olympia, from September 17th to 25th.

tigel Searle

Nigel Searle, Managing Director Sinclair Research Ltd.

# ZX Microdrive System preview!

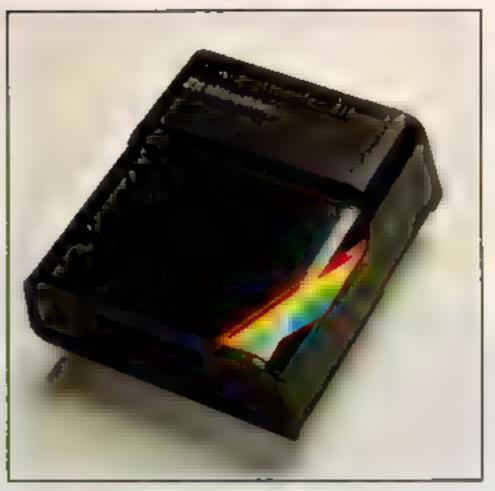

#### ZX MICRODRIVE

At least 85K bytes storage, loads a typical 48K program in as little as 9 seconds: £49.95.

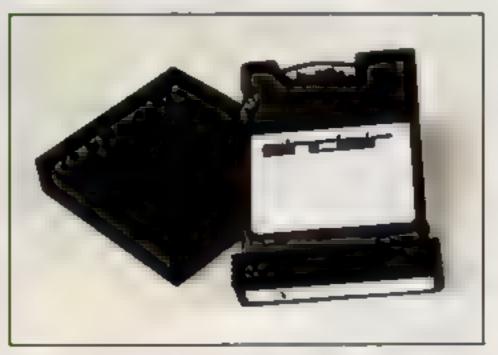

#### ZX MICRODRIVE CARTRIDGE

Compact, erasable, revolutionary. Complete with its own storage sleeve. Contains up to 50 files, with a typical access time of 3.5 seconds: £4 95.

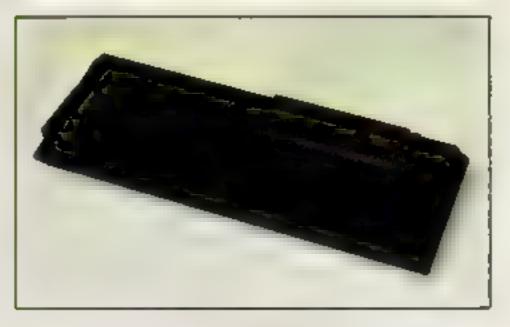

#### ZX INTERFACE 1

Necessary for sending and receiving information from ZX Microdrive Includes RS232 interface and local area network facility for 2 to 64 Spectrums. Attaches to the underside of your Spectrum.

Purchased with ZX Microdrive, just £29.95.

As separate item, £49.95.

# PSYCHOLOGY, GRAND PRIX RACING, BRAIN TEASING, PROGRAMMING, SPACE-BLASTING!

Sinclair have it all taped with six brand-new programs for ZX Computers!

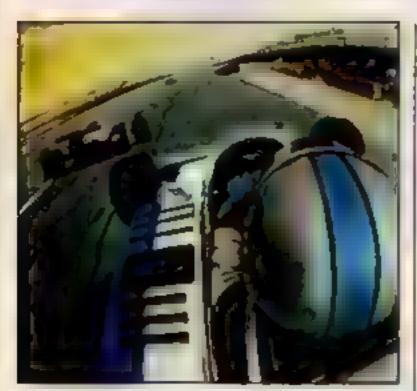

Chequered Flag For 48K RAM Spectrum, £6.95

Have you ever wanted to drive a Formula One car flat-out round a Grand Prix circuit? With Chequered Flag you'll need one eye on the road and one eye on the instruments, as you steer and brake to avoid hazards, and work through the gears in search of the lap or race record. This outstanding new program puts you in the driver's seat with stunning realism, and gives you a choice of three cars and ten different circuits. Don't crash!

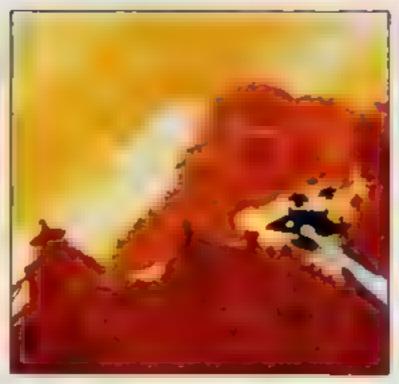

Mothership For ZX81 with 16K RAM £4.95

Scream down the claustrophobic confines of the Zarway Engage suicidal drone fighters in deadly laser combat. Dodge, duck and dive in a high-speed 3-D race to attack the evil Mothership before she claims your home planet. Mothership is a truly tough challenge, and fast, furious fun!

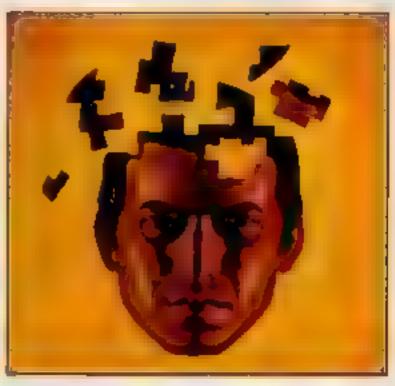

Cattell IQ Test For 48K RAM Spectrum. £12.95

Although there are a number of socalled self-administered IQ tests on the market, the only reliable way of finding your IQ has – until now – been to visit a qualified psychologist and take a battery of tests – for a fee. Now Victor Serebriakoff, International President of Mensa, has produced Professor Cattell's test in a form which enables you to use your ZX Spectrum to test your IQ.

The Cattell Scale IIIA test is timed by the computer, marked immediately, and the marks standardised against your age. This is the first time that an accredited, standardised test has been available to the general public.

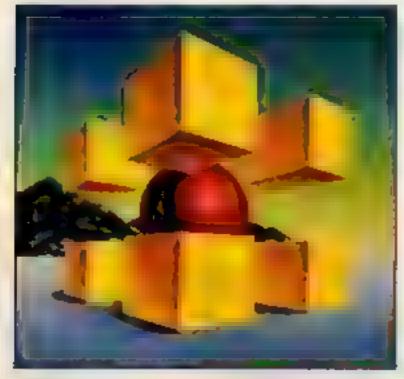

Zeus Assembler For 48K RAM Spectrum £12.95

A powerful and easy-to-use programming aid, designed to simplify the entire process of producing machine code programs, enabling you to write in assembly language instructions. Comes complete with comprehensive range of support facilities.

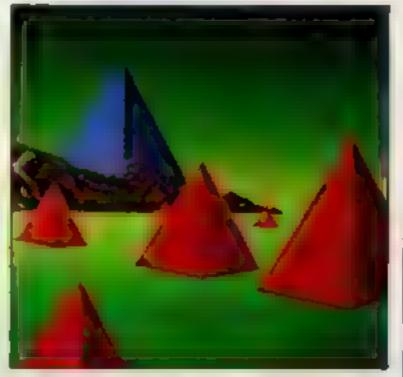

Monitor and Disassembler
For 16K & 48K RAM Spectrums, £12.95

This powerful Disassembler translates machine code into comprehensible assembly language instructions, allowing you to examine the BASIC ROM, to investigate the workings of the Spectrum or to analyse your own machine code routines.

With the highly versatile Monitor, you get an extensive set of facilities to aid the entry, inspection, modification and debugging of your own machine code programs.

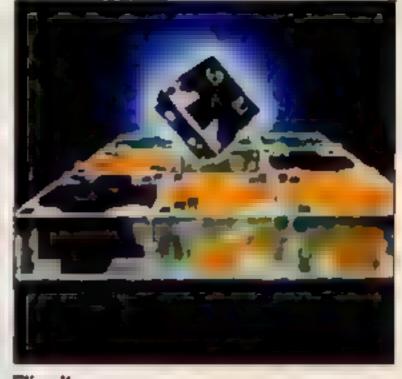

For 16K or 48K RAM Spectrums. £9.95

Like those cube games, Flippit looks simple. But its fiendish ingenuity results in the ultimate game of logic and patience. Twist, turn and swap the nine Flippit pieces in search of the elusive magic square. But be warned, those pieces can be arranged in *millions* of combinations.

### TWO SPECIAL OFFERS FROM SINCLAIR

# STARTER PACK: £45

Powerful passport to home computing – now at the lowest price ever!

#### ZX81

Sinclair ZX81-900,000 sold so far Touch-sensitive keyboard...black and white graphics...just plugs into most TV sets. With 212-page BASIC manual-step-by-step guide to the world of personal computing Normal price £39.95

#### ZX 16K RAM PACK

Gives the ZX81 more power-the power to run sophisticated software like Flight Simulation and Chess. Normal price £29.95.

#### CASSETTE

Worth £4 95 or more. In every starter pack, there a a top-flight 16K cassette—like Chess or Fantasy Games or one of the valuable education series. Actual title varies with availability And once you own your starter pack, there are 37 other Sinclair cassettes available (plus dozene from other manufacturers)

Look for the special packs at WH Smith, Boots, John Menzies, Currys and other leading Sinclair stockists. Not available by mail

Offers subject to availability while stocks last.

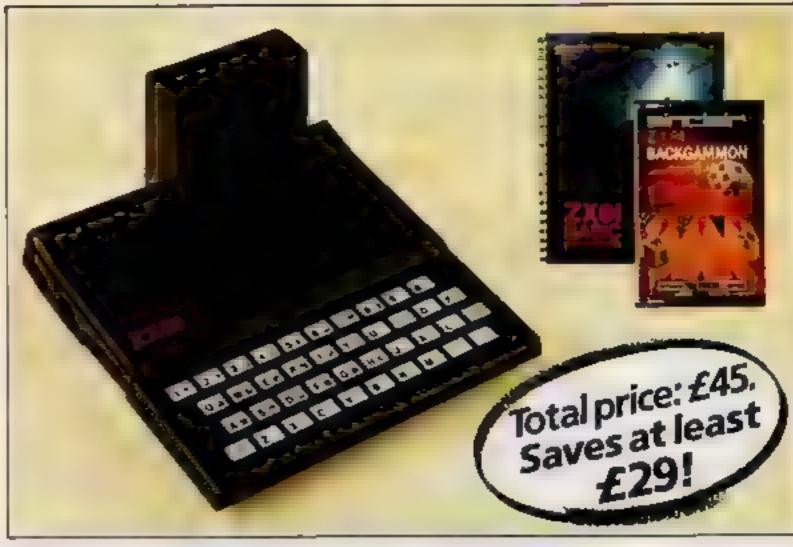

#### ZX PRINTER AND FREE 5-ROLL PAPER PACK: £39.95

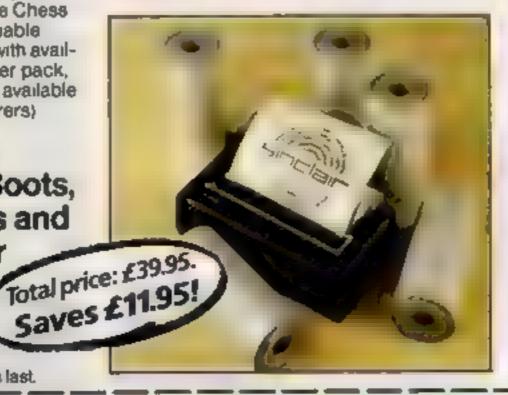

Section B: software purchase

#### ZX PRINTER

Designed exclusively for use with the Sinclair ZX81 and ZXSpectrum personal computers. Printing speed, 50 characters per second 32 characters per line, 9 lines per vertical inch. Plus graphics direct from screen. Now with a tree pack of 5 rolls of special paper (normal price £11.95).

### simulair

Sinclair Research Ltd, Stanhope Road, Camberley, Surrey, GU15 3P8. Telephone: (0276) 885311.

#### How to order

Simply fill in the relevant section(s) on the order-form below. Note that there is no postage or packing payable on Section B Please allow 28 days for delivery. Orders may be sent FREEPOST (no stamp required) Credit-card holders may order by phone, calling 01-200 0200, 24 hours a day 14-day money-back option. ZX81 Starter Pack and Printer and Paper offers are not available by mail order.

#### To: Sincistr Research Ltd, FREEPOST, Cemberley, Surrey, GU15 38R.

Section A. hardware purchase Total Item Price Code Qty Item 129 95 ZX Spectrum - 48K 3000 3002 99 95 ZX Spactrum 16K 0029 495 Postage and packing TOTAL E

ZX81 Starter Pack and Printer and Paper offers are not available by mail order.

Signature

Mr/Mrs/Miss

\*Delete/complete as applicable

"I enclose a cheque/postal order made payable to Sinclair Research Ltd for £

Item Price Total Ω Code Oty Cassette FOR SPECTRUM 1295 4403 L4/S Monitor & Disassembler 4402 1295 L3/S Zeus Assembler 4025 995 G26/S Flippit 4500 1295 P1/S Cattell IQ Test 8.95 4030 G31/S Chequered Flag

G26 Mothership 2125 495
TOTAL E

\*Please charge to my Access/Barclaycard/Trustcard account no

(Please print)

ORDER FORM

### **ZX Microdrive information request**

Address

Please add my name to the Microdrive Mailing List, and send me a colour brochure with full specifications of ZX Microdrive/Interface 1 (tick here) You can use the above form to send us your name and address.

#### SOFTWARE REVIEWS

#### SYSTEM — 4A TI 99/4A Extended BASIC, disk controller, disk drive! £30

Priory Computing, 14 Bridgewood, Brookside, Telford, Shrops

This suite of three spreadsheettype programs could be a useful alternative to the PRK module for rich Texas owners.

It lets you create a form, called a "screen", with full control of layout — and without some of the daft restrictions of the PRK. You must design everything on paper first, though

More than one field per screen line can be specified, and up to 20 fields over 23 screen lines are permitted, up to a total character count for the field contents of

There are a number of useful screen-editing facilities, and on the whole I found the creation program easy to use.

As with the PRK, you can specify the type of data acceptable for each field, but I found one fault: the first field is used as the form number and must have a particular data type and a minimum number of characters

It is easy to overlook this, and it can cause problems later. You can come unstuck over character counts in a similar way

The documentation is very good I could fault it in only one respect: not once does it tell you that you need Extended BASIC

| nstructions     | 100 |
|-----------------|-----|
| ase of use      | 90  |
| lisplay         |     |
| value for money | 75  |

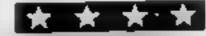

#### Statistics ORE 0

Rainbow Research, 288 High Street, Enfield EN3 4HF

The statistics program package from Rambow offers five procedures with up to 100 values in each. The procedures available are mean and standard deviations; T-tests; chi-square tests, contingency tables; and regression and least square fit.

The program is menu-driven On choosing your option, you imput the data as prompted and after the last value the S key terminates the data input stage and any further mathematic work is

### Get your micro working

Though it won't actually the tea, there are lots in useful jobs your computer can do for you — with the right software

computed and displayed

At this point the program drops out and to run any other option you have to type in RUN Surely it wouldn't take too much programming effort to return to the menu?

The instructions supplied are adequate if you understand statistics, but the less bright among us, like me, will find them difficult to follow

The program uses no graphics at all and would appear to turn the powerful BBC B into a calculator. Graphics could be a useful addition to anyone writing such a package.

Instructions 45% ease of use 80% display 0% value for money 15%

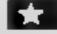

#### Sharp WZ-BOK EX

Epsom, 25 Chartwell Place, off Downs Road, Epsom, Surrey

OK, so what will it do? Well, as well as allowing you to prepare and enter the text of your letters, you can send the whole thing to your printer for any number of copies to be printed

You can delete, add or omend any or all of the lines of text, as required, before sending to the printer. Your letter may be saved on cassette for later recall

You can also save a mailing list on cassette so that individually addressed copies of the same letter can be printed

Finally, up to five standard paragraphs can be set up, stored in memory and called upon at any time for adding to the main body of text as necessary

All of this is achieved via an eight option menu and three graphics pad keys.

A true word processor package will cost hundreds of pounds, so for £8 you can expect some limitations. Some of these are no more than 200 lines, each of 40 characters, is allowed; there is no count or indication of line length; and standard paragraphs cannot be SAVEd for future use

I had a few problems due to my non-standard Centronics printer/interface but a small amount of patching soon remedied the situation

More worrying was the syntax error reported on line 4360. The program stopped on every run until 4360 was deteted. 1.H.

instructions
case of use
display
value for money

80% 20% 70%

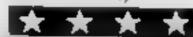

#### Edsyplot BBC B £15.95

Synergy Software, Dept 1, 7 St Andrews Close, Slipend, Luton

This package is three separate menu driven programs, one for drawing line graphs, one for bar charts and one for pie diagrams.

Up to three line or bar charts,

or four pie diagrams may stored within each program and line or bar charts may be merged.

All diagrams can be saved on tape/disc or printed.

the second second secon

A powerful overwrite facility enables the user to print text

anywhere on the screen and there is a wide choice of plot shapes and bar shading options available.

I found it extremely easy to set up well designed diagrams and the quality of the programming and prompts were such that the manual was almost superfluous.

The only real fault I could find was that printed symbols on pie diagrams were not always accurately positioned. Screen displays for the line and bar charts are black and white, which could be a drawback when coloured printers become widely us-

Easyplot's main use will be as a business utility J.D.

instructions 95% 95% display 75% value for money

D.N.

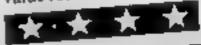

#### 48K Oric-1 £4.95

Database Systems, 82 Towers Rd, Poynton, Cheshire

A utility filing program for the Oric I costing less than £5? Can it be true? So it was with some enthusiasm I tried to load the program into my Oric.

Haif an hour later I was still

trying, and my enthusiasm was much diminished. A further 15 minutes went by before my Oric received an error free program

No instructions were provided with the program, so, if the word 'field' means little more to you than acres of grass, you may have problems.

However, once in use, the program proved to be a quite powerful computer filing system. All the usual features are there; enter, delete, sort, list, search, save file, and load file. The sort option operates on any field, and is very fast

The program is 'menu-driven', and the on-screen instructions make it easy to use. You can select the number and names of fields your require

The screen layout is unimaginative, and I thought the use of sound (e.g. SHOOT and EXPLODE) was misplaced in a 'serious' application program

However, if you have the pa-

tience to load the program, you could make a back-up copy, and have a simple, but effective and flexible database system for your One.

mstructions 60% ease of use 70% display 40% value for money 70%

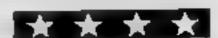

### HOME COMPUTING WEEKLY CLASSIFIED

Lineage:

35p per word — Trade

25p per word — Private

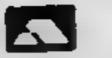

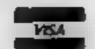

Semi display: £6.00 per single column centimetre Ring for information on series bookings/discounts.

All advertisements in this section must be prepaid.

Advertisements are accepted subject to the terms and conditions printed on the advertisement rate card (available on request).

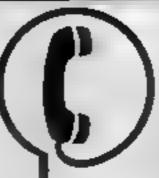

01-437 1002 EXT 282.

Send your requirements to:

Julie Bates ASP LTD. 145 Charing Cross Road, London WC2H 0EE

#### ACCESSORIES -

Atari 400/800 'Supakione'. Don't risk losing your favourite programs! Supakione copies most m/c-Basic cassettes (including bootable) £15.95 (post free). Supakione, 42 Avon Drive, Huntington, York YO3 9YA

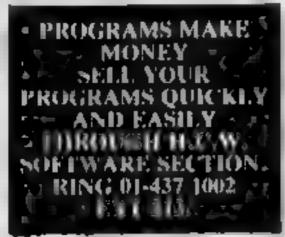

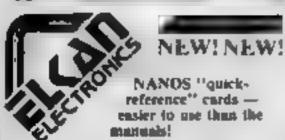

Dragon 32 £3 95 Commodore 64 VIC 20 £3 95 Sinciair ZX81 £3 50

QUICK-SHOT self-centring joysticus -

Dragon 32 (specially developed by ELXAN) Atan 400 800 £12 95\* Commodore 64/VIC-20 £12.93\*

ELKAN ELECTRONICS, FREEPOST 11 Bury New Road, Prestwich Manchester, M25 61.7, Tel 061 798, 7613

COMPUTER ADDICTS. At last, a purpose built trolley for the home computer and accessories. So convenient to keep your equipment safe, tidy and ready for use on a mobile unit. How have you managed without one. Solid wood frame recessed upper & lower shelves. Prices from £18.25 + p&p 55p. Send now for further information to Seteraft, Sussex Etd, 32 Walpole Ave, Worthing, Sussex BN12 4PL SAE appreciated.

#### BOOKS

In Issue 28 (13.9.83)
Rosetta software
appeared under books.
Please see this week's
software games section
which is more
applicable.

### MICHOTAN 68

The Micro Tan 65 is back.

If you want to be kept up to date with the latest news — reviews — hardware and software products, then you should subscribe to:

The Micro Tan World Magazines

Published by Microtanic Computer Systems Ltd, the new owners of the Micro Tan 65 system. Please send £10 for 1 year's subscription to

MCS Ltd = 16 Upland Read Dulwich = London SE22 Tel: 01-693 1137

#### BUSINESS —— OPPORTUNITIES

Venture Capital available for startup or established companies with exciting new hardware or software developments. BOX-BCM 8466 London WCIV 6XX

#### CLURS

Software Exchange. Swap your used software. Free club member ship. £1 per swap, sac for details UK SEC. (HCW), 15 Tunwell Greave, Sheffield, \$5.9GB.

#### HARDWARE --

Single cassette lead. £3.95. Dual cassette lead. £4.95. Casset e recordet 6. work? guaranteed), meluding tape counter record amp, but muns operation, etc. £2.48. Recorder + single lead. £24.95. at priors inc. SAE full list (see also software games classification). Cheques POs. Christine Computing, 6 Florence Close, Waiford.

HARDWARE
HARDWARE
HARDWARE
HARDWARE
HARDWARE
HARDWARE
HARDWARE
HARDWARE
HARDWARE
HARDWARE
HARDWARE
HARDWARE
HARDWARE
HARDWARE
HARDWARE
HARDWARE
HARDWARE
HARDWARE
HARDWARE
HARDWARE
HARDWARE
HARDWARE
HARDWARE
HARDWARE
HARDWARE
HARDWARE
HARDWARE
HARDWARE
HARDWARE
HARDWARE
HARDWARE
HARDWARE
HARDWARE
HARDWARE
HARDWARE
HARDWARE
HARDWARE
HARDWARE
HARDWARE
HARDWARE
HARDWARE
HARDWARE
HARDWARE
HARDWARE
HARDWARE
HARDWARE
HARDWARE
HARDWARE
HARDWARE
HARDWARE
HARDWARE
HARDWARE
HARDWARE
HARDWARE
HARDWARE
HARDWARE
HARDWARE
HARDWARE
HARDWARE
HARDWARE
HARDWARE
HARDWARE
HARDWARE
HARDWARE
HARDWARE
HARDWARE
HARDWARE
HARDWARE
HARDWARE
HARDWARE
HARDWARE
HARDWARE
HARDWARE
HARDWARE
HARDWARE
HARDWARE
HARDWARE
HARDWARE
HARDWARE
HARDWARE
HARDWARE
HARDWARE
HARDWARE
HARDWARE
HARDWARE
HARDWARE
HARDWARE
HARDWARE
HARDWARE
HARDWARE
HARDWARE
HARDWARE
HARDWARE
HARDWARE
HARDWARE
HARDWARE
HARDWARE
HARDWARE
HARDWARE
HARDWARE
HARDWARE
HARDWARE
HARDWARE
HARDWARE
HARDWARE
HARDWARE
HARDWARE
HARDWARE
HARDWARE
HARDWARE
HARDWARE
HARDWARE
HARDWARE
HARDWARE
HARDWARE
HARDWARE
HARDWARE
HARDWARE
HARDWARE
HARDWARE
HARDWARE
HARDWARE
HARDWARE
HARDWARE
HARDWARE
HARDWARE
HARDWARE
HARDWARE
HARDWARE
HARDWARE
HARDWARE
HARDWARE
HARDWARE
HARDWARE
HARDWARE
HARDWARE
HARDWARE
HARDWARE
HARDWARE
HARDWARE
HARDWARE
HARDWARE
HARDWARE
HARDWARE
HARDWARE
HARDWARE
HARDWARE
HARDWARE
HARDWARE
HARDWARE
HARDWARE
HARDWARE
HARDWARE
HARDWARE
HARDWARE
HARDWARE
HARDWARE
HARDWARE
HARDWARE
HARDWARE
HARDWARE
HARDWARE
HARDWARE
HARDWARE
HARDWARE
HARDWARE
HARDWARE
HARDWARE
HARDWARE
HARDWARE
HARDWARE
HARDWARE
HARDWARE
HARDWARE
HARDWARE
HARDWARE
HARDWARE
HARDWARE
HARDWARE
HARDWARE
HARDWARE
HARDWARE
HARDWARE
HARDWARE
HARDWARE
HARDWARE
HARDWARE
HARDWARE
HARDWARE
HARDWARE
HARDWARE
HARDWARE
HARDWARE
HARDWARE
HARDWARE
HARDWARE
HARDWARE
HARDWARE
HARDWARE
HARDWARE
HARDWARE
HARDWARE
HARDWARE
HARDWARE
HARDWARE
HARDWARE
HARDWARE
HARDWARE
HARDWARE
HARDWARE
HARDWARE
HARDWARE
HARDWARE
HARDWARE
HARDWARE
HARDWARE
HARDWARE
HARDWARE
HARDWARE
HARDWARE
HARDWARE
HARDWARE
HARDWARE
HARDWARE
HARDWARE
HARDWARE
HARDWARE
HAR

#### FOR HIRE --- -

To Hire a Computer from ZX81 upwards, ring or write to: Business and Computer Services, 292 Caledonian Rd., NI IAB. Tel 01-607 0157

Oric Software Library. Two weeks hire £1. Annual Membership £5. Stamp for list. Les Wilson, Penallick, Tintagel, Corpwall

#### FOR SALE

VIC1515 Printer, Vicwriter and paper £180. Arfon expansion unit with switched sockets and cover. Tel 0258 55420 after 5 pm

Sharp MZ-80A, Knockout Whist, with instructions for beginners, and Launcher £4 99. Scotsoft, 16 Grange Road, Edinburgh, EH9 1UJ.

T199/4A plus two cartridges, soccer and invaders, also £75 software Cost £275. Sell £160 O N O Phone: 06706 36250

T199/4A with 5 cartridge games, extended basic cartridge and cassette leads, 2 sets of joysticks, speech synthesis and teach yourself basic cassette, programs and tape games. Cost £550, Accept £350 Tel 061 945 2531

JX81 32K, typewriter keyboard, book, magazines, 3 programs plus b/w portable television V.G ( £90 Tel. Bourne End 22305 06285

#### DUST COVERS

ATARI 800 CASS UNIT C2N.
C2N1530 & ATARI in natura
quality vinyl. Just send £2 95
or £3.95 to inc cass cover
stating computer and cassette
model (No stamp required)
Cassette cover only £1 50 to

Freepost (H.C.) Luton IA 2 8BR

#### SERVICES

#### ALL YOUR CASSETTE NEEDS

Blank cassettes C15 with case, 40p each

Labels in Blue, White or Yellow, 20 for 36p. Inlay cards in Blue, Red or Yellow 20 for 60p. Library cases, 9p each

Postage on each complete order 55p Stonehorn Ltd. (HCW), 59 Mayfield Way, Barwell, Leicester LE9 BBL

#### ZX81 REPAIR SERVICE AT LAST NO NEED TO WAIT FOR WEEKS

Send your faulty ZX81 for fast reliable repair. We will repair any ZX81 KIT or READY BUILT UNIT Only £15.95 fully guaranteed + p+p £1.75

Please state the nature of problem Send cheque or postal order to NEXT COMPLIER SYNTEMS, 89 HARVEST RD, (H.C.W) ENFIELD GREEN, SURREY IW 2000R

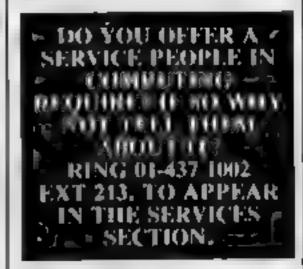

### SOFTWARE COMMES

#### MYSTERIOUS ADVENTURES

For the BBC Micro and 48K Spectrum (Spectrum version with high res graphics)

choose from the following titles -

- f The Gold Baton
- 2. Time Machine
- 3. Acrow of Death (Part 1)
- 4. Arrow of Death (Part 2)
  5. Escape from Pulsar 7
- 6. Circus
- 7 Feasibility Experiment
- 8. The Wizard Akyrz
- 9 Perseus and Andromeda

10. Ten Little Indians t ach one only £9 95 inci. Available from -

Digital Fantasia 24 Norbreck Road, Norbreck Blackpool, Lancashire Tel (0253) 591402

Trade Equiries welcome

#### NEW BBC DEALER IN ESSEX

Estuary Software Products now have BBC's in stock together with a wide range of software and accessories for the BBC and other leading micros

eg. ZX81 and Spectrum
"Huchikers Guide To The Galaxy"
for the Spectrum £8.95, Apple II
£16.95

261 Victoria Ave., Southend-on-Sea

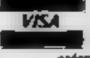

Credit card holders mm phone their orders. (6762) 43568.

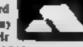

TI-99/4A software: for large catalogue with over seventy programs for the TI-99/4A (as reviewed in this magazine!) Please send 50p (refunded on first order) to: Stainless Software, 10, Alstone Road, Stockport, Cheshire SK4 5AH.

#### LANTERN SOFTWARE T199/4A

High quality areade games and utilities inc., Troll King and Duddie's Hotrod. S.A.E. for details to: 4 Haffenden Road, Tenterden TN30 6QD.

#### TI99/4A

Games

North Sea, Astro Fighter, Core! Code Break/3D Maze. The above at £3.50 each or £6.50 for 2, £9.00 for

Literature:

(Tape & Booklet) handy subprograms, £4.50. See also hardware classification. SAE for list (overseas one international reply coupon). Trade enquires welcomed. Christine Computing, 6 Florence

Close, Watford, Herts. Tel (09273) 72941

#### **48K SPECTRUM** at last something different SYPHAX

100 pages of Jokes, Quizzes, Puzzles, Conversion charts, Gardening diary, and general World & British information, including programming aids. For the whole family.

Introductory offer £3.50 inc. p&p Rosetta Software, 2, Rosetta Close, Wivenhoe, Essex. CO7 9RX

#### 5D SOFTWARE ZX81 (16K)

SOFTWARE BARGAINS

4 great new games by various authors on I tape.

 JAILBREAK DOSTMAN DAN A DAY AT THE RACES CONTRACTORS PAY CALCULATOR

Only £3.50 available now!

Orders to: 5D SOFT Hempland Cottage, North Lophum, Diss, Norfolk,

#### - REGENCY SOFTWARE -Special Offer on Com. 64 games

Ape Craze Centrapod Sketch & Paint | Escape MCP

only £4.99 inc pap

Cheques/PO's or SAE for details to:

Regency Software, PO Box 28, Aucot, Berkshire SL5 7RR. Tel: 0990 22787. Trade enquiries welcome.

#### Avalon Computing

A comprehensive range of software titles Spectrum 16K/48K, Vic 20, Dragon, Oric, Commodore 64, BBC, Atari 400/800

AH Diddums (Spectrum) Monster Mine (Dragon 32) 7.95 Frantic (Vic 20) 5.49 5.99 4D Terror Ductyl (Spectrum) Attack of Mutant Camels (Com 64) 6.99 Space Pirates 5.49 (inc VAT) plus 100's more titles at competitive prices. Send a large sae for catalogue per 50p per order or free for 2 tapes

Avaion Computing, 14 Cliff Rd. Hornsen, N. Humberside HU18 1LL. Tel: 04012 2791

Unexpanded TI-99/4A programs: Air Attack £5.25, Alien Alert £4.25, Grand Prix £3.95. Microsonic, 85 Malmesbury Road, Cheadle Hulme, Cheshire,

T. Wilmott presents Progpack 1 for the standard T199/4A consisting of 10 games including adventure, strategy, and areade type programs supplied on cassette with instructions £5. 3 Somerset Place. Somerset Bridge, Bridgwater, Somerset, TA6 6LW.

Great games for VIC-20 °ZX-Spectrum from Imagine Softex Sumlock Solar etc. Discount prices telephone Colchester 851068 (Essex).

#### THEY CALL HIM CAPTAIN PHOENIX

#### SOFTWARE APPLICATIONS

#### SPECTRUM KOPYKAT £4.95

SIMPLY THE BEST. Play tape to be copied then press a key for back-up copy. Any ZX Spectrum program easily duplicated. Programs over 41.5K (8.7K for 16K machines) are copied with case. 100% machine code. Plus, FREE Tape-Header Render program IMMEDIATE DESPATCH Send cheque/PO to: MEDSOFT

61 Ardeen Rd., Doncaster, S. Yorks DN2 SER IT CAN EVEN COPY ITSELF

#### NOW FOR THE 48K SPECTRUM SPRITE GRAPHICS

Treat your Spectrum to Sprites. Sprite character generator. Create sprites upto 6 by 5 character squares, Sprite code stored in only 8 bytes per square. Fast machine code routine pokes sprite to screen. Easy to call from basic. Include sprites in your programs and write great games Full instructions with programming tips only £4.70p Order 48K sprite Send cheques/PO to B. Sides,

No 4 Willesden Road, CEFN-GLAS, Bridgend, South Wales, CF31 4RE

#### WANTED

#### WANTED

High quality software of all types for the VIC, CBM 64 and Spectrum for export and UK distribution. Could your program be No. 1 in Isreal, Norway or Canada? Tel: (0492) 49747 or write to:

Mr Chip Software, 1 Neville Place, Liandudno, Gwynedd LL30 3BL.

#### SOFTWARE EDUCATIONAL

T199/4A Biology Assessment 0-level and 0-grade programs, 1. Respiration/Photosynthesis; 2. Reproduction/Genetics; 3. Feeding/Digestion: 4. Water balance/Transport systems. £3.50 each. £6.50 any two. £9.00 any three, £11.00 all four, F. Thornhill, 5 Highburgh Drive, Rutherglen, Glasgow G73 3RR.

#### USER GROUPS

Britain's T199/4A independant group, newsletters, Ti-module exchanges membership £5 p.a. sae T1users, 40 Barrhill, Patcham, BN1 8UF.

#### **ORIC-1 OWNERS**

Tangerine created Oric-1, now T.U.G. creates the rest. An independant users group with a solid reputation for progressive system support. Monthly news letters, meetings, software, hardware reviews. Advise and lots more. We have a proven record of performance on our system. Join T.U.G. you'll like us, We Do! Send £1 plus S.A.E. (A4) for sample newsletter and details.

> Tangerine Users Group, I Marlborough Drive, Worle, Avon BS22 0DO.

TO BE INCLUDED IN THIS SECTION RING 01-437 1002

#### NATIONWIDE SHOPS & DEALERS

#### LONDON

#### SOFT MACHINE

A large selection of the very best software, books and some accessories available for ZX81, Spectrum, BBC, Dragon, VIC-20 and Commodore-64 microcomputers

3 Station Crescent, Westcombe Park, London SE3. Tel: 01-305 0521, or send SAE for free catalogue (state which computer).

#### CASTLEHURST LTD

1291 High Road, London N20, Tel; 01-446 2280, 152 Rye Lane, Peckham, London SE15, Tel: 01-639 2205, Stockists of

Sinciair, Lynn, Atari, Commodore, BBC.

#### STAFFS

24 The Parade Silverdale, Newcastle Tel. 0782 636911 Official dealers for

Commodore, Sinclair, & Acorn. BBC service and information centre

Huge range of hardware and software backed up by sophisticated service department

# Computerama-

#### FOR BBC, SPECTRUM & **ALL LEADING MICRO'S**

STAFFORD: 59 FOREGATE ST TEL: 0785 41899

STOKE-ON-TRENT: MARKET SQUARE ARCADE TEL: 0782 268620

#### SCOTLAND

THE GAMES SHOP AND COMPUTER SOFTWARE CENTRE TEL NO. 0224-643740

Waverley Place, Aberdeen ABI IXH. Stockists of Spectrum, Dragon, VIC-20 and Commodore 64 software. Extensive selection of books and magazines.

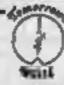

#### LERWICK, SHETLAND

Tel: 0595 2145 Software, Books, Accessories Service

BBC Micro, Dragon-32, ZX81, Spectrum, VIC-20, CBM-64 Open Mon-Sat 9.30am-5.30pm

#### SUSSEX

Sussex Computer Centre 39 High Street LITTLEHAMPTON West Sussex Tel: 5674

We are stockists of Sinclair, V&C. Atari. Dragon, Oric, Lynx, Sharp, Colour Genie and texas instruments. Members of Spectrum Discount Group.

24 Gloucester Road, Brighton, Sussex. Tel: 0273 698424.

Open: Mon-Sat 9am-5.30pm

Stockists of - Atari, VIC, CBM-64, Dragon, Spectrum, Oric, Sord, Aquarius, Sharp, Epson and Miracle.

#### WARWICKSHIRE

Carvells of Rugby Ltd. 3/7 Bank St., Rugby. Tel: 0788 65275/6

VIC-20 startet pack computer + U2N Tape Unit, intro to Basic Pt I and 4 games. Only £134.00, usually, £154.95. Texts T199/4A, now only 199.95 + unbenteable Texas offer We also stock BBC B, Electron, CBM 64, Spectrum - Software books, Phone or VISIT SOOM,

#### CORNWALL

#### FAL-SOFT COMPUTERS

8 St. Georges Arcade, Falmouth, Cornwall, Tel: 0326 314663. We are stockists of BBC, Sinclair, Commodore, Dragon, Oric, Colour Genie, MPS-2 and Comex-35.

#### SOMERSET

PHOENIX SOFTWARE CENTRE-Software for Atari, BBC, Dragon, Oric-1, Spectrum, Com. 64 & Vic 20 All Hardware available Open Mon-Sat. 9am-6pm VISAS accepted 88 Huish, Yeavil, Somerset

Tel (0935) 21724

# CLASSIFIED ADVERTISEMENT — ORDER FORM

| 1,  | 2,  | 3,  |  |
|-----|-----|-----|--|
| 4.  | 5.  | 6.  |  |
| 7.  | 8.  | 9.  |  |
| 10. | 11. | 12. |  |
| 13. | 14. | 15, |  |
|     | 12  |     |  |
|     | ~   |     |  |
|     |     |     |  |

Advertise nationally for only 25p Private, 35p Trade per word (minimum charge 15 words). Simply print your message in the coupon and send with your cheque or postal order made payable to Argus Specialist Publications Ltd to:

CLASSIFIED DEPT., HOME COMPUTING WEEKLY, 145 Charing Cross Rd., London WC2H 0EE. Tel: 01-437 1002.

| Name    | <br>ś | 4.5 | ā | ŕ |      |   | ÷ | ÷ | S. |  | , , | Ġ | ,  | , |   |  | ú |   | è | ě | ÷ |  |  |  |
|---------|-------|-----|---|---|------|---|---|---|----|--|-----|---|----|---|---|--|---|---|---|---|---|--|--|--|
| Address | <br>4 |     | , | k | - 14 | Ġ | , |   | 9  |  |     | 0 | 'n |   | , |  |   | , |   | 7 |   |  |  |  |

| TOCA   |
|--------|
| YISA - |
|        |

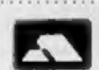

#### PREFERRED CLASSIFICATION

Please place my advert in Home Computing Weekly for Please indicate number of insertions required.

weeks.

#### MAIL ORDER PROTECTION SCHEME

If you order goods from Mail Order Advertisers in this magazine and pay by post in advance of delivery, this publication will consider you for compensation if the advertiser should become insolvent or bankrupt, provided:

- You have not received the goods or had your money. returned; and
- You write to the publisher of this publication explaining the position not earlier than 28 days from the day you sent your order and not later than 2 months from that day.

Please do not wait until the last moment to inform us. When you write, we will tell you how to make your claim. and what evidence of payment is required.

We guarantee to meet claims from readers made in accordance with the above procedure as soon as possible after the advertiser has been declared bankrupt or insolvent to a limit of £1,800 per annum for any one advertiser, so affected, and up to £5,400 p.s. in respect of all insolvent advertisers. Claims may be paid for higher amounts, or when the above procedures have not been complied with, at the discretion of this publication, but we do not guarantee to do so in view of the need to set some limit to this commitment and to learn quickly of reader's difficulties.

This guarantee covers only advance payment sent in direct response to an advertisement in this magazine (not, for example, payments made in response to catalogues, etc. received as a result of answering such advertisements):

CLASSIFIED ADVERTISEMENTS ARE EXCLUDED.

### RECRUITING? **SELLING A PRODUCT?** OR A SERVICE?

**GET MAXIMUM BENEFIT FOR** 

FIND OUT ABOUT OUR WHOLE RANGE OF PUBLICATIONS IN:

COMPUTING VIDEO RADIO **ELECTRONICS** 

Simply telephone

ASP CLASSIFIED 01-437 1002 (We take Access and Barclaycard)

#### **ATTENTION!**

- all ZX81 (16K) and Spectrum (48K) users - get this, the . . .

# Micro-Myte

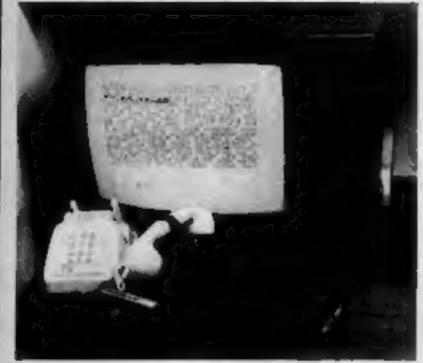

50

Only

£48.00

complete, inclusive of VAT, post and packaging in the UK only.

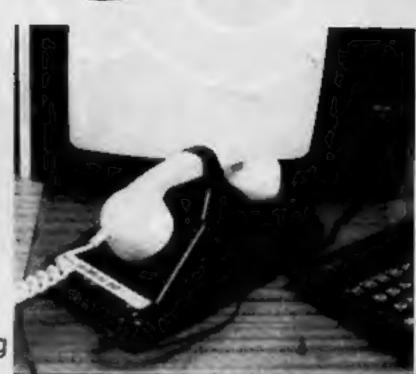

It's the high speed computer phone link you have been waiting for:

Transmits/receives at 1,000 Baud: Three times the speed of most other acoustic modems (including professionals).

Economic to use: Communcates data direct between compatible users. Typically 120,000 bits per two minutes of telephone time. (Cheaper than a first class letter.) Also twelve times faster than a telex.

Simple to operate: Connects directly to your cassette input/output sockets. Use your home computer like an on line terminal. Link up with your friends by telephone or cable.

The Micro-Myte 60, in its sturdy moulded plastic housing, complements your home computer equipment.

# YOU CAN PRE-RECORD PROGRAM OR SCREEN CONTENTS ON TAPE. YOU CAN TRANSMIT OFF TAPE OVER THE PHONE AND YOU CAN RECEIVE ON TAPE.

| I am a ZX81/Spectrum user (specify)                                                                                            |
|----------------------------------------------------------------------------------------------------|
| Please send me Micro-Myte 60 modem(s) at £48.00 each, I enclose cheque/postal order, payable to Micro-Myte Communications Ltd. |
| Name Telephone                                                                                                    |
| Address                                                                                                    |
| HCW27                                                                                                    |
|                                                                                                    |

Micro-Myte Communications Ltd Polo House 27 Prince St. Bristol 1

Telephone (0272) 299373

Callers welcome

# No fuss, no hidden extras, no rental costs

Each kit comprises an acoustic modern, ZX81 and Spectrum software on cassette, connection cable and operating instructions, together with a twelve month guarantee.

#### STOP PRESS!

Micro-Myte 60 will operate with all makes of home computer software available soon

YOU CAN NOW TRANSMIT AND RECEIVE OFF TAPE!

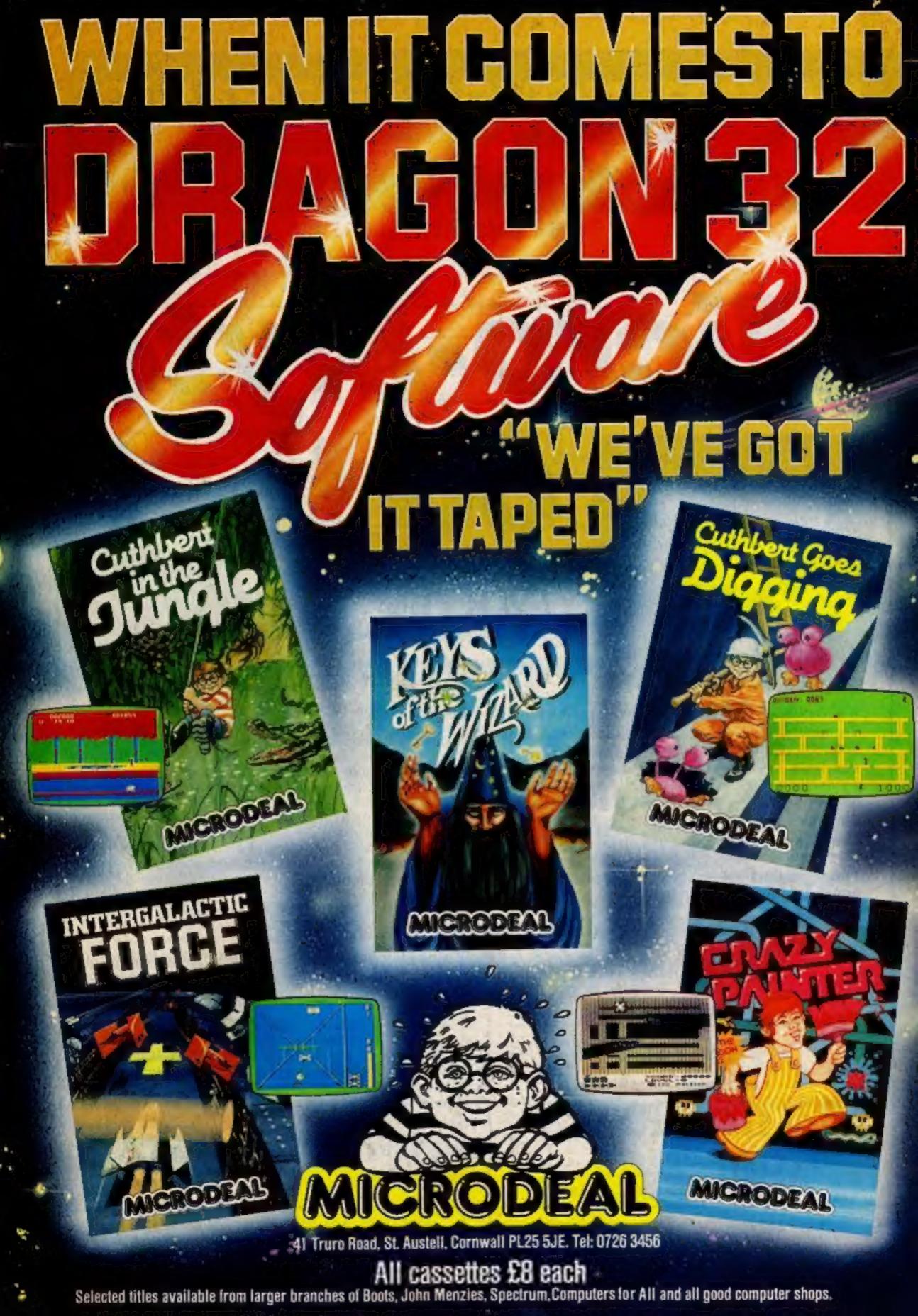